### **HARDWARE DESIGN FOR CRYPTOGRAPHIC PROTOCOLS: AN**

### **ALGORITHMIC STATE MACHINE DESIGN APPROACH**

**A Thesis Submitted to the Graduate Faculty of the North Dakota State University of Agriculture and Applied Science**

**By**

**Gerardo Alejandro Zamora Garcia**

## **In Partial Fulfillment of the Requirements for the Degree of MASTER OF SCIENCE**

**Major Department: Electrical and Computer Engineering**

**April 2016**

**Fargo, North Dakota**

## North Dakota State University Graduate School

#### **Title**

### HARDWARE DESIGN FOR CRYPTOGRAPHIC PROTOCOLS: AN ALGORITHMIC STATE MACHINE DESIGN APPROACH

**By**

Gerardo Alejandro Zamora Garcia

The Supervisory Committee certifies that this *disquisition* complies with North Dakota State

University's regulations and meets the accepted standards for the degree of

### **MASTER OF SCIENCE**

SUPERVISORY COMMITTEE:

Dr. Sudarshan Srinivasan

Chair

Dr. Rajendra Katti

Dr. Scott Smith

Approved:

13 April 2016 Dr. Scott Smith

Date Department Chair

### **ABSTRACT**

<span id="page-2-0"></span>This thesis presents Algorithmic State Machine (ASM) designs that follow the One Cycle Demand Driven Convention (OCDDC) of three cryptographic protocols: Secure Distributed Multiplication (SDM), Pi Secure Distributed Multiplication (PiSDM, or secure distributed multiplication of a sequence), and Secure Comparison (SC), all of which achieve maximum throughput of  $1/32$ ,  $1/(32(l - 1))$ , and  $1/(32(l - 1))$ , respectively, for *l*-bit numbers. In addition, these protocols where implemented in VHDL and tested using ModelSim-Altera, verifying their correct functionality. Noting that the difference between a scheme and a protocol is that protocols involve message exchanging between two or more parties, to the author's knowledge, these hardware designs are the first ever implementations of any kind of cryptographic protocol, and because of that reason, a general method is proposed to implement protocols in hardware. The SC protocol implementation is also shown to have a 300,000+ speed up over its Python implementation counterpart.

### **ACKNOWLEDGEMENTS**

<span id="page-3-0"></span>I would like to thank Dr. Raj Katti for being the professor that motivated my interest in the two very different areas of cryptography and digital hardware design. I would also like to thank my advisor, Dr. Srinivasan, and my advanced digital design professor and NDSU ECE chair, Dr. Smith, for their willingness to help me with my thesis. Finally, I would like to thank my family and friends for their enormous love and support that have inspired me throughout the years.

# **DEDICATION**

<span id="page-4-0"></span>To Rogelia, as I know you are watching me from Heaven, I dedicate the result of my biggest

endeavor yet to you.

# **TABLE OF CONTENTS**

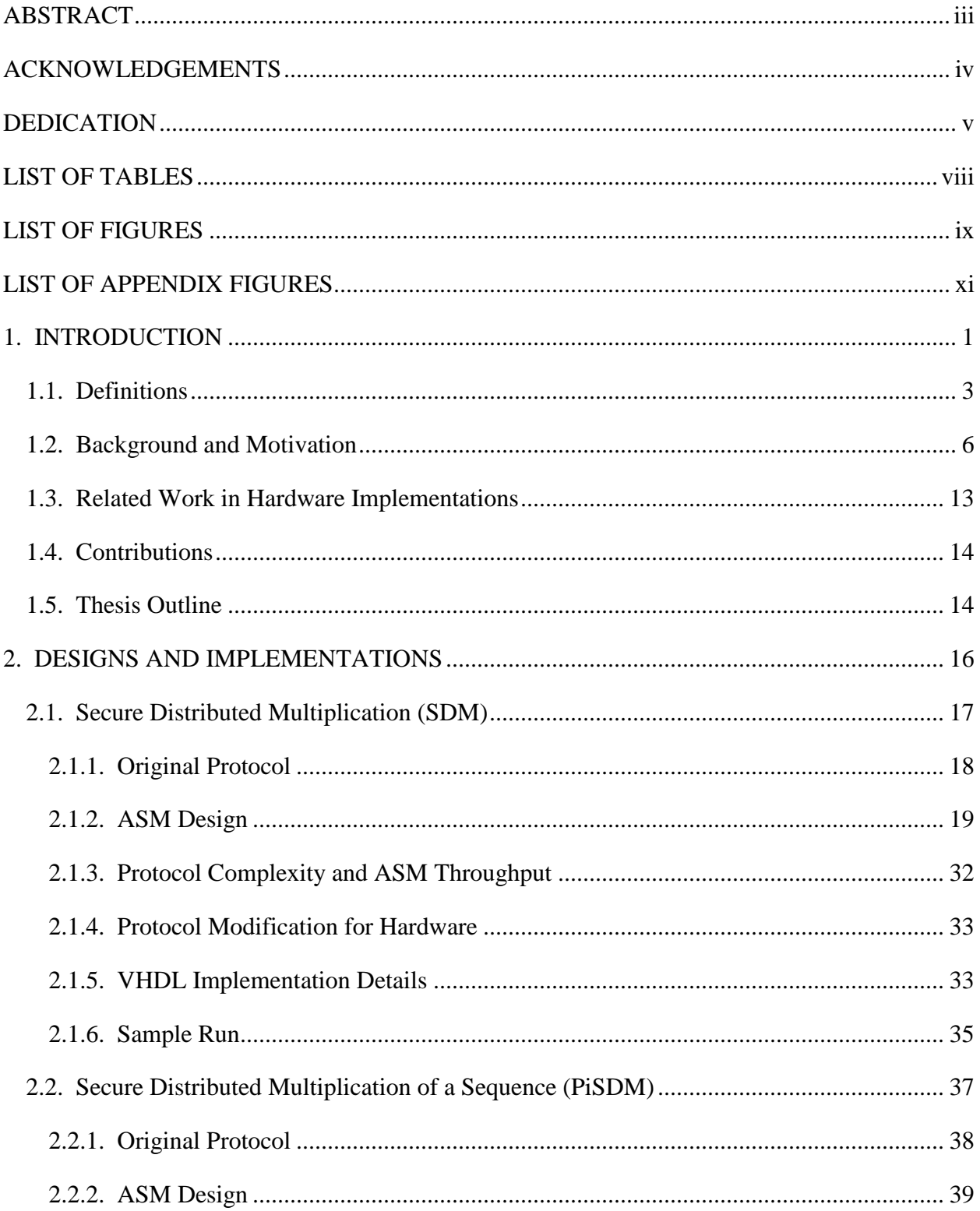

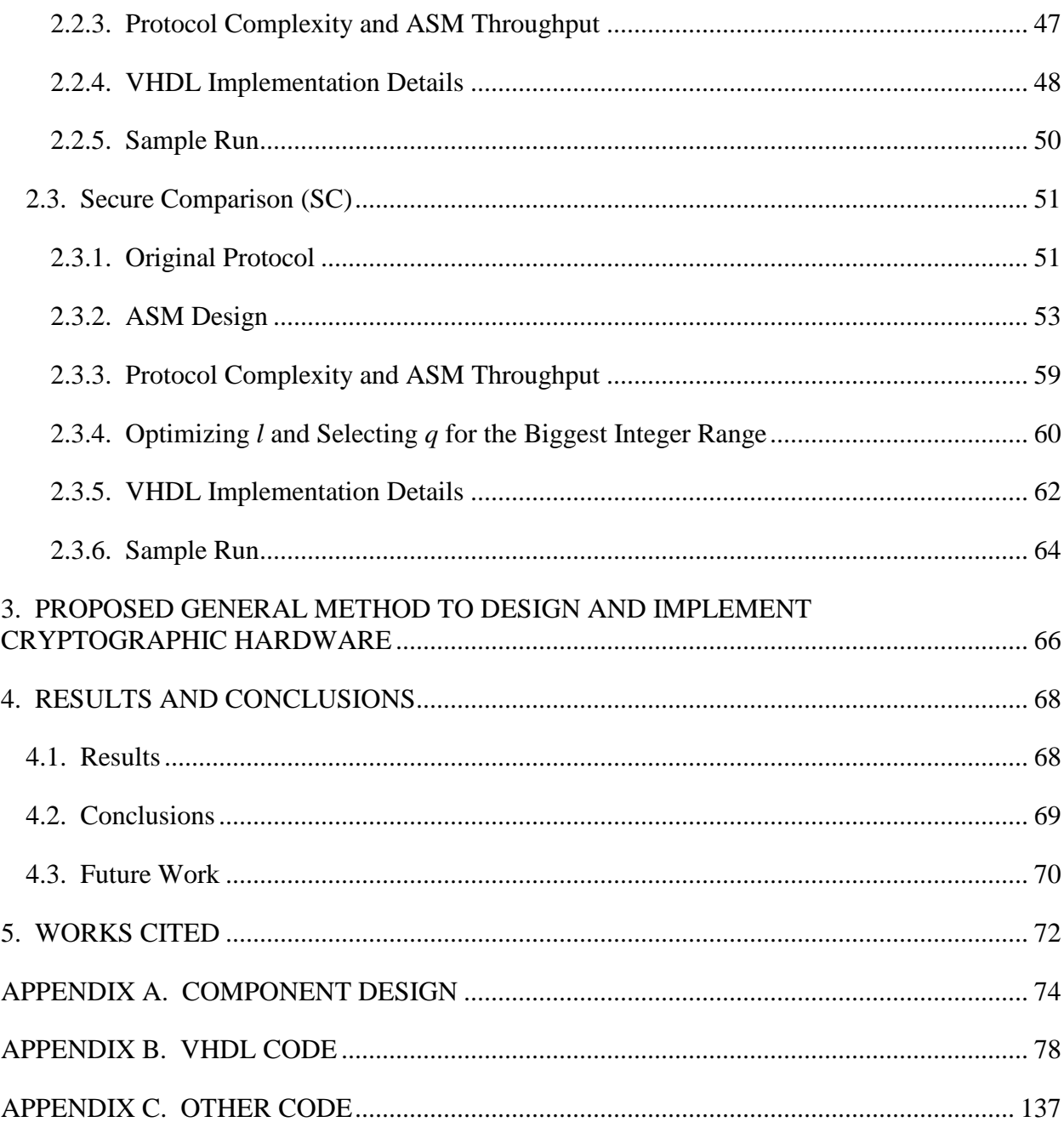

# **LIST OF TABLES**

<span id="page-7-0"></span>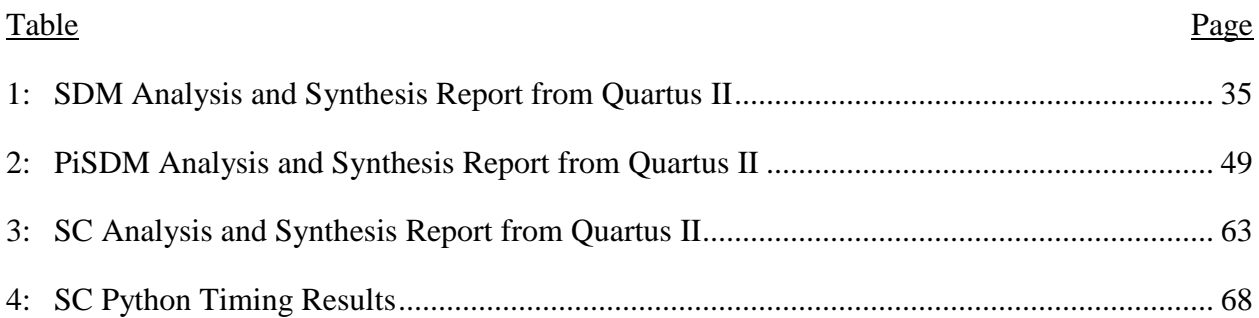

# **LIST OF FIGURES**

<span id="page-8-0"></span>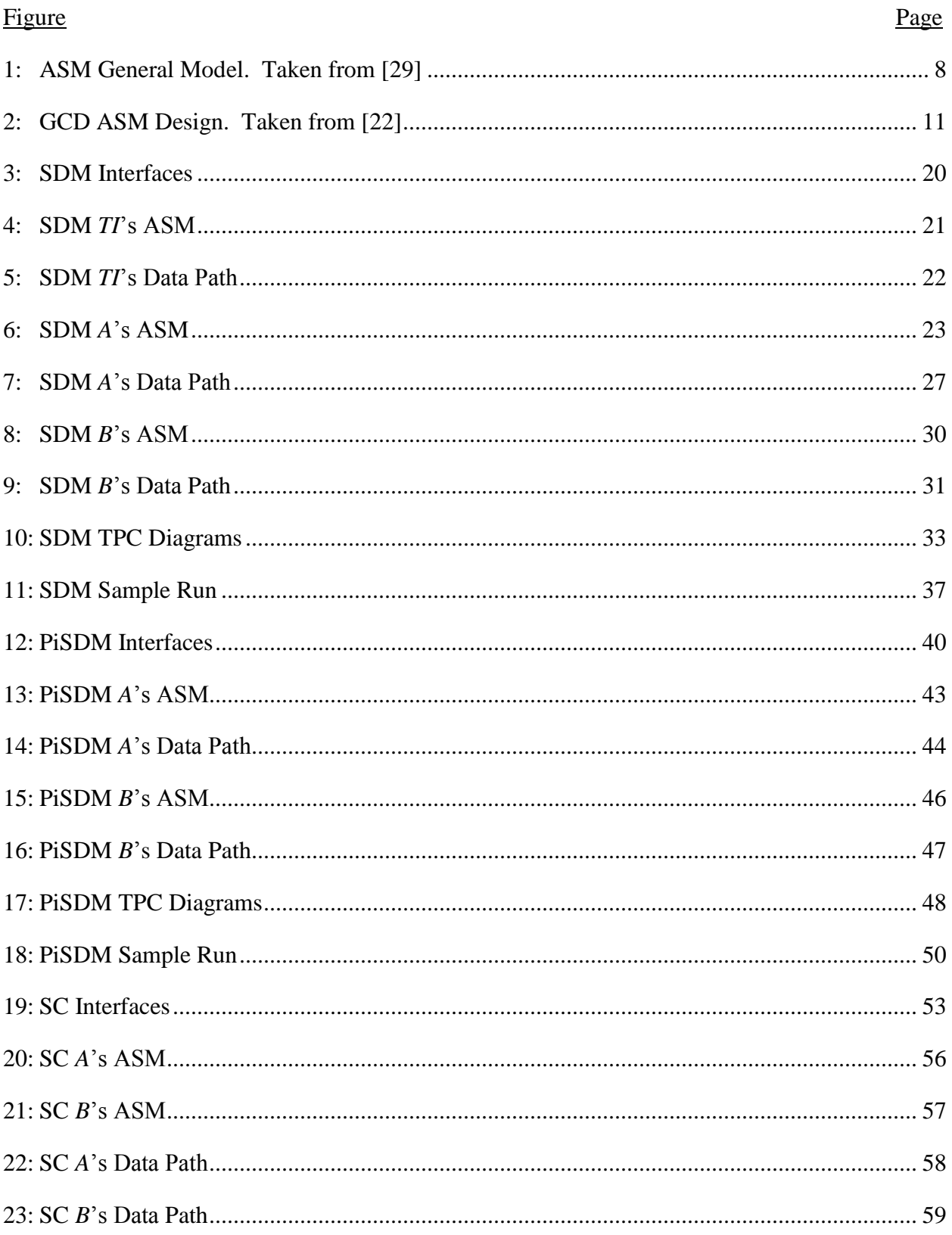

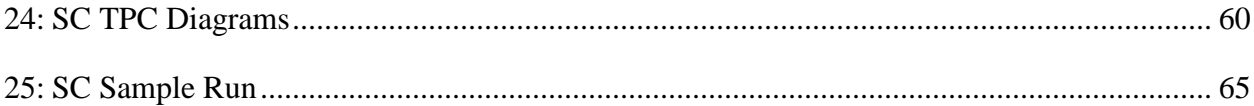

# **LIST OF APPENDIX FIGURES**

<span id="page-10-0"></span>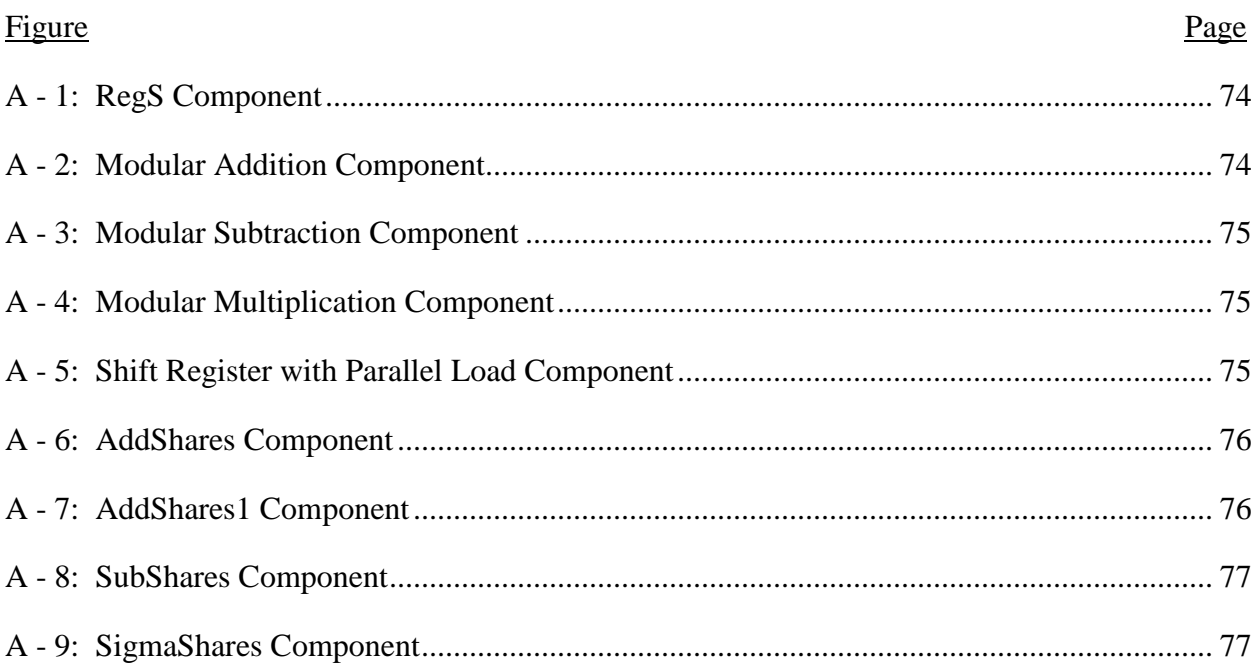

### **1. INTRODUCTION**

<span id="page-11-0"></span>The need for cryptography in different industries like banking, finances, and commerce, intellectual property protection, and telecommunications, to name a few, is clear nowadays. In some not so distant decades, however, that was not so clear. Even though it might have seen understandable back then because digital technology had not boomed to the point it has in present years, we now know that we live in a digital age even though, in the past, it was believed that personal computers (PCs) and home computers were not expected to beat an average of 1 per household, which we understand it is far from the truth in the present. In fact, according to TekCarta, an online research service described by Reuters as "An innovative, New Business Model for Technology Industry Research" in [14], shows that by 2012, the average of PCs per household in the United States had already reach 3 [15]. This statistic does not even include mobile devices, so we can tell just how much depend on computers, and their security, every single day. This is where cryptography comes into play.

Cryptography, as a whole, has more goals than just security. Some of those are data integrity, authentication, and privacy, among others. For example, in the case of privacy in protocols, cryptography's goal is to keep every party's secret information hidden from any other party. So to be more specific, when a protocol is needed to compute a function or mathematical construct using the secret values that each party holds, this protocol is considered a distributed computation, and it is by using the rules of cryptography that we can achieve privacy for each party, so that their sensitive information is not revealed to any unwanted party.

Moreover, secure distributed computation, in the world of cryptography, is an area which has been highly researched in the past few decades. Starting from Yao's protocol [Yao '82] to even elliptic curves, researchers have focused on finding efficient implementations of

cryptographic primitives, constructs and schemes in order to further our capabilities with secure computations to breach the gap between theoretical and practical cryptography. One of the endeavors to accomplish such a goal, even though it adds difficulty to the implementation, is the usage of hardware over software due to their differences in speed.

As the field of cryptography progressed, researchers and engineers moved to implementing protocols in software because of the different results protocols were able to accomplish. So in later years now, with all the advances in transistor sizing, FPGA technology, and secure computation theory, it is natural to continue the implementation of cryptographic construct in the hardware realm. In fact, several primitives and schemes have been implemented, like SHAs (hashing algorithms), RSA (encryption scheme and cryptosystem), and others; however, no protocol has ever been implemented in hardware.

On the hardware side, our focus lies on the state machine design, more specifically, finite-state machine design. There are several of these, for example, Mealy machines which were introduces in 1955 by George Mealy [16], Moore machines introduced by Edward Moore in 1956 [17], and Algorithmic State Machines (ASMs) seen as early as the 70s [18] and 80s [19, 20, 21], with ASMs being the more advanced of the three mentioned. In the case of Mealy and Moore machines, state diagrams are used to determine state transitioning, state outputs, and so on, deriving the state and output logic from the diagram itself, requiring no extra logic or components. On the other hand, an ASM can be used to achieve more complex results by using a data path for processing more complicated data inputs to determine the output, and a control unit to manage the data path and state transitioning.

### <span id="page-13-0"></span>**1.1. Definitions**

The following definitions are used throughout the whole thesis and are intended for those who do not have a basis in cryptography, digital systems, and algorithmic state machine design. This section may be skipped if the reader is comfortable with the aforementioned areas.

• Cryptographic Construct: simply, a general term for any construct which performs some task with the usage of cryptography to achieve one or more of the goals of cryptography. For example, encryption achieves privacy and data protection, message authentication codes (MACs) are used for data integrity checks (indicating whether the data received was altered or not), digital signatures helps achieve non-repudiation (i.e. someone who signed a message and send it, cannot later deny it came from him/her).

• Cryptographic Primitive: a cryptographic primitive is considered a basic building block for cryptographic schemes and protocols. For example: encryption/decryption schemes, message authentication codes, cryptographic hash functions, secret sharing, additive shares, and others.

• Cryptographic Scheme: a set of algorithms and/or primitives ran by two parties that achieve a certain goal without the exchange of multiple messages. For example, in an encryption scheme, there is an encryption algorithm or equation to compute a ciphertext, and a different algorithm used to perform decryption. In this case, one party does the encryption and sends the ciphertext to another party who then performs the decryption algorithm. So there is only one message, the ciphertext, being sent.

• Cryptographic Protocol: similar to a crypto scheme, a protocol is a set of algorithms, with the prevalent difference being that multiple messages are exchanged between two or more parties. In addition, a cryptographic protocol aims to achieve or obtain a more

complicated result. For example, the protocols implemented in this thesis achieve secure distributed multiplication and secure integer comparison, two task that require additive shares to achieve privacy. This means that a scheme could not easily accomplish this because these protocols need two parties to preserve the secret numbers as secret.

• Protocol Transcript: this refers to the messages being exchanged in a protocol. This includes the messages' actual values, but mainly, the randomness distribution of each message. For example, some message might be a bit equal to 1 which was chosen uniformly at random over {0, 1}; whereas other messages may have uniform distributions over a different set like *Zq* or *Zq\**.

• Universal Composability (UC) Model: a model describing requirements for a protocol to be secure when executed in composition (in series or in parallel) with any other protocol. This obviously implies that a protocol which is secure under the UC model is also secure when executed in isolation.

• Adversary: a party in a protocol which is attempting to learn another party's secret, or compromise the protocol's goal, from the protocol's transcript.

• Semi-honest Adversary: also called "honest but curious." An adversary that does not want to get caught cheating so it follows the protocol strictly, but tries to learn secret information from the protocol's transcript.

• Very High-Speed Integrated Circuit (VHSIC): a U.S. Department of Defense program in the 1980s dedicated to microelectronics research and development. One of such developments is the hardware description language known as VHDL.

• VHSIC Hardware Description Language (VHDL): a hardware description language.

• Entity (in VHDL): an entity, in VHDL, is used to represent the interface of a circuit, indicating its inputs and outputs.

• Architecture (in VHDL): in VHDL, the architecture of an entity refers to the internal works, or functionality, of the entity. It describes the gates, components, or operations performed by a digital circuit with the interface provided by the entity.

• Algorithmic State Machine (ASM) design: a digital hardware design process that is described by two parts: the ASM (or control unit) and the data path to compute the outputs from the inputs.

• Data Path (of a state machine): a digital circuit that receives the input data to compute the output data. The data flow in the data path is controlled by the ASM.

ASM: a state machine used to assert the signals that control the data flow in the data path at the appropriate time to achieve the desired behavior.

• One Cycle Demand Driven Convention (OCDDC): handshaking mechanism used in ASM design for module's I/O. OCDDC requires a request line and a data line. This adds a new output *Xrqst* and a new input *Xdat* for every set of inputs *X* needed at the same clock cycle. *Xrqst* is used by the ASM to request the set of inputs it requires, and *Xdat* is used to indicate the validity of the input or inputs to the ASM. It also creates a new input *Yrqst* and a new output *Ydat* for every set of outputs *Y*. In the case of *Y*, *Yrqst* is to tell the ASM that the output *Y* is ready to be received, and *Ydat* is used by the ASM to indicate whether *Y* is valid or not. Simply put, whether it is an input or an output, the request line is asserted when data is ready to be read in, and the data line is assert when data is valid.

• Throughput Capability (TPC): the number of clock cycles where an input is loaded over the total number of clock cycles needed to calculate the output, and it only considers

the steady-state of an ASM. When calculating TPC of an ASM, it is assumed that data is ready to be received as soon as it is ready and that it is always ready when requested. This assumption, though, can be ignored when the designer explicitly knows that it won't hold (See SDM *B*'s ASM for details and example in Sections 2.1.2 and 2.1.3). Note: in the case that the ASM has no data input, then the TPC refers to the number of clock cycles needed to calculate the output.

• TPC Diagram: a diagram that shows the steady-state input data loading and state transitioning of an ASM.

• Maximum TPC: the maximum achievable TPC, which can be obtained by inspection of the original algorithm.

### <span id="page-16-0"></span>**1.2. Background and Motivation**

Secure distributed multiplication (SDM) was first proposed by Beaver in 1992 in the context of multi-party protocols [13], where n parties compute a function *F* of all parties' secret inputs. In order to come up with the result,  $F$  is expressed as a circuit  $C_F$ , so that party *i*, with its secret xi, can compute secret addition and multiplications on secretly shared values. This is done until all n parties have provided their inputs. After Beaver, there have been more developments in SDM, for example, Gennaro, Rabin, and Rabin [23] showed a highly simplified protocol for secure multiplication of shared secrets, with  $O(n^2k \log n+nk^2)$  complexity, that was shown to improve the efficiency of other secure multi-party computation protocols when using their SDM instead of previously developed multiplication protocols. Another example is the work of Ronald Cramer, Ivan Damgård, and Robbert de Haan [24], where they based their work on Shamir's secret sharing scheme in [26]. Later on, in 2007 and 2009, Peter Lory reduced the complexity of the previously mentioned Gennaro, Rabin, and Rabin protocol to  $O(n^2k+nk^2)$  and  $O(n^2k)$ , respectively [25, 27]. Moreover, SDM has several potential uses. For example, David,

Dowsley, Katti, and Nascimento have shown one of them in [1]. They have used SDM to compute secure distributed  $\pi$ -products (PiSDM), or secure distributed product of a sequence, in order to ultimately perform secure integer comparison in the Universal Composability (UC) security threat model under semi-honest adversary's attacks. The UC model gives the strongest security since it assumes that the protocol can be combined or composed with any other protocol in both serial and parallel manners. Secure integer comparison, can then be used to accomplish secure silent auctions as in [28], which was a real-life application of cryptography supported by the Danish Strategic Research Council and the European Commission. Also, it could potentially be used in a secure protocol that solves the problem of whether an integer lies within a certain range. Other applications include privacy preservation in machine learning and location-based services. Besides having all of the aforementioned applications as motivation for implementing these protocols, it should also be taken into account that another strong motivation for implementing SDM is the following: since it can be shown that addition and multiplication span *Zq*, a fast implementation of multiplication, the more complicated of the two, will greatly improve performance of other protocols that have already been developed or proposed by industry and academia.

Looking a bit more into ASM design, as Smith and Di have explained in section 4.2 of [22], ASMs are used to implement complex sequential circuits, which would be too large for Mealy or Moore machines due to their exponential increase in size relative to the state transition bits. In the case of algorithmic state machine design, more elaborated state transition conditions can be used because of its combined ASM and Data Path approach, allowing for conditional transitions like input data comparison without exponentially increasing the number of states. The general ASM model is also described in [29], so let us study the diagram in Figure 1:

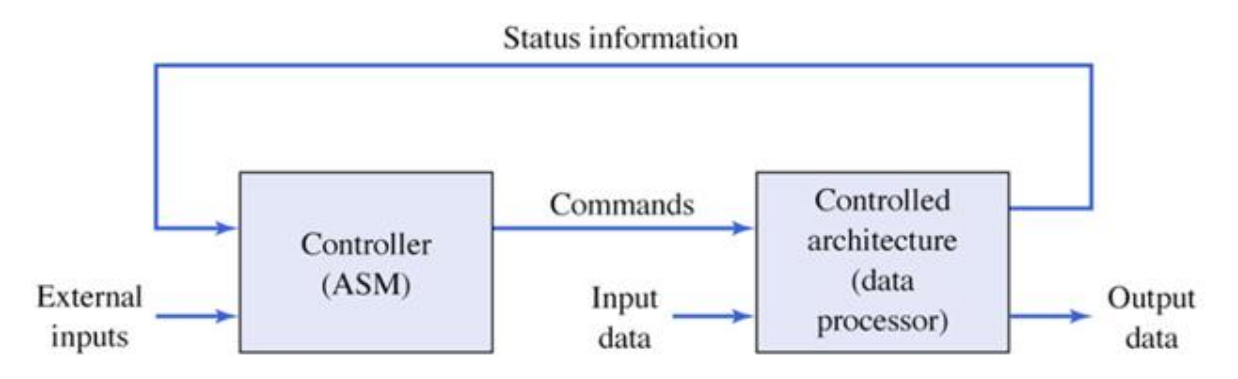

<span id="page-18-0"></span>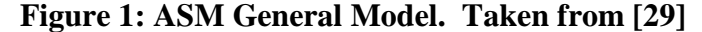

The ASM is the controller of the circuit, which gives "Commands" to the data processor or data path. For the ASM to generate these commands, it bases its decisions on external inputs and feedback data from the data processor, and this data processor computes the output data based on the input data and the commands it receives from the controller.

Furthermore, for the sake of understanding ASM design and the way OCDDC is used, consider the ASM design example given in section 4.2 of [22] as well. The design presented calculated the Greatest Common Divisor (GCD) of two 8-bit numbers, *A* and *B*. Figure 2 shows the complete design, which includes the Interface, ASM, and Data Path.

Starting with Figure 2a, it can be observed that the interface is simply a top-level view of the design which simply specifies I/Os, the component's name, and the shape that should be used to represent this circuit when it is to be used by another component. Also, from the interface, it can be deduced that this design follows the OCDDC because of the *rqst* and *dat* suffixes used on *X* and *Y*. This is also a good example to show that, as explained in Definitions section before, only one *rqst* and one *dat* are required for each set of inputs that are needed by the data path at a given state of the ASM. So applying that concept to this GCD example, it is clear that both inputs *A* and *B* are needed before the circuit can begin computing the result, so *Xrqst* and *Xdat* are used for both input vectors. On the case of, *Y*, the circuit's only output, the *rqst* and *dat* lines

used are simply *Yrqst* and *Ydat*. Although the interface implies the use of the OCDDC, we can rest assured that it is actually being implemented when we examine the ASM.

To understand the ASM in Figure 2b., a basic understanding of Mealy and Moore machines is expected but not necessary, although, this basic knowledge will make the reader understand the ASM chart basics seamlessly. First, the rhombus or diamond, which represents a conditional (much like the diamond used in the flowchart of a program or algorithm), showing that the first step in the ASM is to ensure that a reset occurs (an active-high reset in this case) to be able to determine the initial state and behavior of the finite state machine. Simply put, resetting the ASM forces it to start at the initial state,  $S_0$  in this case. This leads us to the next shape used: the rectangle or box, which represents a states. The state name is normally written on top of the rectangle's top-right corner, and the state assignment is written on the top-left corner as shown. For example, the initial state was named  $S_0$  and has been assigned the value 0.

The ASM is the controller of the circuit, which gives "Commands" to the data processor or data path. For the ASM to generate these commands, it bases its decisions on external inputs and feedback data from the data processor, and this data processor computes the output data based on the input data and the commands it receives from the controller.

Furthermore, for the sake of understanding ASM design and the way OCDDC is used, consider the ASM design example given in section 4.2 of [22] as well. The design presented calculated the Greatest Common Divisor (GCD) of two 8-bit numbers, *A* and *B*. Figure 2 shows the complete design, which includes the Interface, ASM, and Data Path.

Starting with Figure 2a, it can be observed that the interface is simply a top-level view of the design which simply specifies I/Os, the component's name, and the shape that should be used to represent this circuit when it is to be used by another component. Also, from the interface, it

can be deduced that this design follows the OCDDC because of the *rqst* and *dat* suffixes used on *X* and *Y*. This is also a good example to show that, as explained in Definitions section before, only one *rqst* and one *dat* are required for each set of inputs that are needed by the data path at a given state of the ASM. So applying that concept to this GCD example, it is clear that both inputs *A* and *B* are needed before the circuit can begin computing the result, so *Xrqst* and *Xdat* are used for both input vectors. On the case of, *Y*, the circuit's only output, the *rqst* and *dat* lines used are simply *Yrqst* and *Ydat*. Although the interface implies the use of the OCDDC, we can rest assured that it is actually being implemented when we examine the ASM.

To understand the ASM in Figure 2b., a basic understanding of Mealy and Moore machines is expected but not necessary, although, this basic knowledge will make the reader understand the ASM chart basics seamlessly. First, the rhombus or diamond, which represents a conditional (much like the diamond used in the flowchart of a program or algorithm), showing that the first step in the ASM is to ensure that a reset occurs (an active-high reset in this case) to be able to determine the initial state and behavior of the finite state machine. Simply put, resetting the ASM forces it to start at the initial state,  $S_0$  in this case. This leads us to the next shape used: the rectangle or box, which represents a states. The state name is normally written on top of the rectangle's top-right corner, and the state assignment is written on the top-left corner as shown. For example, the initial state was named  $S_0$  and has been assigned the value 0.

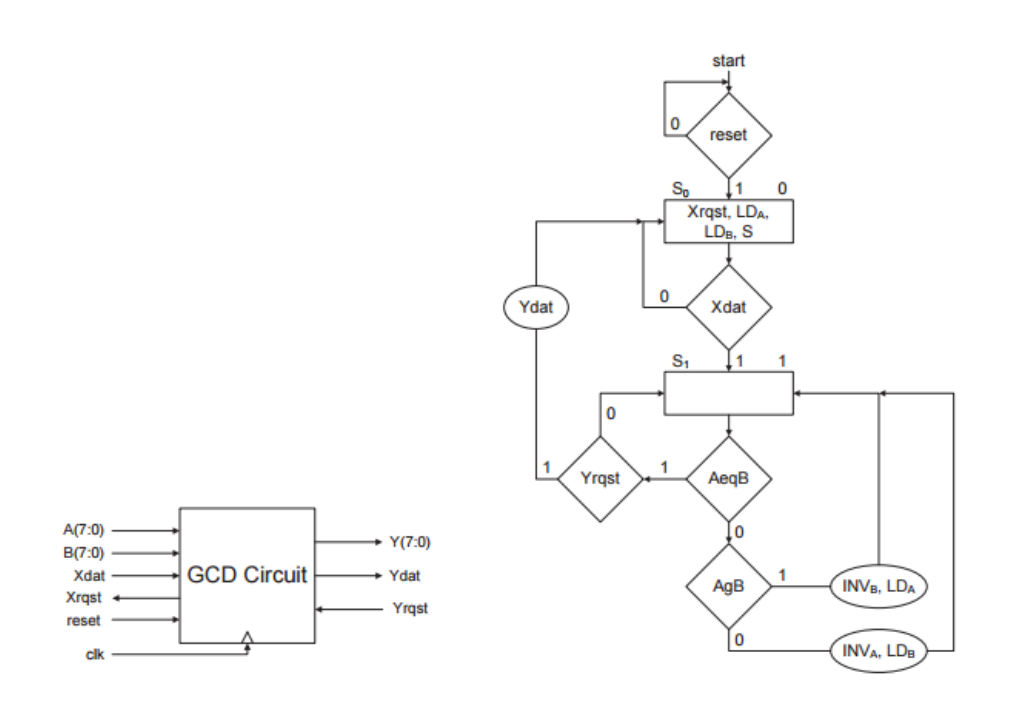

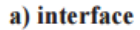

b) ASM

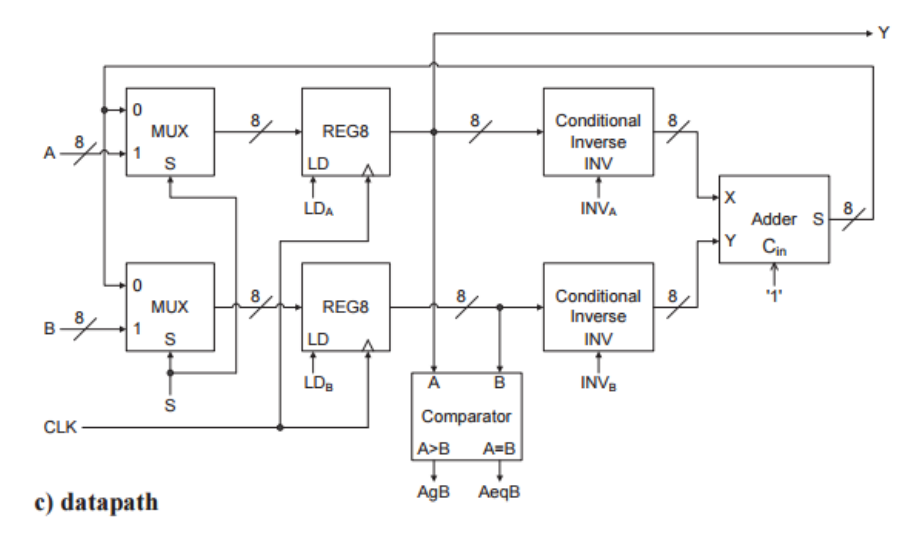

<span id="page-21-0"></span>**Figure 2: GCD ASM Design. Taken from [22]**

Also, please note that assigning 0 to  $S_0$ , 1 to  $S_1$ , and so on, might be a naïve approach, and could very possibly not lead to the most-optimized solution. State assignment is a topic of its own and is not within the scope of this thesis. For detailed information on the subject, see [29, 30]. Moreover, outputs can be represented as Moore outputs, meaning that these outputs are only state-dependent and are written inside state boxes, and Mealy outputs, which are state- and

input-dependent and are written inside ovals after a conditional diamond has occurred. However, be careful not to confuse the ASM's output (used by the data path as "commands") with the data path's output, which will be described in the next paragraph. As an example, consider the Moore output *Xrqst*, which is asserted when *S<sup>0</sup>* is the current state, regardless of the current inputs, and the case of the Mealy output *Ydat*, which is written inside an oval after *AeqB* and *Yrqst* have both been asserted. This means that when the current state is *S1*, and both *AeqB* and *Yrqst* are equal to 1, then *Ydat* is asserted to 1. Lastly, consider how state transitioning is far more complicated than a Mealy or Moore machine, where the OCDDC is followed by requesting input data (*Xrqst* is asserted) and waiting until that data is valid (*Xdat* is asserted) to transition to the other state. In *S1*, *A* and *B* are compared, which is a more complex state transition condition, and only when they are equal is *Yrqst* checked to comply with the handshake, leading to *Ydat* being set to 1 when the output has been requested and the next state being *S0*.

The last part to explain is the data path, or data processor, shown in Figure 2c., paying particular attention to its inputs and outputs. For example, *LDA*, *LDB*, and *S* are data path inputs but ASM outputs, making them the "Commands" shown in Figure 1. We can also see that *AeqB* and *AgB* are data path outputs but also ASM inputs, which makes them the "Status information," or feedback, received by ASM from the data processor. In addition, as it can be observed, the data path is composed of combinational logic for computations and data processing, and sequential logic like registers and counters (only registers in the example) to store data and keep track of clock cycles when needed. In the example, two registers are used to store both *A* and *B* and to replace either of them when computations are made.

### <span id="page-23-0"></span>**1.3. Related Work in Hardware Implementations**

Hardware implementations and hardware acceleration started to appear in research as early as 1993 where M. Shand and J. Vuillemin et. al. [2] provide a programmable active memory implementation of RSA cryptography. However, interest in hardware implementations of cryptographic constructs did not pick up until the early 2000s, where we have seen hardware implementations of the MD4-family hashing algorithms in [3] by S. Dominikus, an implementation of the RC4 stream cipher in [4] by Kitsos, Kostopoulos, Sklavos, and Koufopavlou. Furthermore, the advanced encryption standard (AES) has had a lot of researchers work in hardware implementations like in [5, 6, 7], and hardware accelerated software implementations using GPUs by Manavski in [8]. Another type of hash algorithm that has been looked at is the SHA-family, which has also had hardware implementations, for example, Sklavos and Koufopavlou designed hardware for SHA-2 using 256, 384 and 512 bits. In addition, there is interesting new research being published in the Cryptographic Hardware and Embedded Systems workshops and conferences like [30, 31], where AES, hash function, and even elliptic curve cryptography, a relatively newer area in cryptography, are studied. Elliptic curve cryptography has been gaining attention in embedded applications because of its efficiency of implementation, and it has been shown to be implemented in hardware by Wenger and Hutter in [9]. Lastly, a hardware implementation that is more closely related to secure computations is the one in [10] that shows a circuit design method for tampering detection in order to protect the computation of any arithmetic circuit over a finite field.

The secure comparison protocol has also been implemented by its authors in software using Python, a widely used scripting language.

### <span id="page-24-0"></span>**1.4. Contributions**

Using the Algorithmic State Machine (ASM) approach, and following the One Cycle Demand Driven Convention (OCDDC), three cryptographic protocols developed in [1] are designed in hardware and implemented in VHDL, showing the three integral parts of any ASM design: the interface, the ASM chart, and the data path, and a VHDL algorithmic implementation using a layer-based method, where Secure Distributed Multiplication (SDM) is used as a component in the Pi Secure Distributed Multiplication (PiSDM) protocol, and PiSDM is used as a component in Secure Comparison (SC). Also, a general method is proposed for implementing cryptographic protocols in hardware using the ASM approach. To the author's knowledge, these hardware designs and HDL implementations are the first ever of their kind because even though some schemes and constructs have been designed and implemented as it has been thoroughly explained in the previous section, these are the first protocols to go through this process, giving an advance in the field of practical cryptography. This is also done to continue breaching the gap between cryptography and the hardware world, which more than often seem to be mutually exclusive. In addition, the SC protocol in hardware computes the result over 300,000 times faster than its software counterpart.

#### <span id="page-24-1"></span>**1.5. Thesis Outline**

The remainder of the thesis contains two more sections, where it is assumed that the reader has basic abstract algebra and VHDL knowledge. In section 2, subsections are presented for each of the three protocols, where, in each subsection, the protocol is described in more details, just as it is presented in [1], following with the ASM design, complexity and throughput, other important details like modifications to the protocol to better accommodate the hardware, VHDL implementation, and, finally, a sample run of the protocol. As for section 3, a general

method is proposed for implementing cryptographic protocols in hardware, and lastly in section 4, the results and conclusions.

### **2. DESIGNS AND IMPLEMENTATIONS**

<span id="page-26-0"></span>The main contributions are presented in this section, following a simple structure very similar to the way the protocols were designed. First, the original protocols are presented, starting from the most fundamental one, SDM, followed by PiSDM, and finishing with SC. In each individual protocol, the subsections are: Original Protocol, describing the protocol as presented in [1], ASM design, explaining and showing the interface, ASM chart, and data path, Protocol Complexity and ASM Throughput, where the efficiency of the design is discussed, Protocol Modifications for Hardware, a small section describing a few changes made to the original protocol to make it easier to implement, VHDL Implementation Details, describing entities and architectures, and lastly, Sample Run, which demonstrate the correct functionality of the protocol using ModelSim-Altera, a very popular tool for modeling of hardware in described using VHDL.

The design, much like the VHDL implementation, takes a layer-based or componentbased methodology. At the very bottom, SDM can be found, and because of the nature of an ASM, parties can be isolated from each other, allowing the digital hardware engineer to think of each party as a single chip or module. In addition, because the ASM design method allows for the use of the one cycle demand driven convention, clock dependencies can be eliminated. In other words, because the OCDDC is basically a handshaking mechanism for inter-module communication, each party can have their own clock. A naïve method to synchronize the parties would be to use one clock for all parties, which might be okay with the assumption of the existence of a *TI*, but this still exposes the whole protocol, since it can still create issues like racing conditions and it would make the hardware vulnerable to an attack where an adversary could tamper with the clock and compromise the whole protocol. Note that an adversary would

now need to alter somehow at least two clocks, since at least two parties are needed in a protocol, to achieve the same kind of attack. So using ASMs that fallow OCDDC, is a much nicer and elegant solution to designing and; therefore, implementing cryptographic protocols in hardware. Furthermore, using OCDDC plays nicely with the layered design used as well because any other hardware that needs to communicate with a component can simply follow the handshaking rules, so it is important to not only think about two parties communicating, but also other hardware, which is part of a more complicated party design, communicating with the component describing an already designed party, like PiSDM uses SDM.

The next protocol, PiSDM, simply uses SDM as a component and communicates with it following the guidelines of OCDDC as if it was any other module. This is where the layered design begins, because by abstracting out the details of SDM, PiSDM remaining hardware design becomes a lot simple. The idea behind using this kind of approach is to make the design easier when the protocol's objective is more complicated. So this simply means that each party in PiSDM uses the corresponding party of SDM as a component (more details are given in section 2.2.). In the same manner, the PiSDM parties' chips are used as components in the SC parties' design and implementation. In other words, by using this kind of layered design, the inner works of a component are details that do not concern the architecture using said component, giving abstraction to the layers as hardware is built on top of them; therefore, making it simpler to design otherwise complex parties.

### <span id="page-27-0"></span>**2.1. Secure Distributed Multiplication (SDM)**

Secure Distributed Multiplication, a protocol where two servers, using additive shares, can compute the product of two numbers, without knowing what the original numbers are, is crucial for the other two protocols presented because they make use of it, making the need for

maximum throughput even higher. First, consider the following discussion on the original SDM protocol.

### <span id="page-28-0"></span>**2.1.1. Original Protocol**

The secure distributed multiplication protocol described by Dowsley, Katti and Nascimento works in the following way: there are two numbers, *U* and *V*, which are to be multiplied, and two parties, *A* and *B*, that will run the protocol, so the parties are normally thought of as servers. Each party holds an additive share of *U* and *V*, so let *uA* and *vA* be *A*'s shares of *U* and *V* respectively, and let *uB* and *vB* be the shares of *U* and *V* that *B* holds. All operations are in *Zq*, where *q* is a prime number. Another party is needed, which is the trusted initializer, or *TI*, that provides pre-distributed randomness to *A* and *B*. *TI* generates uniformly distributed random numbers r,  $a_1$ ,  $a_2$ ,  $b_1$ ,  $b_2 \in Z_q$  and sends r,  $a_1$ , and  $b_1$  to A, and  $a_2$ ,  $b_2$ , and  $I =$  $(a_1b_2 + a_2b_1 - r)$  to *B*. At the end of the protocol, *A* outputs  $(r + t)$  for a randomly selected *t* in *Zq* not known to *B*, and *B* outputs  $((uA + uB) (vA + vB) - r - t)$ . The outputs of *A* and *B* are shares of the product *UV* (i.e. the sum of the shares of *A* and *B*'s outputs equal *UV*). The exact protocol performed by *A* and *B* is:

- Step 1: *A* sends  $(uA a_1)$  and  $(vA b_1)$  to *B*.
- $\bullet$  Step 2: *B* sends (*uB* − *a*<sub>2</sub>) and (*vB* − *b*<sub>2</sub>) to *A*.
- Step 3: *A* chooses a random  $t \in Z_q$ , and computes

*X*<sup>1</sup> = (*vB* − *b*<sub>2</sub>) *a*<sub>1</sub>, *X*2 = (*uB* − *a*<sub>2</sub>) *b*<sub>1</sub> and sends *X* = (*uAvA* + *X*<sub>1</sub> + *X*<sub>2</sub> − *t*) to *B*.

- Step 4: *B* computes  $Y_1 = (uA a_1)$  *vB* and  $Y_2 = (vA b_1)$  *uB*, and computes  $Y = (Y_1 + Y_2 + b_1)$  $X + uBvB + I$ .
- Step 5: *A* outputs  $(t + r)$  and *B* outputs *Y*.

Output Correctness: the following should allow the readers to convince themselves that the output is in fact correct. To do this, the values of  $Y_1$ ,  $Y_2$ ,  $X$ , and  $I$  are replaced by their expressions in the equation for *Y*, and simplification shows the correctness of the result:

$$
Y = (Y_1 + Y_2 + X + uBvB + I)
$$
  
\n
$$
Y = ((uA - a_1) vB + (vA - b_1) uB + uAvA + (vB - b_2) a_1 + (uB - a2) b_1 - t + uBvB
$$
  
\n
$$
+ a_1b_2 + a_2b_1 - r
$$
  
\n
$$
Y = (uAvB + vAuB + uAvA + uBvB - t - r)
$$
  
\n
$$
Y = ((uA + uB) (vA + vB) - r - t) = UV - r - t
$$

This correctness proof shows that party *A* will have the random number needed to come up with the actual result, and *B* has a randomized version of *U* times *V*, if you will. Moreover, the intuition behind the security proof is simple. In order for *A*, or *B*, to learn the other's secret shares of *U* or *V*, they must learn the pre-distributed values provided by *TI*. Since this is not possible by assumption, then privacy must be preserved. A full proof of security can be found in [1].

### <span id="page-29-0"></span>**2.1.2. ASM Design**

Following the ASM design approach, the first item we need to address is the parties' interfaces. Figure 3 shows each party's interface, which will be explained right after:

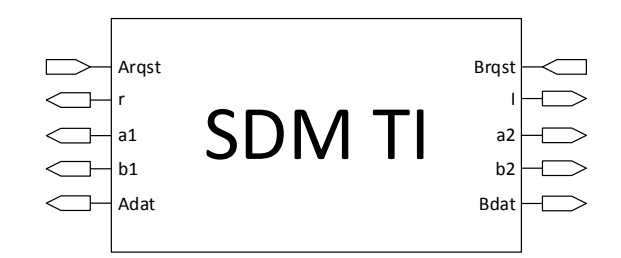

**a.** *TI* **interface**

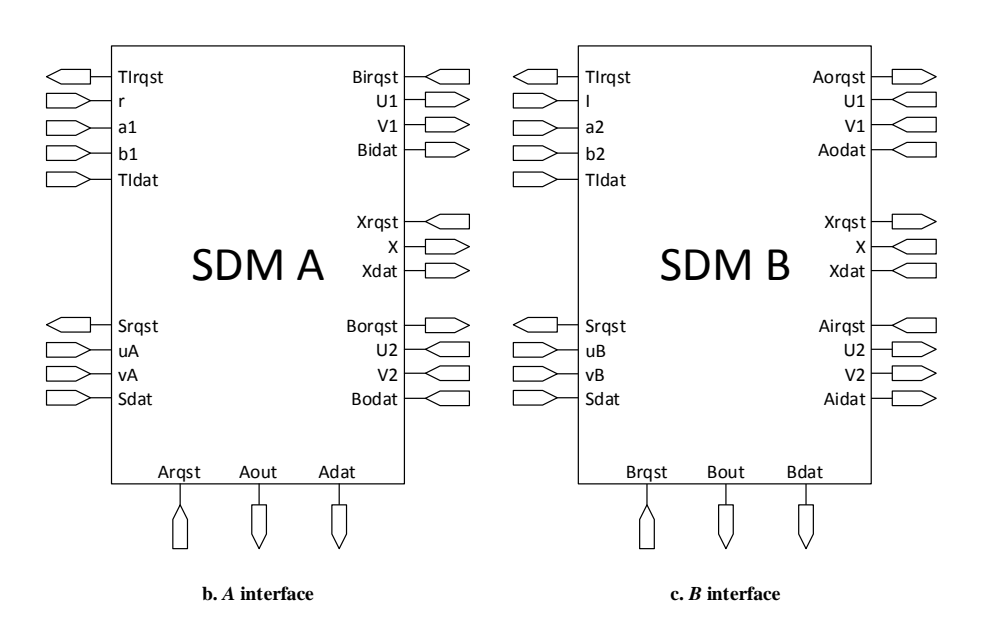

<span id="page-30-0"></span>**Figure 3: SDM Interfaces**

Starting with *TI*'s interface, since it is the simpler one of the three, it can be seen that it follows the naming convention of OCDDC, with *Arqst* and *Adat* corresponding to *A*'s predistributed randomness, *r*, *a1*, and *b1*, and *Brqst* and *Bdat* corresponding to *B*'s pre-distributed randomness, *I*, *a2*, and *b2*. Next, intuition is formed by the usage of same names to denote those ports, and also by noting that for any given step in the protocol, the *rqst* and *dat* ports are named in such a way as to indicate with whom the party is stablishing communication. So observing *A* and *B*'s interfaces, at top left corners, we can see what port corresponds to each of their analogous port in *TI*, e.g. *r* in *TI* should be connected to *r* in *A*, and so on, and *A*'s output *TIrqst* corresponds to *TI*'s input *Arqst*. Likewise occurs with *B*. Furthermore, the rest of the inputs and outputs in both *A* and *B* are used for the exchange of messages between the two and for outputting the protocol's result, with the top right used for step 1 in the protocol, bottom right for step 2, middle right for step 3, and the bottom for step 5, the party's output.

The next step is to draw the ASM charts and the data paths, and because the design process tightly relates the ASM and data path, consider first *TI*'s design, starting with its ASM chart in Figure 4 and the data path in Figure 5:

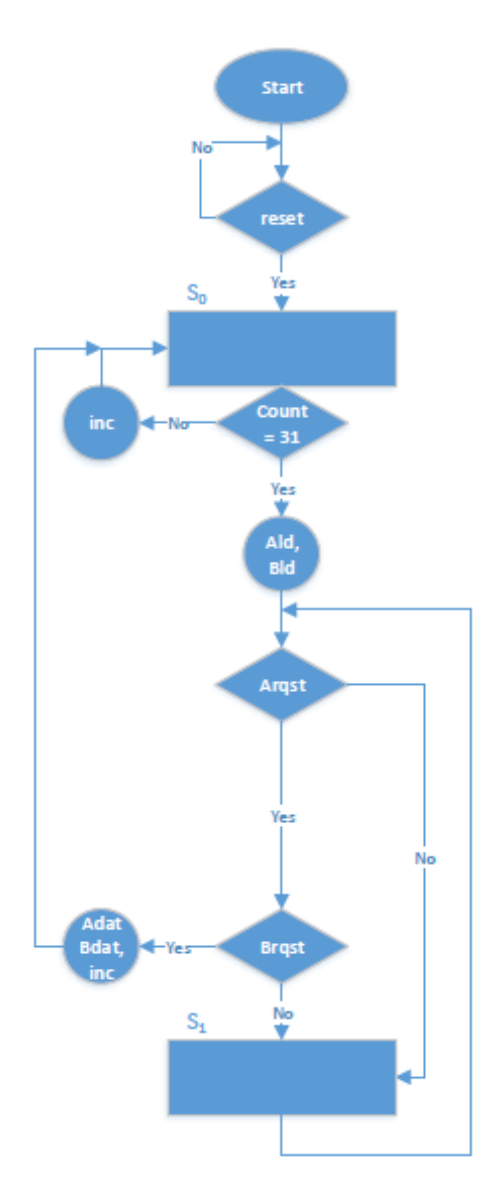

<span id="page-31-0"></span>**Figure 4: SDM** *TI***'s ASM**

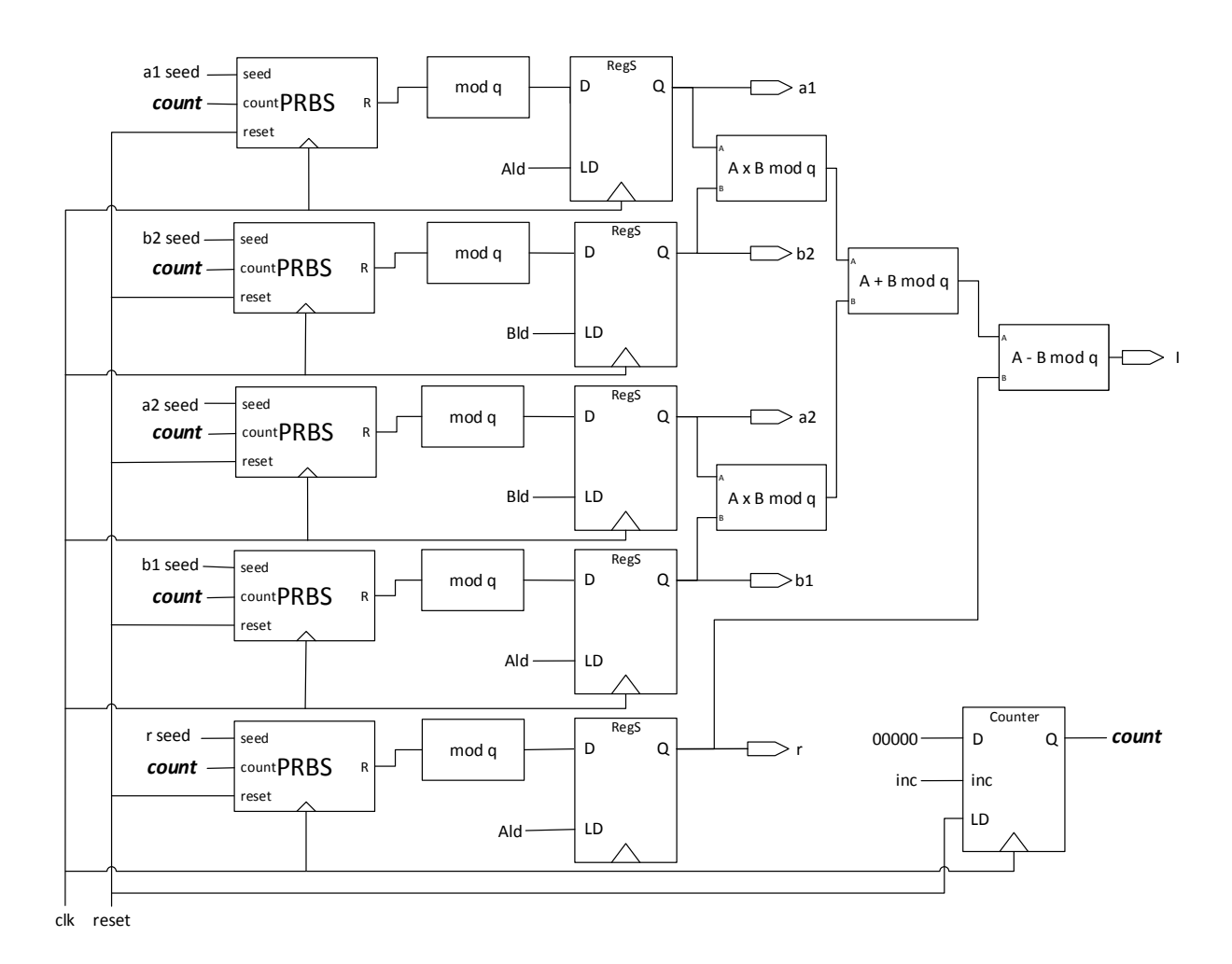

<span id="page-32-0"></span>**Figure 5: SDM** *TI***'s Data Path**

The ASM for *TI* is simple enough. After the reset, it generates the five random values *r*,  $a_1, b_1, a_2, b_2$  and after these become available, they are loaded into registers. Then, *TI* computes *I* and sends the corresponding pre-computed randomness to the appropriate party.

On the data path side, we can see several components being used, pseudo-random bit sequence generators, for example. These, with the help of a counter, produce the five random values which are then used to calculate their modulus, and then stored in the registers. These registers, though, are a bit different. A register *RegS*, as it has been named, is a combination of a regular register with a multiplexer, to allow for immediate follow through of the input value. RegS, and all other components are described in Appendix A. This permits the increment of the

throughput by cutting a clock cycle from the total cycles needed. Also, note that the counter receives its load signal directly from *reset*. This can be done because the ASM ensures that 32 increments are taken, bring the initial value back to 0 when *TI* is required again.

Continuing with the discussion, because *A* and *B* have more complicated designs than *TI*, their ASMs and the data paths will be studied separately. So consider *A*'s ASM in Figure 6 first:

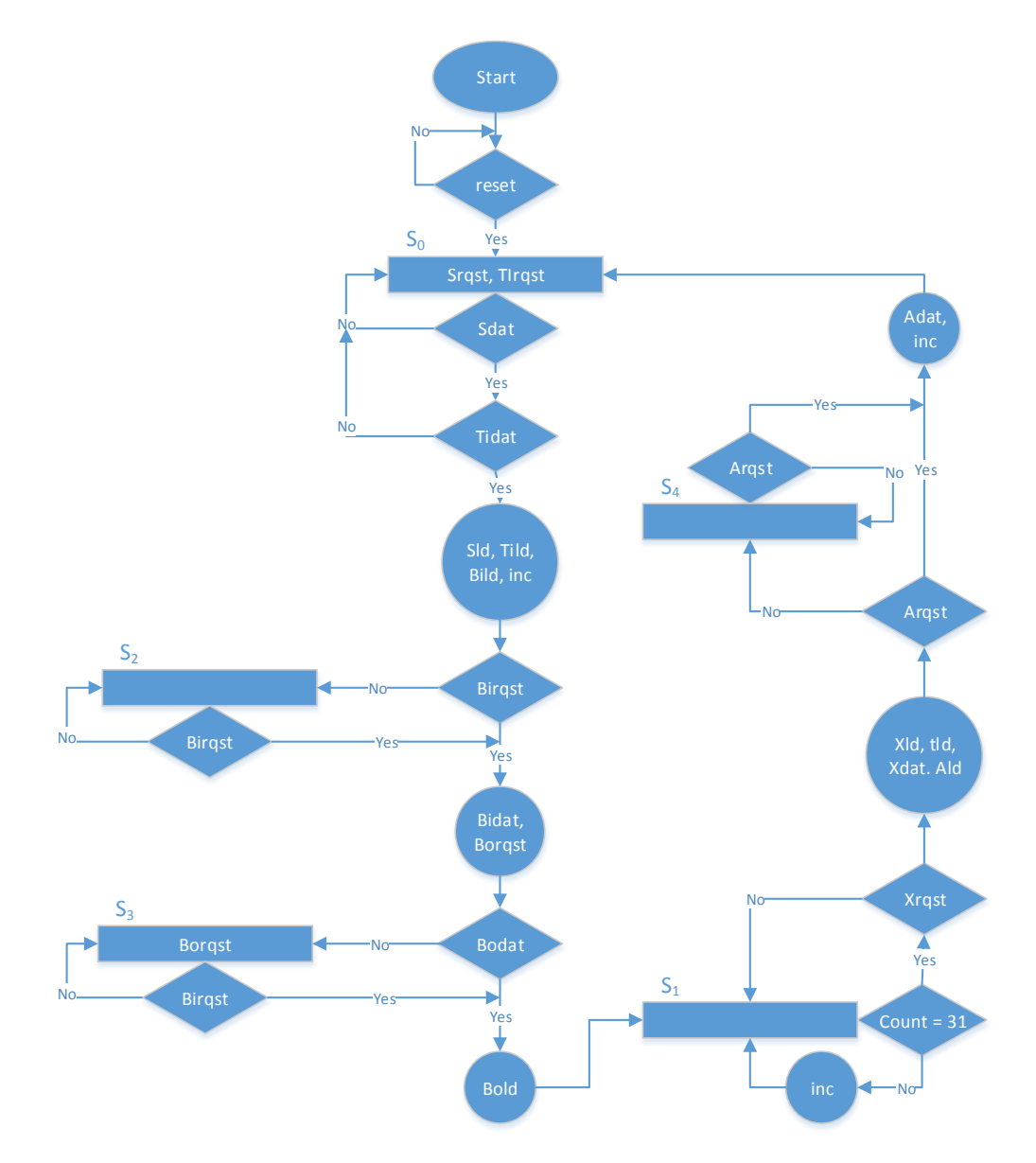

<span id="page-33-0"></span>**Figure 6: SDM** *A***'s ASM**

Although it may seem complicated or convoluted at first, if follows the simple step-bystep the protocol follows when using a 32-bit prime number *q*. *A* must first obtain the values it needs for the protocol, that is the pre-distributed randomness from *TI* and the shares from the users. So that is the purpose of  $S_0$ 's initial part, requesting *TI*'s data and the users' shares that correspond to *A*, and *A* will continue to request the data it needs before moving on. If it is the case that *A* receives the required inputs, then it proceeds to load that data to its registers and keep track of the number of clock cycles that have occurred since it also needs to generate randomness for step 3. After *A* stores the values, it checks if *B* has requested the values it needs to send to *B* for step 1, going to another state, *S2*, if *B* did not signal a request and staying in that state until *B* does so. On the other hand, if at any of the rising edges of the clock *B* requests the data from step 1, then *A* continues and asserts *Bidat* (valid bit for *B*'s input as seen by *A*) to let the other party know that the values being sent are valid. As *A* asserts *Bidat*, it also requests *B*'s output from step 2 by a signaling high on *Borqst*. This let's *B* know that it is ready to receive step 2's data. In a similar manner to before, *A* now has to check whether *B* has send those values by asserting *Bodat*. In the case the data is not ready, *A* goes to state *S3*, where it continues to request and check for valid data, and as soon as valid data is available, *A* loads it into a register, and moves on to state  $S_I$ , where it will continue to generate the remaining random bits it needs. In this state, a counter is continually incremented until 31, meaning that 32 clock cycles have occurred, so *A* is ready to compute the values from step 3. So after *t* is ready, *A* checks if *B* has requested *X*'s value, returning to state  $S_I$  if not, and loading *X*, *t*, and its output to registers, while also signaling to *B* that *X* is ready to be read. Next, still within  $S_I$ , *A* verifies whether its output has been requested. If it has, then it signals the validity of the data by asserting *Adat* and it increments the counter once more so that it is set back to 0. If it was the other way, when *A*'s

output has not yet been requested, then the ASM goes to another state named *S4*, where it continues to wait for a request for its output. When its output is requested, it transitions to  $S_0$  to complete the execution of the protocol.

So that is the gist of *A*'s ASM chart. Please notice how even though it seems convoluted at first, it follows a logical train of thought, as previously explained, for state transitioning and output asserting. Now it is time to look at the final part of *A*'s ASM design, which is the data path shown in Figure 7, and just as with the ASM, the data path also tries to follow intuition and logical reasoning. For example, on the left side, all inputs can be observed, each going in to a *RegS*. This, again, is done to save one clock cycle so that maximum throughput may be achieved. Also, signals that are outputted by the ASM are present here like *Sld*, *TIld*, and so on.

Now that the ASM has been studied, looking at the data path should be more intuitive. In the first step, transitioning from  $S_0$  to  $S_I$ , all the relevant values are loaded into the input register on the left and the output register for *B* on the right. From what it was seen in Figure 6, it is known that the top six input registers can be loaded with *uA*, *a1*, *vA*, *b1*, *V2* and *U2*, and the top two output registers with *U1* and *V1*, in the first clock cycle after the reset, provided that *B* is functioning normally. To be more precise, note that because all values are ready in the same clock cycle, the outputs, *U1* and *V1*, can also be calculated right away using the "*A-B mod q*" components, and sent out by signaling high on *Bidat* at the same time, as long as *B* requests data using *Birqst* of course, due to *RegS*'s special loading capability. In the same manner, on step 2, the inputs *U2* and *V2* can be loaded right away because they are loaded into *RegS* components. During step 3, A needs to generate *t* to compute *X*, so it uses an up-counter to count 32 clock cycles, and after the randomness is the calculations  $X_1 = (vB - b_2) a_1$ ,  $X_2 = (uB - a_2) b_1$  and  $X =$  $(uAvA + X_1 + X_2 - t)$  can be made. Since *A* requires more clock cycles to generate *t*, the other
party can either keep their own counter of how many clock cycles have passed or can simply request *X* repeatedly until it becomes valid. The latter turns out to be the best option not only because it eliminates the need for more circuitry to have a counter and the logic to figure out when *B* should request the data, but the former option would require both *A* and *B* to have the same clock speed, which may not be true in many cases. Moreover, since input values are maintained by the registers, loading *X* right away is not needed until it is requested with *Xrqst*, so the request signal for *X* is simply used as the load value for *X*'s *RegS*. However, because *B* knows of *A*'s extra time spent generating randomness, *B* is requesting for *X* constantly and just waiting for valid data (more on this shortly), so in practice, *Xdat* is signaled as high at the same clock cycle as when *t* is ready and *X* is calculated. Also, during the same clock cycle *t* is ready, *A* can be calculated and loaded, but for the same reason as *X*, it does not need to be loaded until the output is requested.

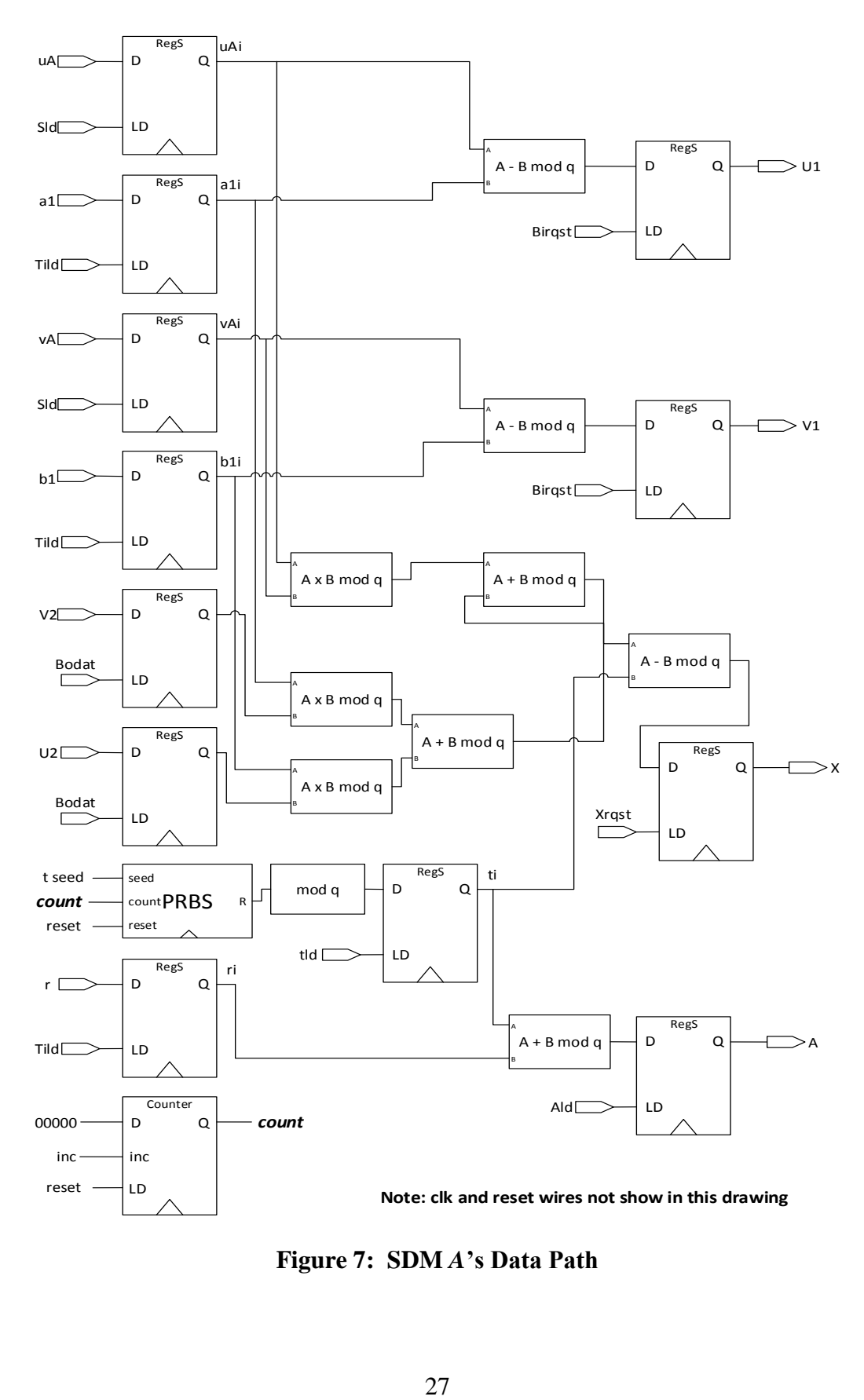

**Figure 7: SDM** *A***'s Data Path**

Now that *TI* and *A*'s designs have been fully explained, all that is left from the SDM protocol's design that needs to be discussed is *B*'s ASM design, starting with its ASM chart in Figure 8 and then finishing with its data path in Figure 9. Following the same logic as with *A*'s ASM, this ASM chart starts with a necessary reset so that the initial state is known, and then continues to follow the clear steps presented in the protocol itself. First, B must have its share of *U* and its share of *V*, along with the pre-distributed randomness *a2*, *b2*, and *I*, from *TI*, but also notice that *Aorqst* is also a Moore output in state *S0*. This is a simplification done because it does not matter if *A*'s output from step 1 is ready at the same time as the shares and pre-distributed randomness due to the fact that its value will not be loaded unless uB, vB, *a2*, *b2*, and *I* are valid as well, and clearly, if *Sdat* and *TIdat* are not high, then there is no transition to another state. Of course, when this data is valid, the B's output from step two can be computed and store right away by signaling *Aild*. In the case that *U1* and *V1* are not indicated to be valid by *Aodat*, then the ASM moves to state *S1*. In *S1*, the ASM continues to make requests for *U1* and *V1* until the values become valid. When *Aodat* is high, then *Aold* is asserted and B checks whether *U2* and *V2* have been requested with *Airqst*. If *Airqst* is not high, then the next state is *S2*, where *B* waits until these values are requested by *A*. When *U2* and *V2* are requested, then step 2 from the protocol can be completed by signaling to *A* that the values are valid using *Aidat*, and also, to request *X* with *Xrqst*. If *X* is not available yet, then the ASM transitions to  $S_3$ , where it continues to request *X* until the data is valid. Next, when *Xdat* becomes 1, then *X* can be loaded with *Xld*, so *B*'s final output can be calculated now that *X* is valid and it can be loaded using *Bld*. Lastly, *B* checks for a request on its final output using *Brqst*. If *Brqst* is not asserted, then the ASM goes to state *S<sup>4</sup>* to continually checks for a request. In either case, when the request is received, *B*

asserts *Bdat* to indicate its output is valid, and it returns to *S0*, completing a full execution of the protocol.

Next, consider *B*'s data path. As with *A*'s data path, registers used for inputs are located on the left, and registers used for outputs are located on the right. In addition, all these registers are *RegS* components to eliminate extra clock cycles. Regarding its functionality, it can be observed that registers are organized in such a way that calculations from the steps in the protocol can be followed from top to bottom. On the top, the registers for *uB*, *a2*, *vB*, and *b<sup>2</sup>* are found, and they continue to the "*A-B mod q*" components that calculate *U2* and *V2*, which are the first computations that B needs to perform. The next four registers, corresponding to *X*, *I*, *U1*, and *V1*, are used to store other input values needed to calculate  $Y<sub>I</sub> = (uA-a<sub>I</sub>) vB = UI vB$  and  $Y<sub>2</sub>$ *=* (*vA−b1*) *uB = V1 uB*, and *B*'s output *Y =* (*Y<sup>1</sup> + Y<sup>2</sup> + X + uBvB + I*). This calculations, however, need not be done until *X* is valid. So when *X* in indicated as valid by *Xdat*, *X* is loaded and available immediately, and *B*'s output is calculated using the several "*A+B mod q*" and "*A ×B mod q*" components.

As mentioned previously, it is crucial for optimality that this protocol is design to achieve maximum throughput because the other two protocols use this one repeatedly, which is why emphasis has been made in making it clear that ASMs will request and send multiple pieces of data at the same time, and data paths will use *RegS* in sequential circuits to eliminate extra clock cycles because this type of register ties the input directly to the output when a new value is being loaded into a regular register contained within itself. This way, on the first clock cycle when its load signal is 1, the output is taken directly from the input, and for the following clocks, it is taken from its regular register component.

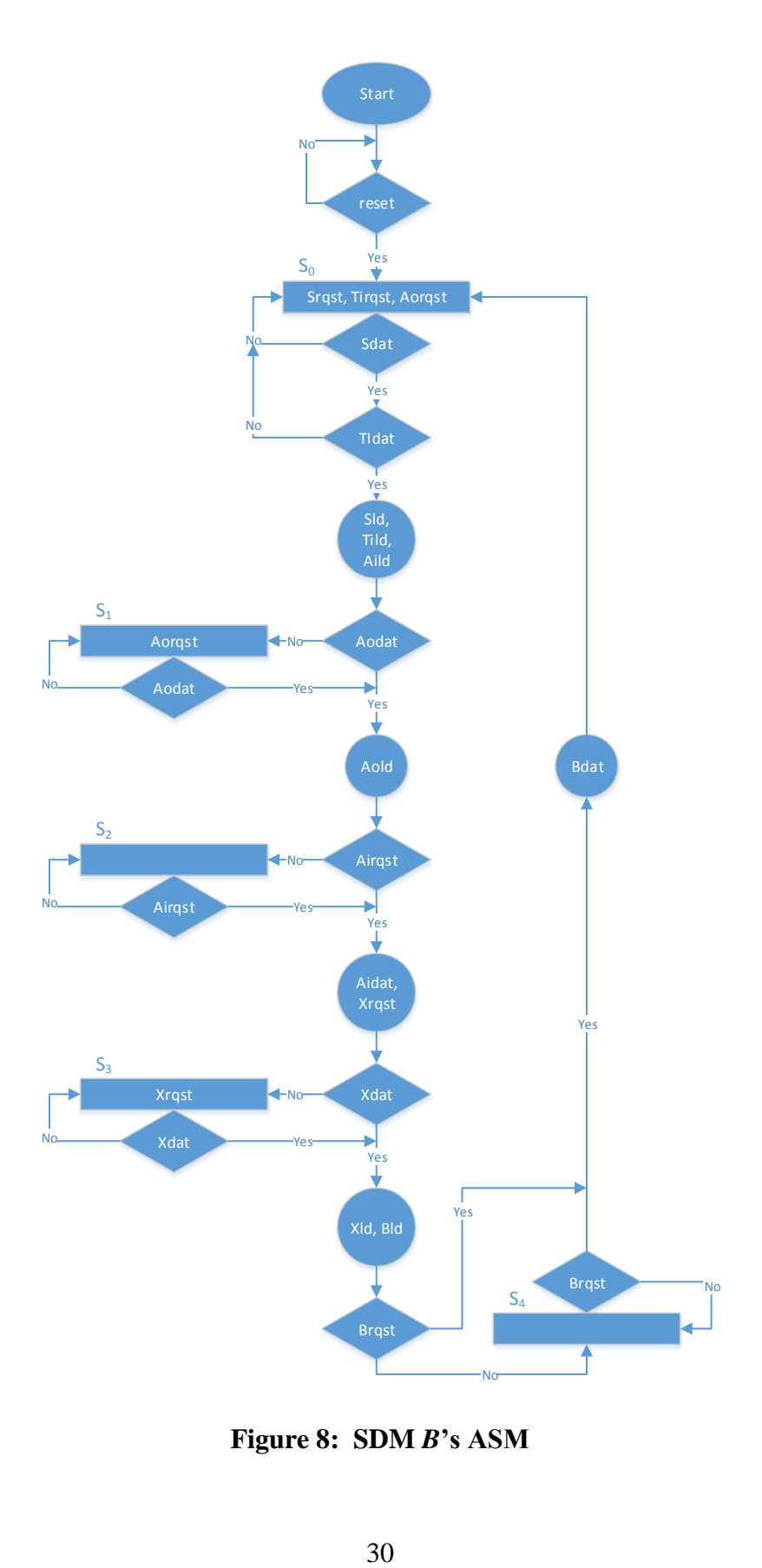

**Figure 8: SDM** *B***'s ASM**

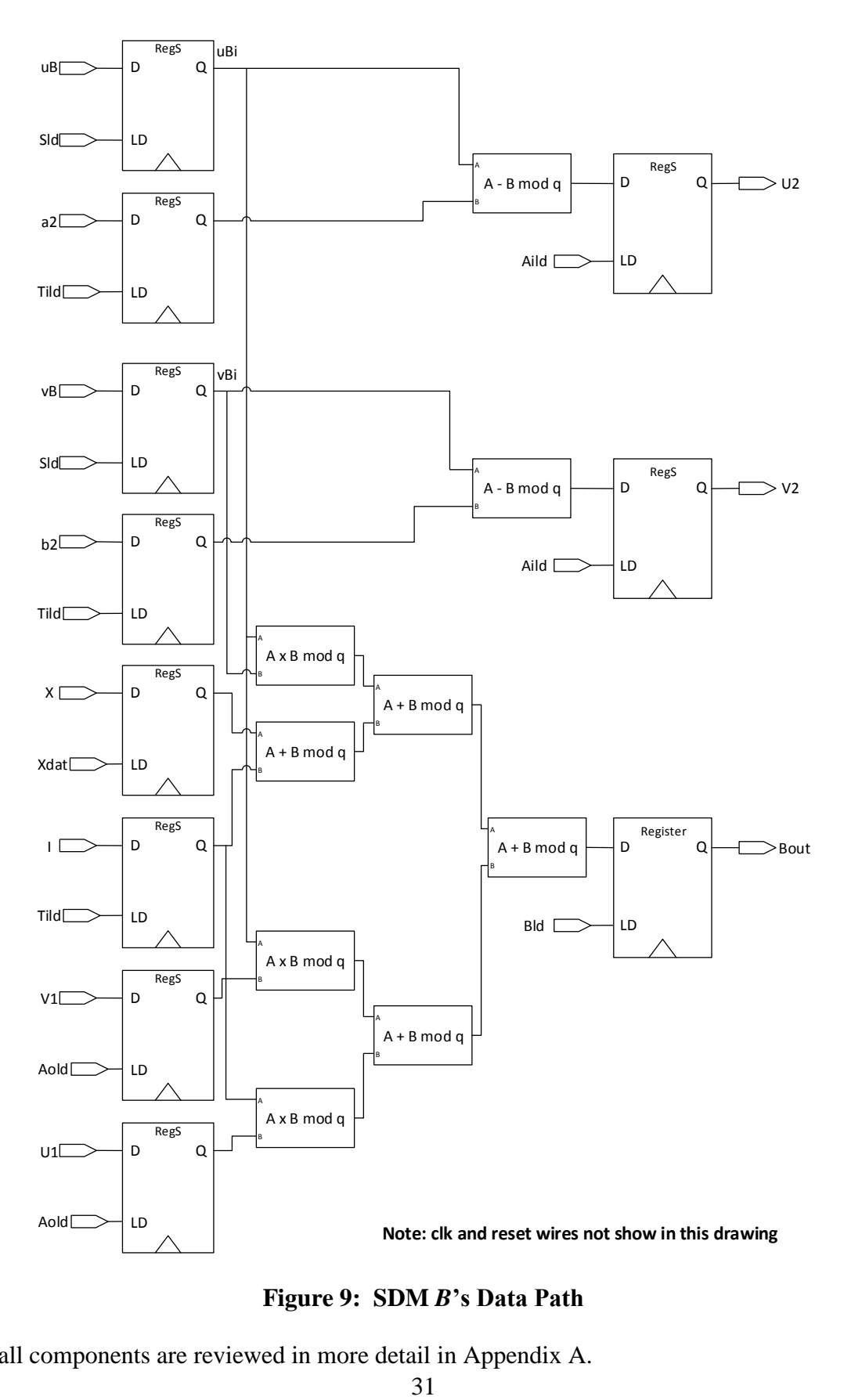

**Figure 9: SDM** *B***'s Data Path**

**Note**: all components are reviewed in more detail in Appendix A.

### **2.1.3. Protocol Complexity and ASM Throughput**

In this section, the interest lies in finding the complexity in relation to a security parameter. This parameter is the size of the prime number *q*, which is what provides the computational security for the protocol. So as mentioned in the previous section, *q* is 32 bits, but for a more general solution, let *|q|* denote the bit length of *q*.

As it can be seen, neither the original protocol nor the slightly modified version which was implemented have a complexity dependent on *|q|*, giving a complexity of *O*(1) for number of multiplications and additions, and with  $O(|q|)$  for generating randomness. Moreover, the maximum TPC of the protocol should be 1/*|q| =* 1/32 because input data is loaded in 1 clock cycle and it takes *|q| =* 32 cycles to complete the computation of the multiplication. It is worth noting that ASMs should be design to reach the max TPC possible, which in the case of these designs, it is true.

Due to generating randomness on step 3 of the SDM protocol, the throughput of both *A*, and *B* is 1/*|q| =* 1/32 because 1 multiplication can be done in the 32 clock cycles it takes to generate a random number. *TI*'s throughput because it generates one output set of values every 32 clock cycles. Note that when the protocol runs the first time, it takes 64 clock cycles to calculate the multiplication; however, this is just a transient because *TI* continues to generate random numbers, so that when new randomness is requested again, it is available right away. The TPC diagrams for *TI*, *A*, and *B* are in Figure 10:

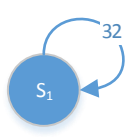

**a.** *TI* **TPC diagram**

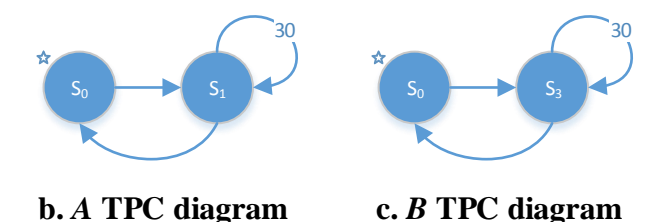

# **Figure 10: SDM TPC Diagrams**

# **2.1.4. Protocol Modification for Hardware**

As mentioned before, a slight change was made to the original protocol in order to add simplicity to the VHDL design. This change is simply to replace subtractions with additions of additive inverses. In *Zq*, additive inverses can be easily calculated by subtracting said number from *q*. For example, in step 1, *A* must calculate (*uA - a1*), so this operation is replaced by *(uA +*  (*q − a1*)). This is done for each subtraction in steps 1, 2, and 3. Furthermore, the reasoning behind this change is to avoid the usage of signed data types in the VHDL code, because using that data type would require extending numbers to one extra bit in order to prevent data losses. Note that the result of any of those subtractions could, in fact, be negative, which does not result in any errors after computing the modulo *q* when using signed numbers, but it does, however, create an obvious error when only using unsigned numbers.

### **2.1.5. VHDL Implementation Details**

To implement each party's hardware, two different approaches are taken for the ASM and the data path. All parties use a component-based implementation to describe the data path, whereas for the ASM, *TI* uses a dataflow implementation, and *A* and *B* use an algorithmic

implementation. The reason for this is because *TI* requires much less complicated hardware so state and output equations can be easily derived from its ASM, but *A* and *B* have more complicated algorithms to run, making it simpler, from an implementation perspective, to use a "process" to describe each of those ASMs. In all cases, the ASM's current state is stored in D Flip-Flop implemented using an algorithmic approach, with a synchronous, active high, reset. Furthermore, to implement *A* and *B*'s ASMs a new type is declared to represent the states. These states are used in a process that resets all outputs to 0 first to avoid latching, and then in a case statement the process contains, each case represents a state where only the appropriate signals are set to 1. Using a process is very helpful for one important reason, which is that states only assert the signals they are supposed to, just like they do in the ASM chart itself.

The SDM design, which includes *TI*, *A*, and *B*, was implemented using a very popular tool named Quartus II, which is used for FPGA and system on chip (SoC) design, so it works nicely with VHDL. From Quartus, it is simple to make use of VHDL packages like IEEE.STD\_LOGIC\_1164 to allow usage of std\_logic\_vector, IEEE.STD\_LOGIC\_UNSIGNED to allow the usage of addition, subtraction, and multiplication of standard logic vectors, and IEEE.NUMERIC\_STD in order to be able to use the unsigned data type, as well as addition, subtraction, and multiplication of the unsigned type. Finally, after having designed the entities and architectures for *TI*, *A*, and *B*, another design, called *SDM\_chip*, is used to connect all three parties. This *SDM\_chip* uses the parties' designs as components to perform a simple port mapping to interconnect them, yielding the report in Table 1 after analysis and synthesis in done on *SDM\_chip*. The most important detail to observe from the report provided by Quartus is that the large majority of logic elements used are part of combinational logic, which is to be expected since all addition, subtraction, multiplication, and modulus functions are calculated for 32-bit words, creating the need for the large amount of logic elements.

The *SDM\_chip*, the top-level architecture of the SDM Quartus project, which contains all three parties hooked up together, is then assessed using a testbench, also written in VHDL, which provides the *clock*, *reset*, and the inputs like *uA*, *uB*, *vA*, and *vB* to the parties. Essentially, this testbench runs the protocol under the security model's assumption and verifies its proper functionality by calculating the expected and obtained results, and comparing these results to show they are equal.

| Total logic elements               | 31,315 |
|------------------------------------|--------|
| Total combinational functions      | 31,187 |
| Dedicated logic registers          | 1,140  |
| Total registers                    | 1140   |
| Total pins                         | 202    |
| Total virtual pins                 |        |
| Total memory bits                  |        |
| Embedded Multiplier 9-bit elements | 64     |
| <b>Total PLLs</b>                  |        |

**Table 1: SDM Analysis and Synthesis Report from Quartus II**

**Note**: all VHDL code is available in Appendix B.

## **2.1.6. Sample Run**

ModelSim-Altera was the CAD tool used for simulating the hardware implementation. The verification is done by writing a VHDL testbench that is complemented with a macro file to configure the simulation itself. Put simply, the testbench dictates the behavior of each signal like the *clock*, *reset*, and inputs, and the macro file tell ModelSim-Altera what to display and what format to use for the displayed variables.

The simulation runs for three sets of inputs, and with *q* = 4294967291, also, all operations in modulo *q*. First, however, the parties must wait until pseudo-randomness is generated to output meaningful data. The testbench was written to reset the hardware and then make each set of inputs available as soon as they are requested, which is right after the reset.

After the first set of randomness is provided, the protocol starts running normally. Moreover, note that the set of inputs in the testbench were changed at the same time the new set of randomness is available to allow for a clean transition that can be seen in the ModelSim-Altera simulation output.

In each iteration, the values shown are *reset*, *clk*, *uA*, *uB*, *vA*, *vB*, *Arqst*, *Ao*, *Adat*, *Brqst*, *Bo*, *Bdat*, *mult1*, *mult2*, and *correct*. Note that *uA*, *vA*, *uB*, and *vB* are *A* and *B*'s additive shares of *U* and *V*. Also, *Arqst* and *Brqst* are the request signals corresponding to *Ao* and *Bo*, which are the parties' outputs, respectively. In addition, *mult1* is equal to  $(uA + uB)$  ( $vA + vB$ ), and *mult2* is equal to (*Ao + Bo*). So by the output correctness property, *mult1* should equal *mult2* when *Adat* and *Bdat* are both 1, since these are the data signals for *Ao* and *Bo*. When the expected result, *mult1*, and the obtained result, *mult2*, are equal, *correct* is high, and otherwise is low.

The first set of inputs are *uA =* 1906243613, *uB =* 1761250485, *vA =* 1450887487, and *vB =* 991888945, so the two numbers are *U =* 3667494098 and *V =* 2442776432. The result gives that  $mult1 = mult2 = 333301357$ . The second set of inputs are  $uA = 1073741827$ ,  $uB = 1$ ,  $vA = 1$ , and  $vB = 1$ , so the two numbers are  $U = 1073741828$  and  $V = 2$ . The result gives that *mult1* = *mult2* = 2147483656. The third set of inputs are  $uA = 3$ ,  $uB = 2$ ,  $vA = 5$ , and  $vB = 8$ , so the two numbers are  $U = 5$  and  $V = 13$ . The result gives that *mult1* = *mult2* = 65, showing the protocol works.

To illustrate these results, Figure 11 shows the simulation results directly obtained from ModelSim-Altera, where red lines and the value "U" represents an uninitialized value, 0s and 1s

show the value of a vector (a variable with more than one bit), and high and low represent 1 and 0, respectively, for single bit variables like *reset* and *clk*.

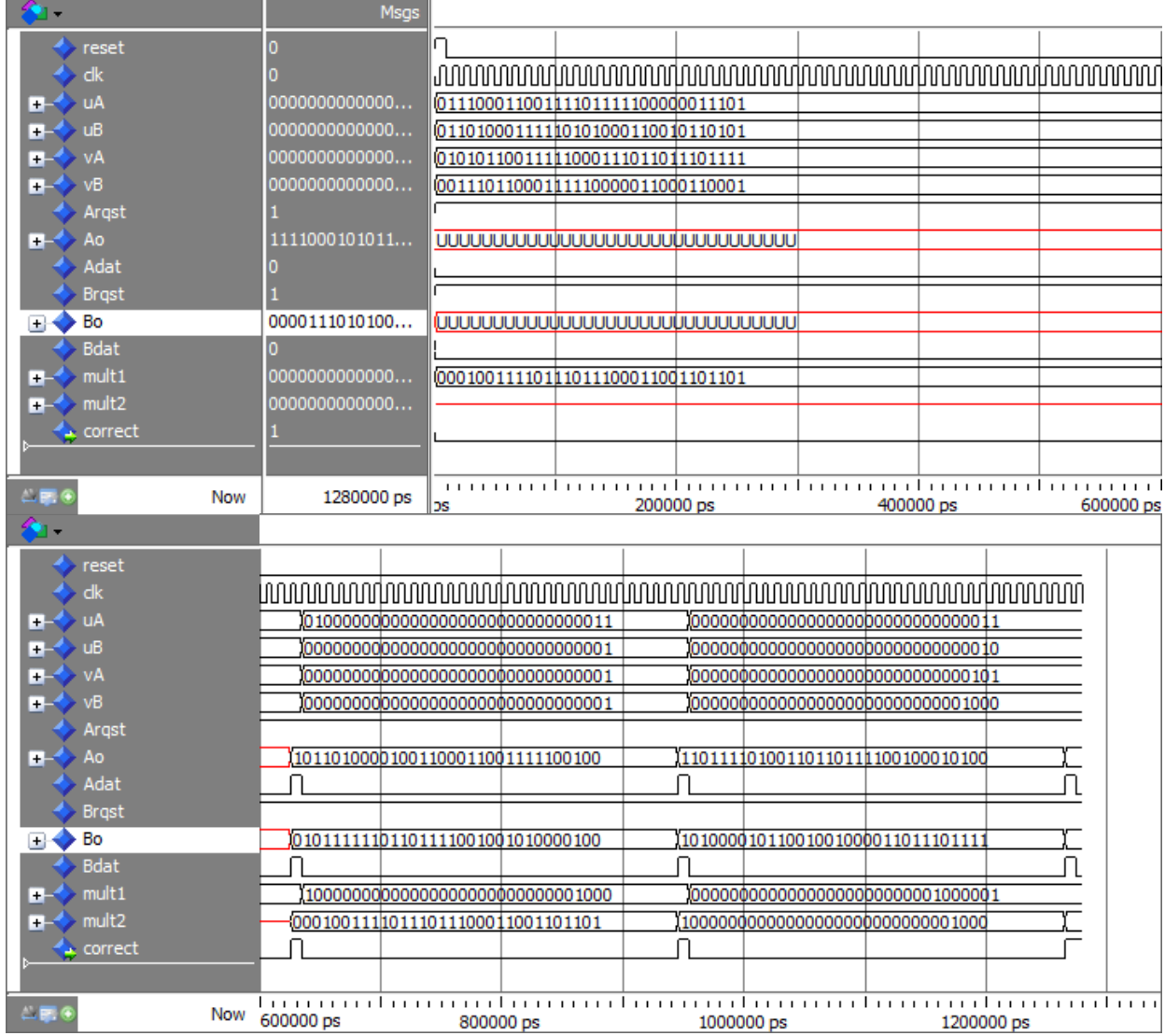

# **Figure 11: SDM Sample Run**

# **2.2. Secure Distributed Multiplication of a Sequence (PiSDM)**

Secure Distributed Multiplication of a Sequence is a protocol where two servers, using additive shares, can compute the "pi product" of several numbers, without knowing what the original numbers are. This protocol, although not explicitly introduced in [1] as it is presented in this thesis, still is important because it is used in the Secure Comparison protocol described. In

step 3 of SC, PiSDM is used even though it is not presented separately, but as a part of Secure Comparison. The next section explains the protocol in detail.

### **2.2.1. Original Protocol**

The protocol PiSDM works similarly to SDM with one big difference: the parties *A* and *B* don't receive two shares of two separate numbers, but multiple shares corresponding to the bits in a bit string *c*, where  $c_A$  refers to *A*'s array of shares, and  $c_B$  refers to *B*'s array shares. So each share is an additive share of a bit in *c*. These arrays are indexed from 1 to  $l = |q|$  because of the protocol's end use in SC, where the shares of index 1, for example, are written as *c1A* and *c1B*.

Using these shares, *TI*, *A*, and *B* run the protocol in the following manner. Let *l* be the number of bits in *c*, *i* the current index in the arrays  $c_A$  and  $c_B$ ,  $Ai$  and  $Bi$  the SDM outputs for  $i =$ 2…*l*, and with the assumption that one set of precomputed random values from *TI* is available like it is done in the SDM protocol, then:

- Step 1: *A* and *B* run SDM with  $c_{IA}$ ,  $c_{IB}$ ,  $c_{2A}$  and  $c_{2B}$  as inputs with the precomputed values from *TI*, and *TI* generates new randomness for the next step. Set  $i = 2$  so that  $A_2$  and  $B_2$ denote the SDM result in this iteration.
- Step 2: increase *i* by 1. *A* and *B* run SDM with  $c_{iA}$ ,  $c_{iB}$ ,  $A_{i}$  and  $B_{i}$  as inputs with the precomputed values from *TI*, and *TI* generates new randomness for the next step. The outputs are *A<sup>i</sup>* and *B<sup>i</sup>* .
- Step 3: repeat Step 2 until  $i = l$ .
- Step 4: *A* outputs  $Aout = A_l$  and *B* outputs  $Bout = B_l$ .

Output Correctness: assume the  $A_{out} = A_l$  and  $B_{out} = B_l$  are not correct. Then there must exist some *i* for which  $A_i$  and  $B_i$  are also not correct, but this cannot be the case because the inputs initial input *c1A*, *c1B*, *c2A* and *c2B* give a correct output due to SDM's correctness. So by the same assumption, no *i* exist such that *A<sup>i</sup>* and *B<sup>i</sup>* are not correct, and therefore, *Aout* and *Bout* must be correct.

Moreover, the intuition behind the security proof is simple. By the Composability Theorem, it is secure to combine protocols in series, provided that the combined protocols are secure on their own. So by this theorem, our  $(l - 1)$  iterations of SDM are secure, making PiSDM secure.

# **2.2.2. ASM Design**

Continuing with the PiSDM discussion, it will be shown that even though this protocol computes a more difficult result than SDM, with the use of the SDM parties' components, the resulting ASM design is much less complicated, and therefore also showing the biggest advantage of hierarchical design approaches. So much like how it was done with SDM, consider the parties' interfaces in Figure 12:

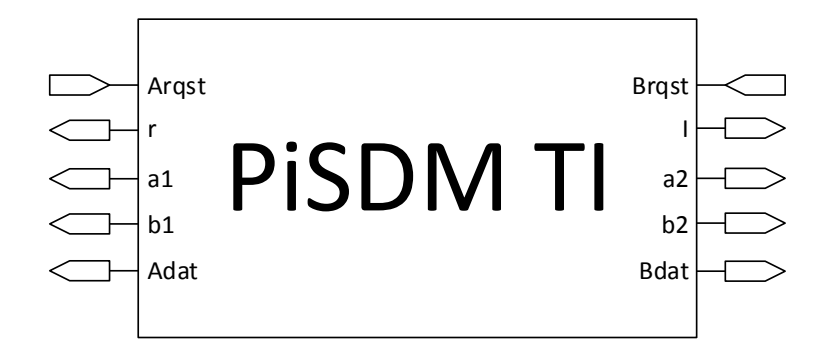

**a.** *TI* **interface**

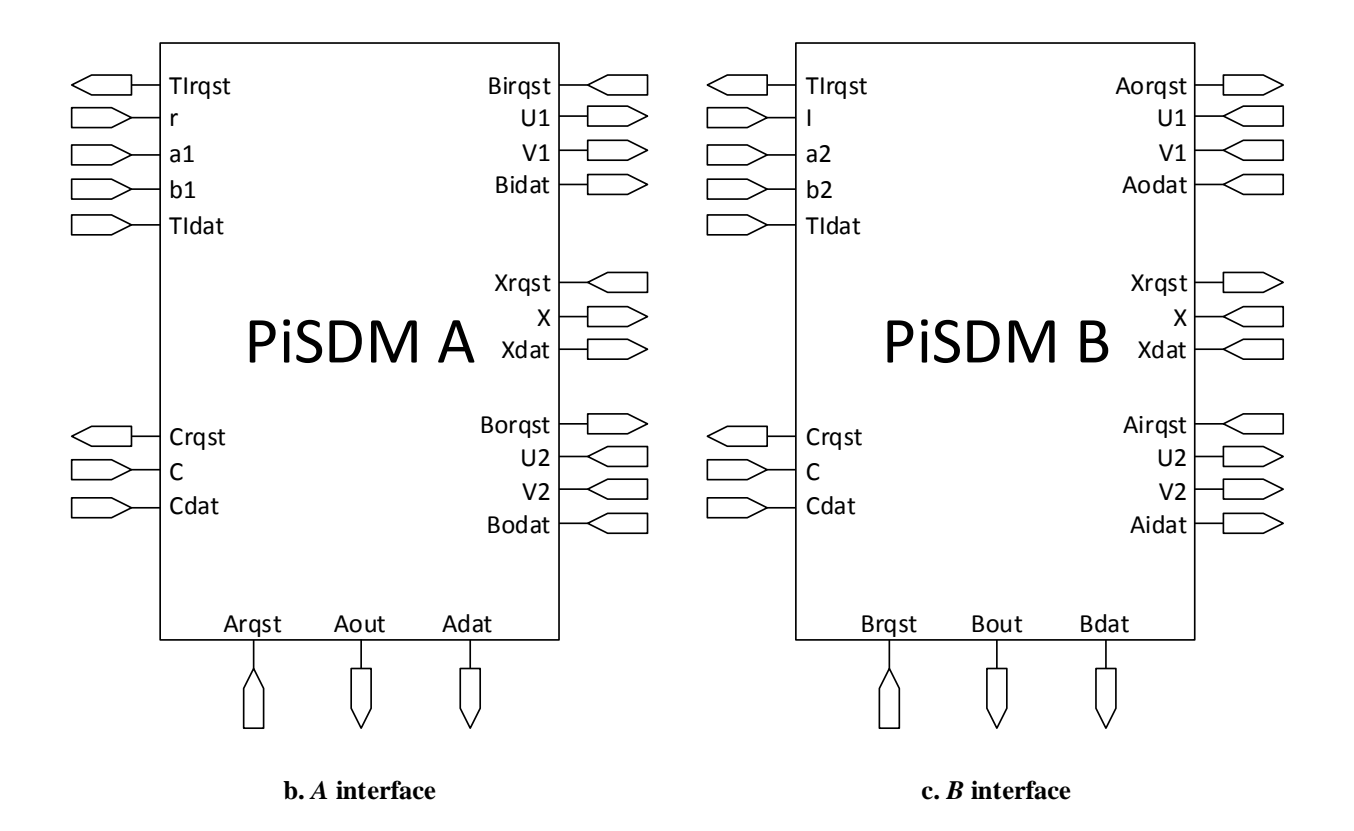

**Figure 12: PiSDM Interfaces**

The same concept and intuition that applied to SDM, applies here with PiSDM. Request and data signals are named in such a way as to indicate which parties are communicating for the particular value they enclose. For example, *TI* has *Arqst*, an input, and *Adat*, an output, enclosing *r*, *a1*, and *b1*, indicating that these values from *TI* will be sent *A*. The case of *X* is a bit different. *X*, which is a single piece of data sent from *A* to *B*, simply has the same port names in both *A* and *B* to illustrate the fact that these ports are to be connected, where *Xrqst* in *A* is an input, but it is an output in *B*, and *X* and *Xdat* are outputs for *A*, but inputs for *B*.

With the interfaces explained, now consider the requirements for *TI*. The fact is that *TI* just needs to be able to generate the randomness needed by *A* and *B*, and continue to do so until they are done running the SDM protocol  $(l-1)$  times. If SDM's *TI* is looked at carefully, it can be deduced that it meets the requirements this *TI* needs. This is true because SDM's *TI* will generate randomness whether it is requested or not, and once it has come up with *r*, *a1*, *b1*, *I*, *a2*, and *b2*, it will check if *A* or *B* have requested their values. The first time around, *A* and *B* will wait for *TI* to compute their values. After that, while they are running SDM, *TI* continues to generate more randomness, and by the time the parties require a new set of random values from *TI*, it has already computed them. So please refer to the section 2.1.2 for details about PiSDM *TI*'s design.

As explained in the previous paragraph, the PiSDM protocol gets its *TI* design for free from SDM, and although it does not quite get *A* and *B* for free, the additions are not too complicated. Not only that, but *A*'s design and *B*'s design turn out to be identical because they are just repeatedly querying SDM *A* and SDM *B*, respectively. So taking *A* as an example, consider its ASM first. Note that after the reset, it asserts *Crqst, uAs* which is a select signal, and *Cpld*, a parallel load signal in state *S0*. The next step is to check whether *C* is valid by checking if *Cdat* is high. If it is not, then the ASM loops back to  $S_0$ , but if it is, then it can load *C* and the count using *countld* (keeping track of how many times it has run the SDM protocol is obviously necessary since it has to stop eventually, so that is why there is a count variable). *A* also checks if *ASrqst* is high, meaning that SDM *A* has requested shares. If SDM *A* hasn't, then the next state is *S2*, where it waits for a request. When a request is made, though, *A* signals *ASdat* to let the SDM component know that the given shares are valid and uses *uAld*, another load signal, to use the correct index of *C* for step 1 on PiSDM. When this is done, it sets the next state to  $S<sub>1</sub>$ .

Step 2 in the protocol is slight different that step 1, creating the need for  $S_I$  and  $S_3$ , which roughly perform the same checks and asserts similar variables as *S<sup>0</sup>* and *S2*, respectively, with one important addition being that both  $S_I$  and  $S_3$  now keep track of the count to make sure to transition to the right state when the count has been reached. To be more specific,  $S_I$  is designed to check first if the count has been reached, and if it has not, it asserts *ASdat* indicating that SDM *A*'s input shares are valid and proceeds to request its output. If the output is not ready yet, then the ASM returns to  $S_I$ , but when it is, the ASM performs another check to see if the count is 30 because in that case, it would mean that the current output is the last one, so *A* can assert *inc* and check if the PiSDM output has been requested with *Arqst*, asserting *Adat* and returning to *S<sup>0</sup>* if it has, and returning to  $S_I$ . If it is not the last iteration, the count is increased, and the values for the next round are loaded, and *ASrqst* is immediately checked to see if ASM *A* has requested new shares. If it has requested shares, then it simply returns to  $S<sub>1</sub>$ , but otherwise, it transitions to  $S<sub>3</sub>$ . In state  $S_3$ , as with  $S_1$ , the count is checked first to see if it has reached the final iteration. If it hasn't then it checks if SDM *A* is done generating the current iteration's output, increasing the count and loading the next values if it has, or returning to  $S_3$  if it hasn't. If it is the case that the ASM is currently in *S<sup>3</sup>* and the last iteration has been reached, *A* checks if the *Arqst* is high, asserting *Adat* if the output has been requested, or returning to  $S<sub>l</sub>$  if it has not been requested.

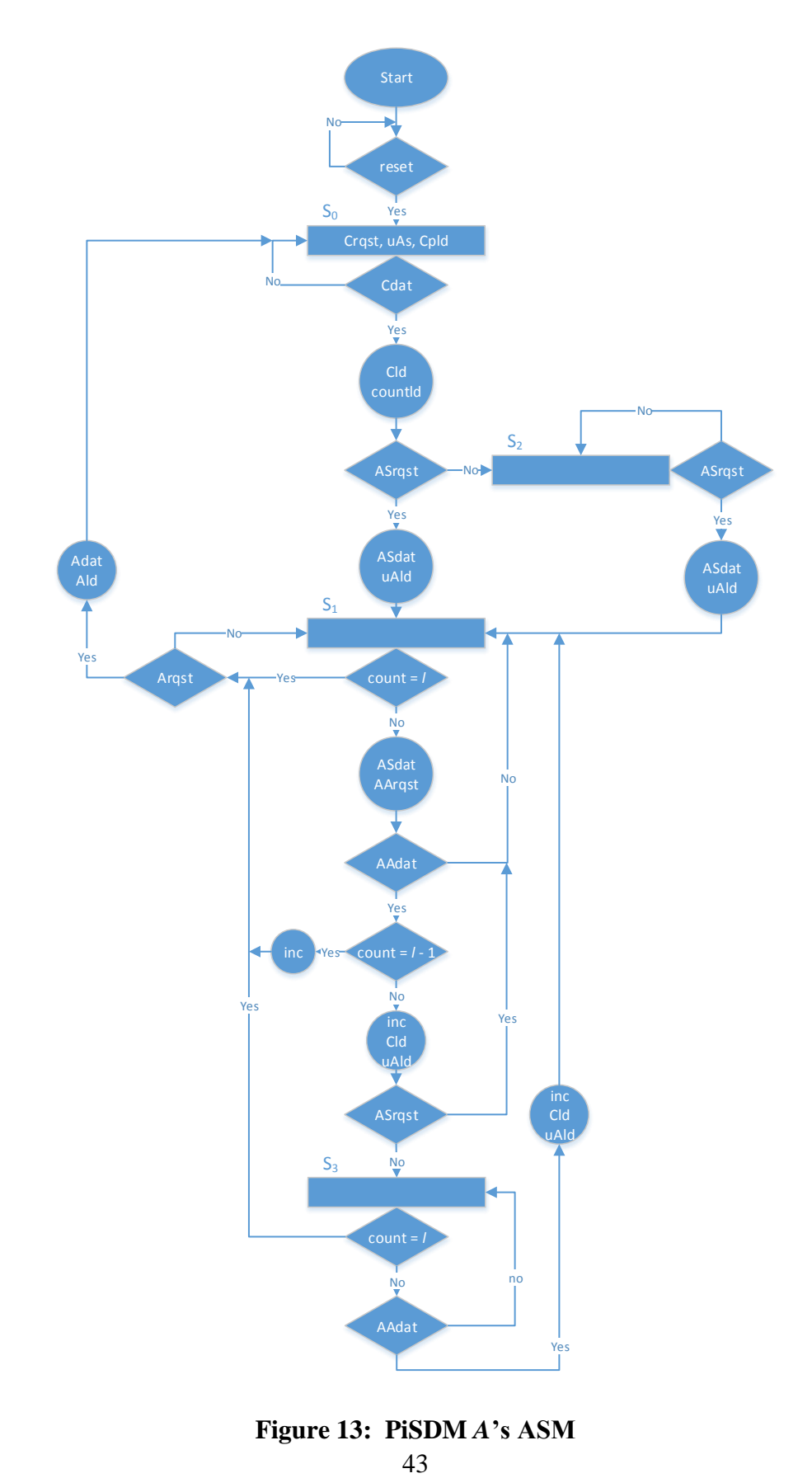

**Figure 13: PiSDM** *A***'s ASM**43

The reason why *count* is checked twice is to reduce one clock cycle when the last iteration is reached because if it was not done this way, then one cycle would be wasted unnecessarily transitioning from  $S_I$  to  $S_3$ , and then checking if the final output has been requested. This way, as soon as the output is available, it *Arqst* is used to transition to  $S_0$  or  $S_1$ .

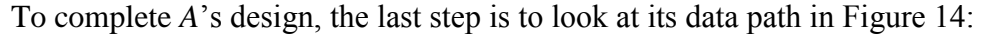

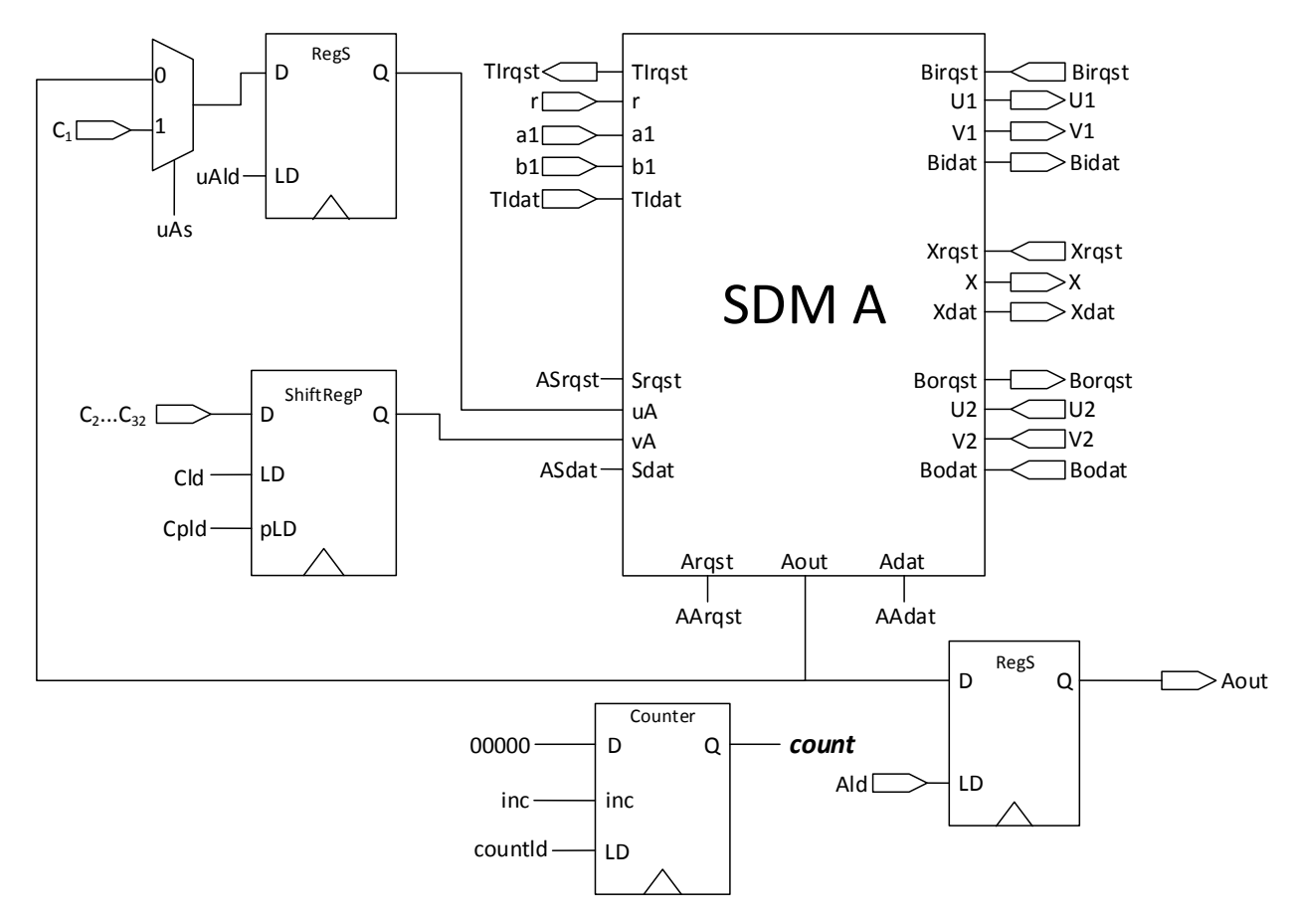

**Figure 14: PiSDM** *A***'s Data Path**

So as previously stated, PiSDM *A* (and B) is not much more complicated than SDM *A*. It requires a counter to keep track of how many iterations of SDM it has gone through, a mux used to distinguish between the first iteration (step 1), and all the following iterations (step 2), so with the help of the ASM, *uAs* connects  $C_I$  to the *RegS* that provides *uA* to SDM *A* when the state is *S0*, and selects the value coming as feedback from SDM *A*'s output for the rest of the iterations.

The last hardware component used is *ShiftRegP*, a special shift register which also has a parallel load option. This is used to load  $C_2$  through  $C<sub>l</sub>$  at the same time into the data path, and then feed the values one by one to SDM *A*.

There is one more difference here related to how the counter is used here, though. Because the PiSDM protocol needs (*l −* 1) iterations of SDM, then for the required *l* bit words, (*l*  $-1$ ) iterations are needed. So simply initializing the count to 0s and counting to  $(l - 1)$  works nicely.

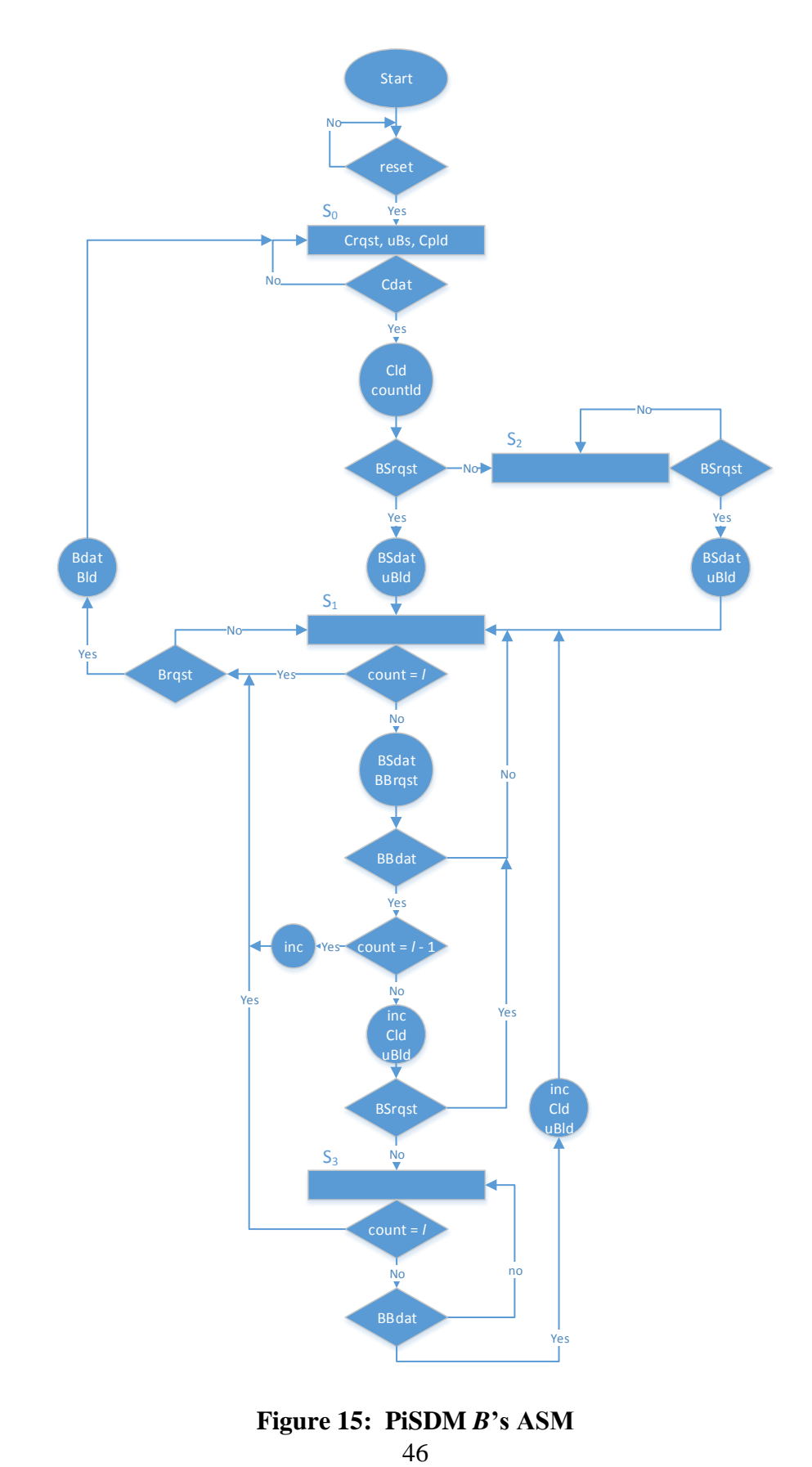

**Figure 15: PiSDM** *B***'s ASM**

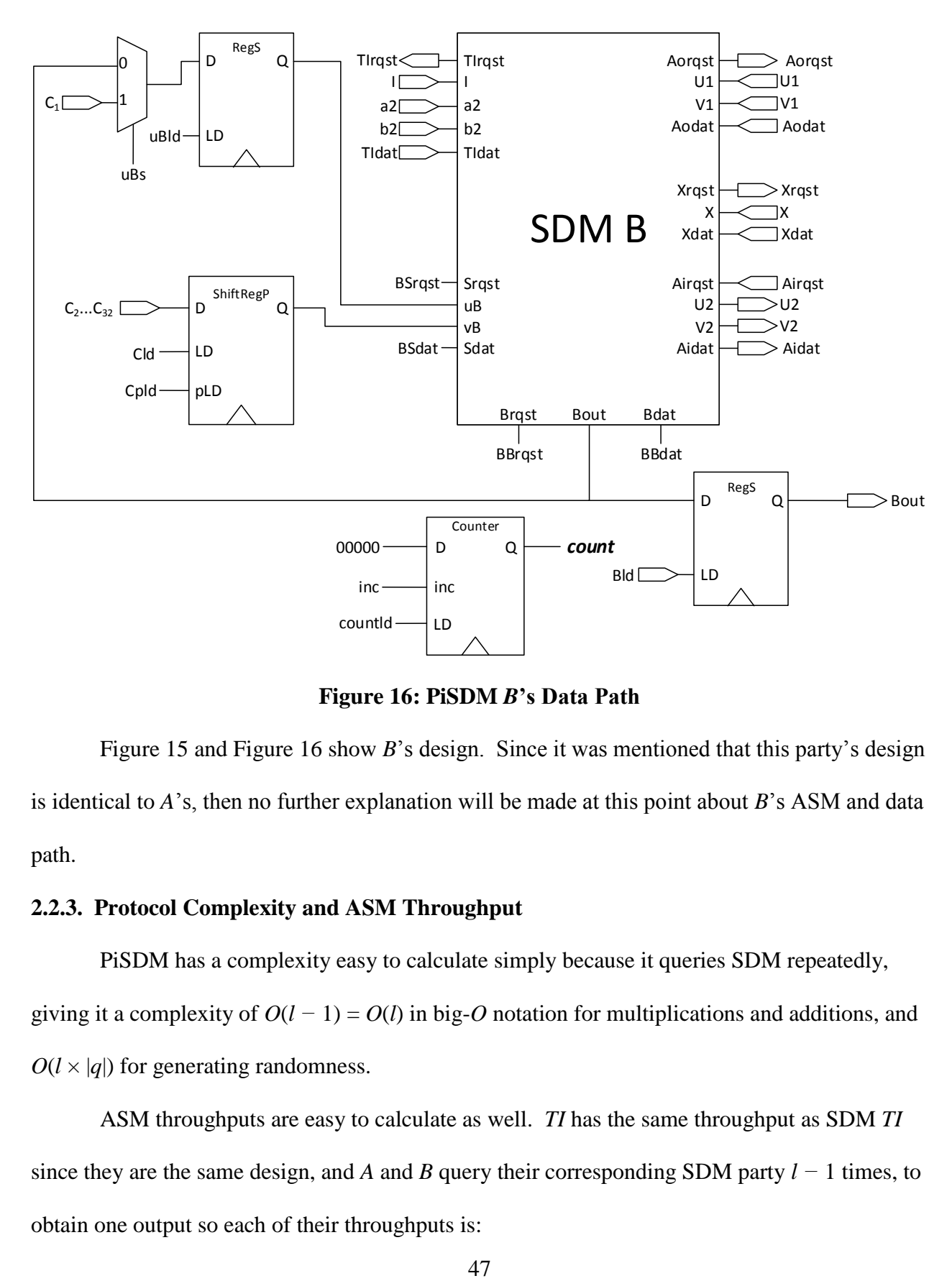

**Figure 16: PiSDM** *B***'s Data Path**

Figure 15 and Figure 16 show *B*'s design. Since it was mentioned that this party's design is identical to *A*'s, then no further explanation will be made at this point about *B*'s ASM and data path.

# **2.2.3. Protocol Complexity and ASM Throughput**

PiSDM has a complexity easy to calculate simply because it queries SDM repeatedly,

giving it a complexity of  $O(l - 1) = O(l)$  in big-*O* notation for multiplications and additions, and  $O(l \times |q|)$  for generating randomness.

ASM throughputs are easy to calculate as well. *TI* has the same throughput as SDM *TI* since they are the same design, and *A* and *B* query their corresponding SDM party  $l - 1$  times, to obtain one output so each of their throughputs is:

$$
TCP = \frac{1}{(32)(l-1)}
$$

This can be observed from their TCP diagrams in Figure 17. In addition, *TCPmax* is also the same as *A* and *B*'s TCP by inspection of the protocol. So all parties achieve max throughput.

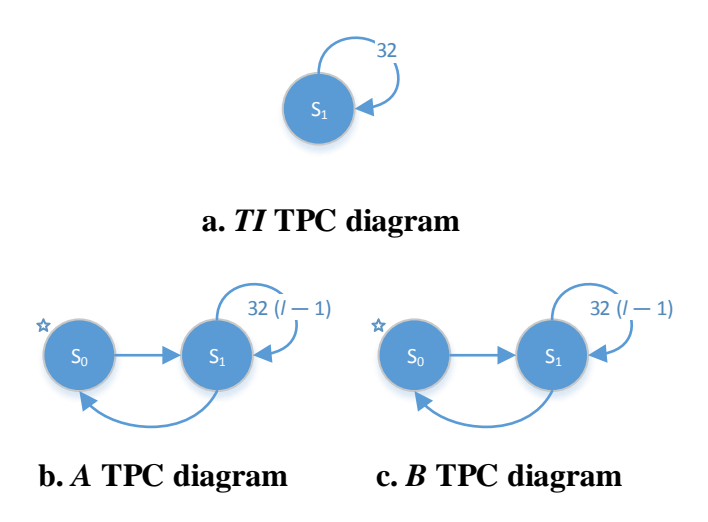

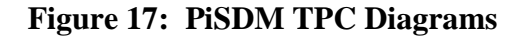

## **2.2.4. VHDL Implementation Details**

In this implementation, *TI* remains the same, and *A* and *B* use the SDM parties' implementation in a component-based data path implementation, with an algorithmic (process) approach to the ASM, much like it was done in SDM. The packages used are the same with the addition of a custom package named MY\_PACKAGE, which defines a useful data type, an array basically, to describe the multitude of shares *A* and *B* receive from the user. It makes it easier for whomever is writing the VHDL code since VHDL is a hard-typed language, meaning that inputs and outputs must have the same data types as required by their declaration as a signal or an input or output pin in the component's entity. This is the case because arrays are a bit more complicated to declare, so defining a new data type removes a lot of the kinks that come from that.

To combine all the parties and test the protocol as a whole, the component *PiSDM\_chip* is used, where *TI*, PiSDM *A*, and PiSDM *B* are connected to run in the same why as in *SDM\_chip*, using the parties' implementations as components and connecting them together. The component *PiSDM\_chip* is later used in the testbench *tb\_pisdm*, which provides the clock, reset, input signals to the PiSDM protocol running in VHDL. When providing the input, this testbench follows the OCDDC, validating the inputs with each party's data signal and requesting their output right away, and continuing to request the outputs until both parties *A* and *B* have signaled that their corresponding results are valid.

Quartus II's analysis and synthesis gives the report given in Table 2. This is the result of synthesizing *PiSDM\_chip*, so the whole protocol. The most important detail to notice about this report is that comparing the total number of logic elements between *PiSDM\_chip* and *SDM\_chip*, the former is not much larger than the latter. This confirms the intuition of the PiSDM design, which, analogously, is not much bigger than the secure distributed multiplication design. Furthermore, another number to take a note of is the total number of pins (both input and output pins), which might be alarming, but not necessarily since PiSDM is to be used by SC, which can define its own input method to reduce the number of pins.

| Total logic elements                      | 32,830        |
|-------------------------------------------|---------------|
| <b>Total combinational functions</b>      | 32,766        |
| Dedicated logic registers                 | 3,270         |
| Total registers                           | 3270          |
| Total pins                                | 2,122         |
| Total virtual pins                        |               |
| Total memory bits                         | $\mathcal{O}$ |
| <b>Embedded Multiplier 9-bit elements</b> | 64            |
| <b>Total PLLs</b>                         |               |

**Table 2: PiSDM Analysis and Synthesis Report from Quartus II**

### **2.2.5. Sample Run**

PiSDM is actually somewhat generic in the sense that the number of multiplications can be set using a VHDL generic map, so this example uses 32-bit shares. This protocol, however, does not have the restriction of using shares that add up to bits (either 0 or 1), so because this restriction will lead to the result almost always being 0 and being 1 only for the case when all bits are 1, non-zero numbers larger than one are used. These numbers are all 2 except for the first one which is 1, and the reason why these were chosen for the sample run is because the result is easy to recognize  $(2^{31} = 100000000000000000000000000000000)$ .

The testbench mentioned before is used by the ModelSim-Altera and the written macro file to simulate the protocol. In this simulation, the values shown are *reset*, *clk*, *Arqst*, *Ao*, *Adat*, *Brqst*, *Bo*, *Bdat*, *expected*, and *calculated*. The signals *Arqst* and *Brqst* are the request signals for PiSDM *A* and *B*'s outputs, and *Adat* and *Bdat* are the corresponding valid data signals. *Ao* and *Bo* show the iteration's output, so that the last value is the final result. The other two signals show the expected and calculated results. A partial view of the simulation is in Figure 18:

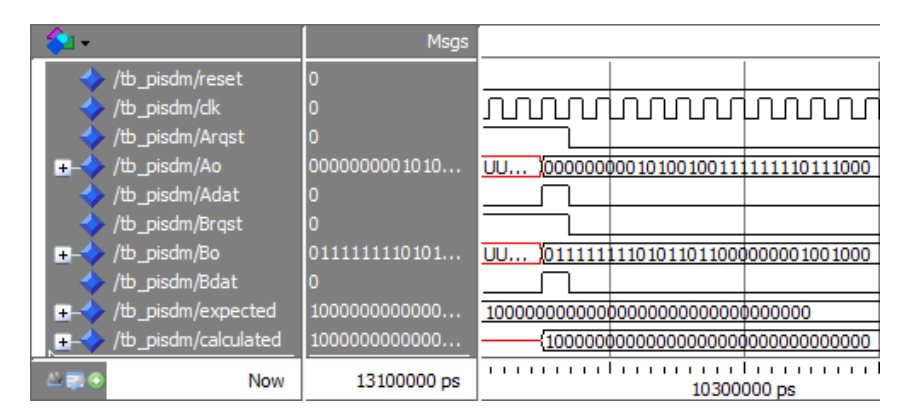

**Figure 18: PiSDM Sample Run**

As it can be seen, *Adat* and *Bdat* indicate the validity of the output, which can be confirmed by comparing the expected and calculated variables, which are the same from the moment both data signals are shown as high.

### **2.3. Secure Comparison (SC)**

The secure comparison is a protocol executed between two parties, which use additive shares of two numbers' bits and abstract mathematics to be able to compare two integers modulo *q*, and tell whether one is larger than the other without ever knowing the two numbers themselves. This protocol is the final design presented in this thesis, and is built upon the previous designs already discussed.

#### **2.3.1. Original Protocol**

The protocol SC utilizes PiSDM, along with some other computations that use abstract mathematics, in order to determine whether a number  $Y = (y_l, y_l)$  is greater than another number  $X = (x_1, \ldots, x_1)$ . This is a two party protocol between *A* and *B*, where each them has additive shares of the *X* and *Y*'s bits. These shares are represented by *A*'s  $X_A = (x_{A} \dots x_{1A})$ ,  $Y_A = (y_{A} \dots y_{1A})$ , and B's  $X_B = (x_{1B}... x_{1B}), Y_B = (y_{1B}... y_{1B}).$  In this way,  $x_i = x_{iA} + x_{iB}$  and  $y_i = y_{iA} + y_{iB}$ , where these additive shares belong to  $Zq$ , and  $x_i$ ,  $y_i$  belong to the binary numbers. Also, let square brackets [ ] enclosing a variable denote the shares of said variable. For example, [*xi*] represents the shares of  $x_i$ , both  $x_i$  and  $x_i$ <sup>B</sup>, that is. Note that  $q > 2^{l+2}$  is a requirement stated by the authors.

The protocol, as presented by the authors, goes as stated bellow, with A having *X<sup>A</sup>* and *Y*<sup>*A*</sup>, and B having *X*<sup>*B*</sup> and *Y*<sub>*B*</sub>, and outputting *Y* > *X* or *Y*  $\leq$  *X*:

- Step 1: for  $i = 1... l$ , *A* and *B* compute shares  $[d_i]$  where  $d_i = x_i y_i$ . Note  $d_i \in \{0, 1, -1\}$ .
- Step 2: for  $i = 1... l$ , *A* and *B* compute shares  $[c_i]$  where  $c_i = d_i + 1 + \sum_{j=i+1}^{l} d_j 2^{l-j+2}$ .
- Step 3: *A* and *B* query SDM  $l 1$  times in order to compute the shares of  $Out =$  $\prod_{i=1}^{l} c_{iA} + c_{iB}$ . The first iteration computes  $c_{i}c_{i}$ , and then recursively multiply that by  $c_{i}$ . Let  $Out_A$  and  $Out_B$  be the shares which correspond to  $Out$ .

• Step 4: *B* sends *Out<sub>B</sub>* to *A*, so that *A* can compute *Out* = *Out<sub>A</sub>* + *Out<sub>B</sub>*. If *Out* = 0, then *A* outputs  $Y > X$ , otherwise, *A* outputs  $Y \leq X$ .

Before reading about the security of the protocol, some helpful intuition is discussed regarding the protocol correctness. The first point to notice is the meaning of the *d<sup>i</sup>* variables in step 1, which can be simply consider the "difference bits". This is used to know which bits are different between *X* and *Y*. On the next step, the "comparison bits" are computed. These comparison bits, starting from bit 1, compute a summation that will only be 0 when all the remaining bits to the left are 0 (the bits which are more significant). The reason to do this is because a bit *i* is relevant to the output only when the remaining significant bits are the same in *X* and *Y*. Take bit *l*, for example, there are no bits that are no more significant that this one, so  $c_i =$  $d_i + 1$ . In this case,  $c_i = 0$  only when  $d_i$  is -1, implying  $y_i > x_i$ . This leads to step 3. Taking advantage of SDM, *A* and *B* can multiply all of these shares securely, and so only when one comparison bit is 0 is when *Y* is greater than *X*, otherwise, the result will always be non-zero as long as  $q > 2^{l+2}$ . This is a requirement because of the  $2^{l-j+2}$  in Step 2, which can overflow the modulus *q*, possibly causing a false positive. Later, it will be shown that the  $q > 2^{l+2}$  restriction can be tighten up in order to gain another bit of resolution for *X* and *Y*. For a full correctness proof, see [1].

Now that some intuition has been given to the reasoning behind the protocol's operations, consider the security of SC, which can be taken into three parts. The first one is the first two steps of the protocol, which are simply internal computations of random numbers, leaving no issue there. The second part is step 3, where SDM is recursively called, so as it was pointed out in the PiSDM section, there is no security risk in serially querying a protocol which is secure on its own. This leaves the last part to be step 4, where *B* sends its output to *A*. In this case, there

could be a concern; however, due to the security of SDM, *A* cannot learn anything else from *B*'s shares of a previous iteration.

# **2.3.2. ASM Design**

Same as before, consider first the interfaces for this protocol in Figure 19:

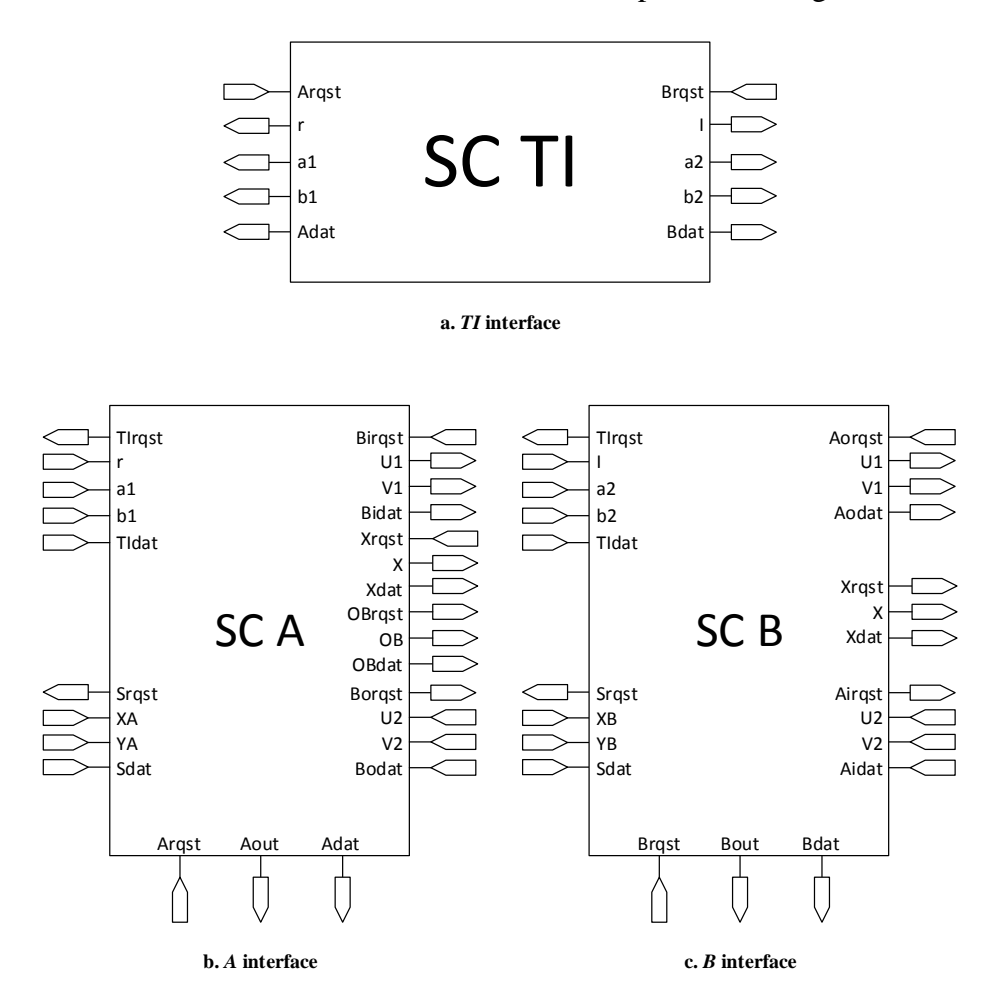

**Figure 19: SC Interfaces**

The important aspect to notice here is that *A* and *B* both now receive two arrays of shares each, and that B's final output, signified by *OB* in the interface, and its corresponding request and data signals *OBrqst* and *OBdat*, are communicated to *A*, who is in charge of determining the protocol's final result. Other than that, the interfaces for PiSDM and SC are essentially the same.

Unlike PiSDM, though, secure comparison does have different designs for *A* and *B* because they perform different kinds of computations in the protocol, although they are somewhat similar, and *TI* remaining the same as SDM and PiSDM. First, consider *A*'s ASM in Figure 20.

After the state machine goes through reset, *A* first checks if the shares *X<sup>A</sup>* and *Y<sup>A</sup>* are available and valid, then it checks if PiSDM *A* has requested a set of shares to perform the secure distributed multiplication of all shares in that set. If the input shares  $X_A$  and  $Y_A$  have not been indicated to be valid, or if shares have not been requested by PiSDM *A*, then the next state is simply *S0*. Otherwise, *ACdat* is set to high, indicating the PiSDM component that shares provided to it are valid, and the next state is *S1*. Note that the computations of steps 1 and 2 are combinational, so values for step 3 can be ready as soon as the input shares are read in. After PiSDM *A* has received the necessary shares, then SC *A* requests the sequential product output repeatedly in *S<sup>1</sup>* using *AArqst*, and checking the validity of the output with *AAdat*. In this case, it is known that *A* will remain in *S<sup>1</sup>* for the several clock cycles it will take for the PiSDM protocol to complete, which corresponds to step 3, but after *AAdat* is a 1, then the step is complete, so SC *A* can request *B*'s output for step 4. To do that, *A* asserts *OBrqst* to request *OutB*, and verifies whether *OBdat* is asserted.

At this point, two more states remain to discuss. The first one, *S2*, is used as a safeguard for when *OutB* is not valid right away in *S1*. State S*<sup>2</sup>* simply requests *OutB* until *OBdat* is a 1, indicating the value is valid. Regardless of whether the state transition occurred directly from *S1*, or just from *S2*, *Bld* is asserted so that *A* loads *OutB* as an input. After this value is loaded, then *A* can finalize its computations and final output from step 4. So *Arqst* is checked to see if the final output has been requested. This leads to the last state to discuss, *S3*. This state is similar to

*S<sup>2</sup>* in the sense that it is used as a safeguard for when values are not requested as soon as they are available, or when requested values are not yet valid. In this state, *Arqst* is constantly checked, remaining in *S<sup>3</sup>* until the output is requested by the user, and again, regardless of where the state transition came from, as soon as *Arqst* is 1, then *Adat* is asserted to indicate the final output is valid, and the state goes back to *S0*.

Since *A* and *B*'s ASMs are similar, now consider *B*'s ASM in Figure 21. It can be seen that after the reset, *B* requests its shares  $X_B$  and  $Y_B$ , and checks if PiSDM *B* has requested input shares for calculate the Pi product. If both of those are true, *BCdat* is asserted and the ASM transitions to  $S<sub>l</sub>$ , but otherwise, the ASM stays in  $S<sub>0</sub>$ . While at  $S<sub>l</sub>$ , the ASM requests PiSDM B's output constantly with *BBrqst* until the output is signified to be valid with a 1 in *BBdat*. Since *B* does not perform any more computations, it loads its output *OutB* into a register using *Bld*, and waits until the output is requested by SC *A*. To do that, *Brqst* is checked, transitioning to *S<sup>2</sup>* when the value was not requested by *A*. When the output is requested, though, whether the ASM is currently in *S<sup>1</sup>* or *S2*, *Bdat* is asserted to let SC *A* know that *OutB* is correct, and state goes back to  $S_0$ .

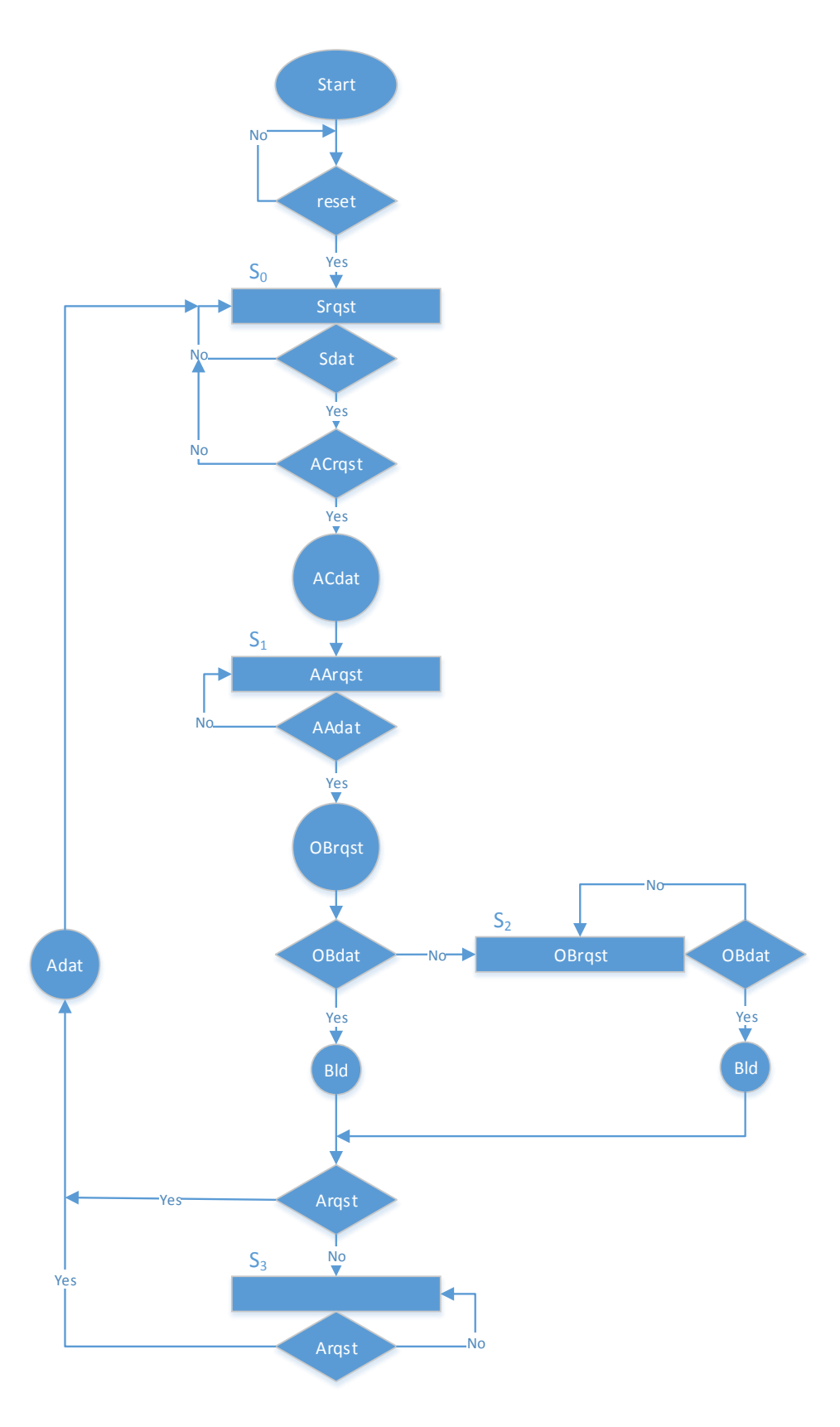

56 **Figure 20: SC** *A***'s ASM**

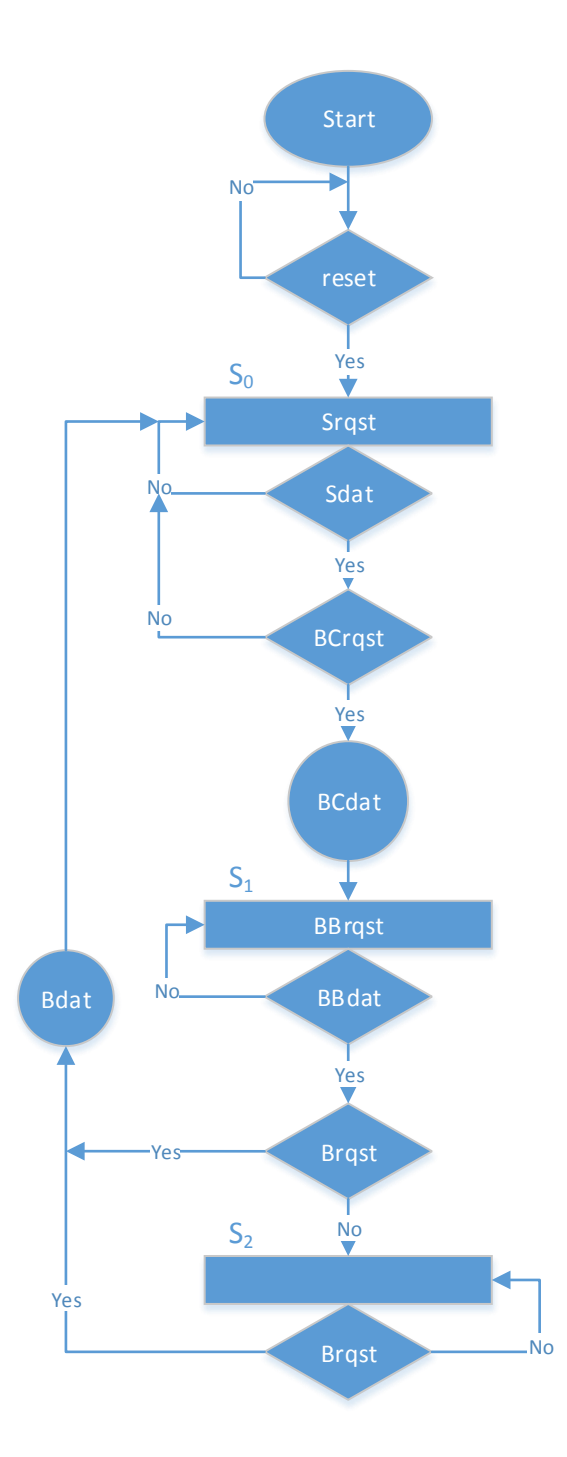

**Figure 21: SC** *B***'s ASM**

Following to *A* and *B*'s data paths, there are only a few differences. The first one is that on step 2, the parties must compute  $c_i = d_i + 1 + \sum_{j=i+1}^{l} d_j 2^{l-j+2}$ , where the shares for the summation and *d<sup>i</sup>* can be easily computed, so the only remaining computation is to add the 1. To do this, an arbitrary party alone can add a 1 to their computed [*di*]. Party *B* is selected arbitrarily to carry out this extra addition. This leads to *A*'s data path in Figure 22 and *B*'s data path in Figure 23.

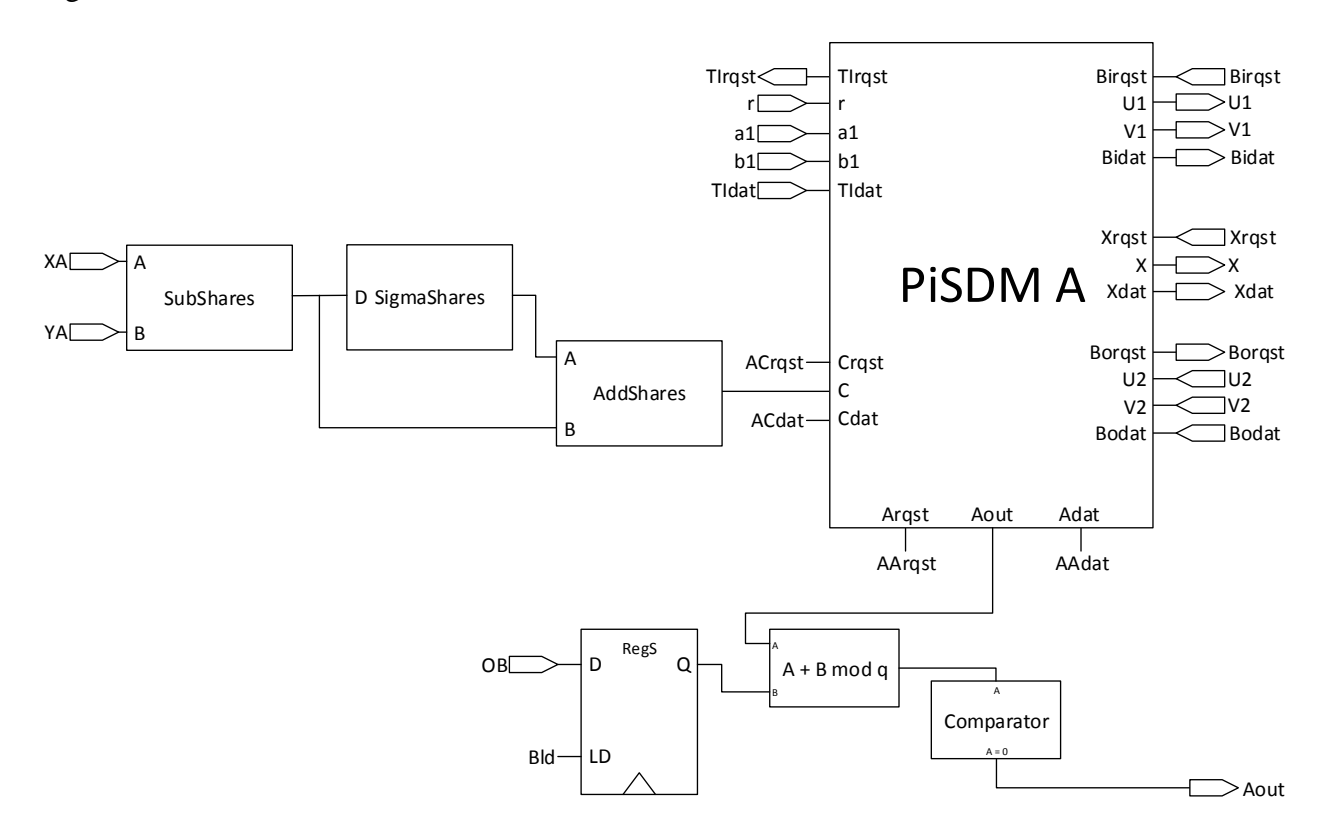

**Figure 22: SC** *A***'s Data Path**

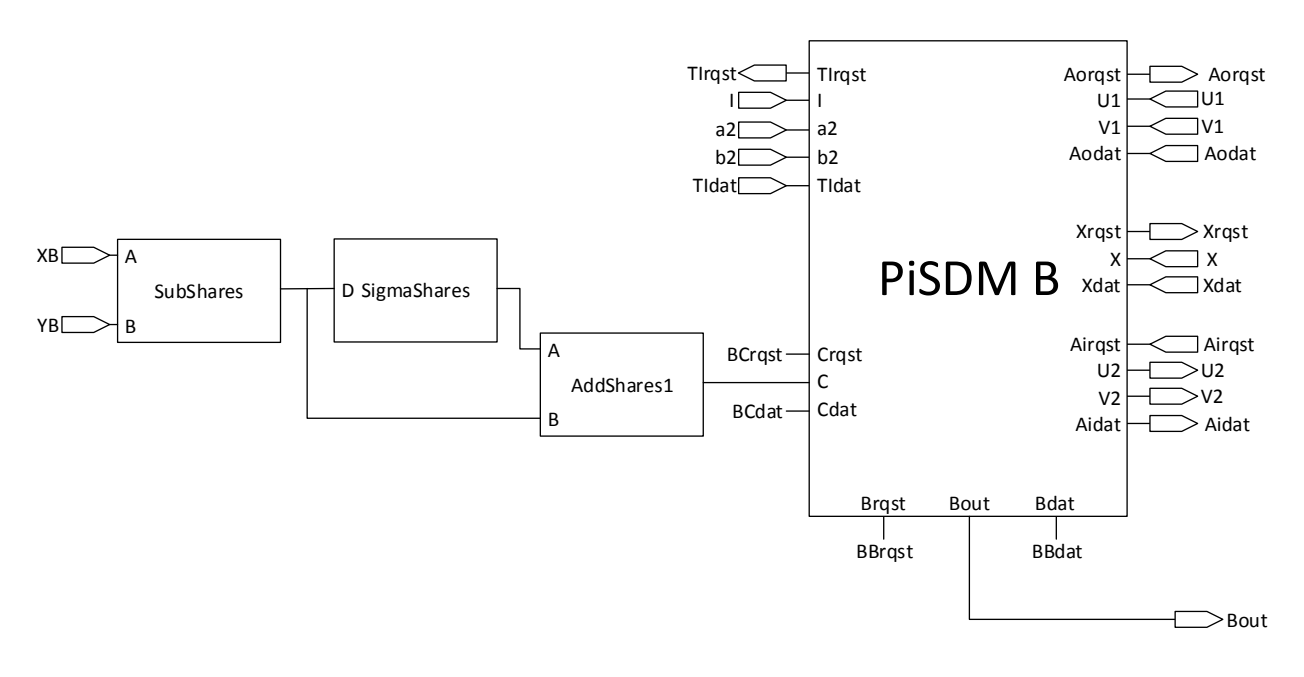

**Figure 23: SC** *B***'s Data Path**

From these two figures, the important components to observer are the "Shares" components. Subshares receives two arrays of shares, and subtracts the bottom array from the top one, AddShares adds the shares instead of subtracting, AddShares1 adds the shares with the extra plus 1 from step 2, and SigmaShares calculates the sigma summation also from step 2. The output from step 2 comes from the AddShares component in *A*, and the AddShares1 component in *B*. This result is fed directly to the corresponding PiSDM component to carry out step 3. The remaining components are to calculate and hold the final result in step 4, which by the way, is represented by a single bit. When  $Y > X$ , the output is a 1, or a 0 for  $Y \leq X$ . Notice the use of *RegS* for maximized throughput.

# **2.3.3. Protocol Complexity and ASM Throughput**

SC is an example where the complexity and the throughput vary with respect to each other just because of the massive amounts of additions and multiplications done on top of the usage of PiSDM. The complexity, in terms of addition and subtractions is  $O(l + l^2)$  because *l* come from PiSDM and  $l^2$  comes from the summation in step 2, which can be reduced if the

summation is performed differently. To be precise, if the summation is calculated from  $i = l$ down to  $i = 1$ , then the previous summation value can be reused, reducing the  $l^2$  to simply *l*, giving a final complexity of *O*(*l*). The same applies to multiplications, which are reduced as well if the previous approach is taken to calculate  $\sum_{j=i+1}^{l} d_j 2^{l-j+2}$ , giving  $O(l)$  as well. Lastly, in terms of generating randomness, complexity is  $O(l \times |q|)$  because PiSDM is queried  $l - 1$  times.

As for ASM throughputs, all parties remain with the same TCP and TCP diagrams because the only sequential component is any SC party is the corresponding PiSDM component, so *TI* has the same throughput as PiSDM *TI*, and *A* and *B* have the following TCP value:

$$
TCP = \frac{1}{(32)(l-1)}
$$

This can be observed from their TCP diagrams in Figure 24:

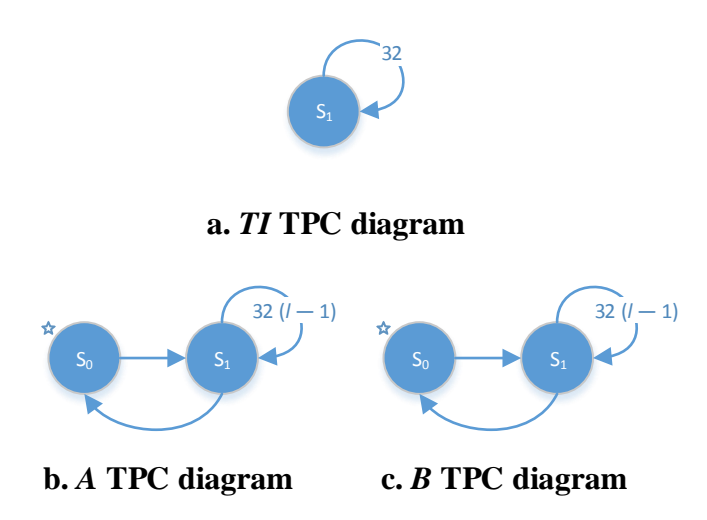

**Figure 24: SC TPC Diagrams**

## **2.3.4. Optimizing** *l* **and Selecting** *q* **for the Biggest Integer Range**

The restriction  $q > 2^{l+2}$  comes from the need to use an extra  $2^2$  in step 2's summation.

When considering the possible values for the expression for  $c_1 = d_1 + 1 + \sum_{j=2}^{l} d_j 2^{l-j+2}$ , which

has the most terms in the sigma sum, we have that its maximum absolute value is

$$
|\sum_{j=2}^{l} d_j 2^{l-j+2}| = |d_2 2^l + d_3 2^{l-1} + \dots + d_l 2^2| \le 2^{l+1} - 4
$$
, making safe to assume a  $q > 2^{l+2}$ .

However, note that a false positive can only occur when  $c_i$  is some multiple of  $q$ , and given the fact that  $\sum_{j=2}^{l} d_j 2^{l-j+2}$  is always even, then the only case that any  $c_i$  could be a multiple of *q* is when  $d_i + 1$  is 1, giving the range  $5 - 2^{l+1} \le c_i \le 2^{l+1} - 3$ , which contains  $2^{l+2} - 7$  distinct values. Note that the actual upper bound is  $c_i \leq 2^{l+1} - 2$ , but this occurs when  $d_i = 1$ , which will result in an even-valued *c<sup>i</sup>* , and that will never result in 0 when the modulo-*q* operation is carried out because  $q$  is an odd prime. The number of values in the range is the actual minimum boundary (non-inclusive) for *q*, so that overflow in the modulo-*q* operation is never possible. So now that it is known that the exact inequality is  $q > 2^{l+2} - 7$ , *q* (and *l*) can be selected, and as it has been used before, let  $q = 4294967291$ . This selection is actually quite good because  $q =$  $4294967291 = 2^{l+2} - 5$  for  $l = 30$ , giving a nearly perfect q value for a length of 30 (recall l is X and *Y*'s length, or their number of bits). Having  $|q| = 32$  is good choice by itself already because is a power of two, which would make it easier to adapt the design for use in many processors. Furthermore, another reason why using a 32-bit prime *q* is a good choice is because it is the maximum number of bits allowed that will still permit the usage of standard VHDL packages and operations, mainly because the modulus operation can only be performed to numbers of up to 64-bits, and since multiplication is required, 32-bit buses are the maximum allowed for regular variables like shares and so on. Finally, in order to have the maximum domain for which *X* and *Y* belong to, the obvious selection is the closest prime to  $2^{32}$ -1, which is the largest value contained in 32 bits. Finding such prime number is easy with the powerful mathematical engine WolframAlpha [33], yielding the result  $q = 4294967291$ .
### **2.3.5. VHDL Implementation Details**

The last item to discuss before seeing SC in the works is the protocol's implementation in VHDL. So first off, since *TI* remains the same, no discussion is needed, but just keep in mind that the implementation is done using a dataflow approach for its ASM, and component-based for the data path. On the other hand, *A* and *B*'s implementation do have to be looked at because even though they take the same approach as in the other protocols, the designs are different, so a few packets that were not required in PiSDM, for example, are required here again. Mainly IEEE.STD\_LOGIC\_UNSIGNED for of addition, subtraction, and multiplication of standard logic vectors, and IEEE.NUMERIC\_STD to use the unsigned numbers, as well as addition, subtraction, and multiplication of the unsigned type. This packet is needed again because of the SubShares, AddShares, AddShares1, and SigmaShares components, which require these basic modular operations. Another noteworthy remark is the usage of generics and generates statements in order to simplify the otherwise tedious implementation of the SigmaShares component used in step 2 of the protocol. These kind of statements, represented by the "generic" and "generate" keywords, are used to programmatically describe the components in the hardware rather than explicitly declaring every single one of them. Another case where generics and generates are useful is for the implementation of the shift register with parallel load used by PiSDM (Seen Appendix A for component design and Appendix B for component VHDL implementation). Furthermore, each party has their own entity and architecture, providing again the abstraction and isolation required from a security application.

To test the protocol as a whole, however, the parties' implementations are used as components in a single chip in the *sc\_chip.vhd* file. In this chip, TI, A, and B are wired up and connected in the proper manner. The *sc\_chip* is then used as a component in the testbench,

*tb\_sc.vhd*. This test bench supplies inputs, clock, reset, and complies with the OCDDC. In order to provide the inputs, two more packages are used in the testbench, which are *tb\_Xshares* and *tb\_Yshares*. Since these packets include the additive shares for *X* and *Y*, respectively, a tool was developed in C to generate these shares from the input numbers. So these packets are automatically written by a C program which takes in the desired values for *X* and *Y*, and writes .vhd files containing said VHDL packages. The details and code for this C program can be found in Appendix C.

The compilation report given for analysis and synthesis for the *sc\_chip* high-level architecture is shown in Table 3:

| Total logic elements                      | 168,168 |
|-------------------------------------------|---------|
| <b>Total combinational functions</b>      | 168,168 |
| Dedicated logic registers                 | 3,180   |
| Total registers                           | 3180    |
| Total pins                                | 3,849   |
| Total virtual pins                        |         |
| Total memory bits                         |         |
| <b>Embedded Multiplier 9-bit elements</b> | 408     |
| <b>Total PLLs</b>                         |         |

**Table 3: SC Analysis and Synthesis Report from Quartus II**

From this report, it is important to note the large amount of logic elements. The reason why PiSDM, when compared to SDM, does not use that many logic elements is because the remaining logic used by PiSDM besides SDM itself are mostly registers and a mux. In the case of SC, though, a lot more combinational logic is added by the usage of the share computation components SubShares, AddShares, AddShares1, and SigmaShares, with SigmaShares representing the largest amount of circuitry added mainly because of the multiplications. After the sigma summations hardware, SubShares is the one that requires the second largest amount of logic elements because subtraction is performed as described in the SDM section because, mathematically, the operations  $a - b$  and  $a + (q - b)$  are equivalent in *mod q*. Note that this is done to remove the necessity of implementing negative numbers using 2's complement or any other method.

The testbench, along with a macro file to run in ModelSim-Altera are used to carry out the simulation shown in the next section.

## **2.3.6. Sample Run**

Since the simulation runs on ModelSim-Altera, macro files, as they are called, are useful to specify the parameters to be used by the waveform. In this protocol simulation, as in with previous protocols, "waves" are added by using the name of the input/output port, or signal, to be displayed. Other specifications may be added, like simulation run time or wave formatting (binary, hex, unsigned, decimal, and others). For this SC sample run, the input values selected are  $X = 0000000000000000000000000011111_2$ , and  $Y = 0000000000000000000000000111111_2$ . Clearly, the protocols result should be that  $Y > X$ , or *A* outputting  $Ao = 1$ . This is reflected by the variable *expected*, which shows the expected result of the protocol, and the final output *Ao*, which shows the protocol's calculated result. In the protocol run, several other variables are shown besides de inputs *X* and *Y*, and the expected and calculated outputs. These other relevant variables shown are *clk* and *reset*, *Out<sub>A</sub>*, *Out<sub>B</sub>*, and *Out<sub>S</sub>*, as in *Out<sub>S</sub>* = *Out<sub>A</sub>* + *Out<sub>B</sub>* from the protocol's 4<sup>th</sup> step, and *Arqst* and *Adat* to show the protocol's OCDDC compliance. The result is shown in Figure 25:

|        | $\leftrightarrow$ /tb_sc/reset | $\overline{0}$   |                                    |  |            |  |                                   |            |
|--------|--------------------------------|------------------|------------------------------------|--|------------|--|-----------------------------------|------------|
|        | $\rightarrow$ /tb_sc/clk       | $\bf{0}$         |                                    |  |            |  |                                   |            |
|        | $\rightarrow$ /tb_sc/X         | 00               |                                    |  |            |  |                                   |            |
|        | $\rightarrow$ /tb_sc/Y         | 00               |                                    |  |            |  |                                   |            |
|        | tb_sc/uut/A/OutA               | 00               | 0000000000000000000000000000000000 |  |            |  | 000000010101000111001000011110100 |            |
|        | H- /b_sc/uut/A/OutB            | 11               | 0000000000000000000000000000000000 |  |            |  | 11111101010111000110111100000111  |            |
|        | H- /b_sc/uut/A/OutS            | 00               |                                    |  |            |  |                                   |            |
|        | /tb_sc/Arqst                   |                  |                                    |  |            |  |                                   |            |
|        | /tb_sc/Ao                      |                  |                                    |  |            |  |                                   |            |
|        | /tb_sc/Adat                    |                  |                                    |  |            |  |                                   |            |
|        | /tb_sc/expected                | 1                |                                    |  |            |  |                                   |            |
| $-100$ | Now                            | 00 <sub>ps</sub> |                                    |  | 9860000 ps |  |                                   | 9880000 ps |

**Figure 25: SC Sample Run**

# **3. PROPOSED GENERAL METHOD TO DESIGN AND IMPLEMENT CRYPTOGRAPHIC HARDWARE**

From Section 2, a pattern can be derived to generalize the process of designing and implementing a cryptographic protocol in hardware and tie everything together into one method (Note that the same ideas can be applied to designing and implementing schemes).

- First, identify modules which require privacy from each other. In the case of the previously described protocol, the different modules are the parties *TI*, *A*, and *B*.
- Second, by studying the protocol, determine what values are internal, what the inputs are and what the outputs of each party are. This is necessary to construct the interface and know the variables that might be involved in the data path and ASM. Note that more variables may be necessary, but this narrows it down.
- Third, using the I/Os found in the previous step, draw the parties' interfaces following the OCDDC. Note that although it is not necessary, it is encouraged that inputs that can be read in at the same time are group together under the same request and data signals, and the same is recommended for the outputs, because it will reduce the next state logic. Since several inputs might be required for one computation, not grouping them will create more states which will be required for when inputs are not available. The same occurs with the outputs, requiring more states if those outputs are not grouped under the same request and data signals.
- Lastly, after the different modules have been identified and the interfaces have been clearly defined, use the ASM design approach to engineer a data path and an ASM for each of the modules while complying with OCDDC.

66

The end design can be implemented in VHDL easily by using a component-based approach to describe the data path, and al algorithmic approach (process-based) to describe the ASM. Please note that ASMs can also be implemented as a dataflow, resulting in a more economical implementation space-wise, but at the cost of bigger efforts on the engineer's side.

## **4. RESULTS AND CONCLUSIONS**

## **4.1. Results**

From the compilation reports in section 2, tables 1, 2, and 3, the SDM and the PiSDM protocols can be synthesized into fairly low-end FPGAs like a few members of the Cyclone IV family. The following models can comfortably be used for synthesizing SDM and PiSDM from the Cyclone IV E list of devices: EP4CE40, EP4CE55, EP4CE75, and EP4CE115, and from the Cyclone IV GX list, these devices can also be used: EP4CGX50, EP4CGX75, EP4CGX110, and EP4CGX150 [12]. The Cyclone IV E and GX list of devices offer low power and high functionality for the most cost-effective prices with list E, and GX offering extra features. From the given selection of device, the lowest amount of logic elements (LEs) is 39,600, which will suffice to synthesize the 31,315 LEs in SDM, and the 32,830 LEs in PiSDM. For the SC protocol, a higher-capacity FPGA would be needed, like the Cyclone V GX C9 and GT D9 with 301,000 LEs [32], which is more than sufficient for the necessary 168,168 LEs to synthesize the SC protocol.

Regarding timing results, the following is shown, in Table 4, about the SC protocol's Python implementations from [11]:

| <b>Times in seconds</b> | SC A    | SC B    |
|-------------------------|---------|---------|
| Run 1:                  | 3.51677 | 3.51672 |
| Run 2:                  | 2.00958 | 2.00957 |
| Run 3:                  | 3.52951 | 3.52925 |
| Average:                | 3.01862 | 3.01851 |

**Table 4: SC Python Timing Results**

These timing results were obtained in an Intel i7 2.2 GHz processor running Windows 7 with 8 GB of RAM. Just by comparison, the SC hardware implementation runs with a 100 MHz clock, and even with this slower clock, the protocol still completes in 9,865,000 *ps* = 9.865 *µs*. This is a speed up, on average, of roughly 306,000 times, proving one of the main accomplishments presented in this thesis.

### **4.2. Conclusions**

Since protocols are more complicated than schemes because they involve the exchange of messages between two or more parties, the design of cryptographic protocols in hardware has not yet been thoroughly studied, with this being the first academic research known to the author. Protocols, however, are more powerful than schemes and can achieve more complicated and significant results. So for these reasons, it was the purpose of this thesis to further breach the gap between digital hardware and cryptography by tackling this very interesting problem using the algorithmic state machine design approach, considering each party as a separate module, creating the abstraction and privacy desired for the aforementioned protocols of Secure Distributed Multiplication (SDM), Secure Distributed Multiplication of a Sequence (PiSDM), and finally, Secure comparison (SC), and all while following the One Cycle Demand Driven Convention (OCDDC) for inter module communication purposes. In addition to using the ASM design approach and following the OCDDC, the presented designs achieved maximum throughput with the usage of the *RegS* component (a register and a mux that result in the output being ready right away when a value is loaded), and also by taking inputs and providing the output early, which is done with a combination of using *RegS* components and properly placing Moore and Mealy outputs in the ASM. The correctness of each protocol was verified using VHDL testbenches, ModelSim-Altera macro files, and ModelSim-Altera itself to execute the written macro files in order to obtain "wave views" for the protocols. Also, a C project was used to generate input

shares for the SC protocol, which requires 60 32-bit shares, making it easier for a future engineer to run the protocol without having to manually code each share.

From all of the designs, a general method can be deduced, and therefore, suggested for the implementation of cryptographic protocols (and even schemes) in hardware. First, identify modules which require privacy from each other (like the parties in a protocol). Second, by studying the protocol, determine what values are internal, what the inputs are and what the outputs of each party are. Third, using the I/Os found in the previous step, draw the parties' interfaces following the OCDDC. Lastly use the ASM design approach to engineer a data path and an ASM for each of the modules while complying with OCDDC. The end design can be implemented in VHDL easily by using a component-based approach to describe the data path, and algorithmic approach (process-based) to describe the ASM.

#### **4.3. Future Work**

In the future, there are a few possible ideas brought forward by the results found in this thesis that are worth exploring. First of all, as the number of LEs needed by the SC protocol is significant, and not accessible to the lower-end FPGAs, the design can be reduced in size if the ASM charts are expressed as output and next state logic equations as opposed to the ASM algorithms described by the charts. Another simplification is the use of logical left shift instead of multiplication by powers of 2 in the SigmaShares component. The effort is in the hope that the number of LEs can be brought below the 150,000 count, so that other members of the Cyclone V family and even some in the Cyclone IV family can synthesize components that large.

Secondly, the next logical step is to remove the trusted initializer. Where the ASM design approach with OCDDC helps compartmentalize the parties and provide extra privacy with clock independence between the parties. Trusted initializers have been shown to be removed

using the Paillier cryptosystem, or with oblivious transfer, with Paillier being the simpler to implement solution in hardware, but with high key sizes, and oblivious transfer being harder to implement, but with a small key size. Both of these approaches are worthy of exploring, and would both be significant results in the field of cryptography on their own, with the added result of being able to eliminate TIs in any predistributed multiplication tuples scenario.

Lastly, the design of cryptographic protocols poses an interesting question. How can one be certain that any cryptographic protocol is fully correct in its execution? In other words, how is a design like this tested? While this thesis uses case scenarios for testing, a much more sophisticated approach, which is outside the scope of the thesis, is to use formal verification. In fact, formal verification of cryptographic protocols is scarce in the literature, making it a very interesting problem which could have tons of potential benefits to the world of security itself by eliminating bugs and potential security weaknesses.

## **5. WORKS CITED**

- [1] B. David, R. Dowsley, R. Katti, and A. Nascimento, "Efficient Unconditionally Secure Comparison and Private Preserving Machine Learning Classification Protocols," The 9<sup>th</sup> Int Conference on Provable Security, Kanazawa, Japan, 2015.
- [2] M. Shand, and J. Vuillemin, "Fast Implementations of RSA Cryptography," Proc. of the 11th Symp. On Comput. Arithmetic, pp. 252-259, 1993.
- [3] S. Dominikus, "A Hardware Implementation of MD4-Family Hash Algorithms," 9th Int. Conference on Electronics, Circuits and Systems, Vol 3, pp. 1143-1146, 2002.
- [4] P. Kitsos, G. Kostopoulos, N. Sklavos, and O. Koufopavlou, "Hardware Implementation of the RC4 Stream Cipher," 46th Midwest Symp. On Circuits and Systems, Vol. 3, pp. 1363- 1366, 2003.
- [5] A. Satoh, S. Morioka, K. Takano, and S. Munetoh, "A Compact Rijndael Hardware Architecture with S-Box Optimization," Lecture Notes in Comput. Science, Springer, Vol. 2248, pp. 239-254, 2001.
- [6] C. Lu, and S. Tseng, "Integrated Design of AES (Advanced Encryption Standard) Encrypter and Decrypter," Proc. IEEE Int. Conference on Application-Specific Systems, Architectures and Processors, pp. 277-285, 2002.
- [7] S. Mangard, M. Aigner, and S. Dominikus, "A Highly Regular and Scalable AES Hardware Architecture," IEEE Trans. Comput., Vol. 52, no. 4, pp. 483-491, 2003.
- [8] S. A. Manavski, "CUDA Compatible GPU as an Efficient Hardware Accelerator for AES Cryptography," IEEE Int. Conference on Signal Processing and Commun., pp. 65-68, 2007.
- [9] E. Wenger, and M. Hutter, "A Hardware Processor Supporting Elliptic Curve Cryptography for Less Than 9 kGEs," Lecture Notes in Comput. Science, Springer, Vol. 7079, pp. 182-198, 2011.
- [10] D. Genkin, Y. Ishai, M. Prabhakaran, A. Sahai, and E. Tromer, "Circuits Resilient to Additive Attacks with Applications to Secure Computation," Proc. of the 46th Annu. ACM Symp. On Theory of Computing, pp. 495-504, 2014.
- [11] C. A. Nascimento, K. Thompson. Personal Comunication: e-mail.
- [12] Altera Corporation, "Cyclone IV FPGA Family Overview," Table 1-1, https://www.altera.com/en\_US/pdfs/literature/hb/cyclone-iv/cyiv-51001.pdf, 2014.
- [13] D. Beaver, "Efficient Multiparty Protocols Using Circuit Randomization," Lecture Notes in Comput. Science, Springer, Vol. 576, pp. 420-432, 1992.
- [14] Andrew Sheehy, Reuters Sept 4th, 2013. http://www.reuters.com/article/generatorresearch-idUSnBw046267a+100+BSW20130904. Seen on Jan 21st 2016.
- [15] TekCarta. 2012. http://www.nakono.com/tekcarta/databank/full/28/. Seen on Jan 21st 2016.
- [16] G. Mealy, "A Method for Synthesizing Sequential Circuits," Bell System Technical Journal 34: 1045–1079, Sept. 1955.
- [17] E. Moore, "Gedanken-experiments on Sequential Machines". Automata Studies, Annals of Mathematical Studies, Princeton, N.J.: Princeton University Press, 34: 129–153, 1956.
- [18] C. Clare, "Designing Logic Systems Using State Machines," McGraw-Hill 1973, ISBN 0-07-011120-0.
- [19] D. Brown "A State-Machine Synthesizer—SMS". In Proceedings of the 18th Design Automation Conference, IEEE Press, Piscataway, NJ, USA, 301-305, 1981.
- [20] D. Snyers, A. Thayse, "Algorithmic State Machine Design and Automatic Theorem Proving: Two Dual Approaches to the Same Activity," in Computers, IEEE Transactions on, vol.C-35, no.10, pp.853-861, Oct. 1986.
- [21] Forrest, and M. D. Edwards, "The Automatic Generation of Programmable Logic Arrays from Algorithmic State Machine Descriptions," Proc. of VLSI. Vol. 83, 1983.
- [22] S. Smith, and J. Di, "Designing asynchronous circuits using NULL convention logic (NCL)," Synthesis Lectures on Digital Circuits and Systems4.1: 1-96, 2009.
- [23] R. Gennaro, M. O. Rabin, and T. Rabin, "Simplified VSS and fast-track multiparty computations with applications to threshold cryptography," Proceedings of the 17th ACM Symposium on Principles of Distributed Computing (PODC98), pp. 101111, ACM Press, 1998.
- [24] R. Cramer, I. Damgård, R. de Haan, "Atomic Secure Multi-Party Multiplication with Low Communication," Advances in Cryptology - EUROCRYPT 2007, Lecture Notes in Computer Science Volume 4515, 2007, pp 329-346, 2007.
- [25] P. Lory, "Reducing the complexity in the distributed multiplication protocol of two polynomially shared values," In Proceedings of the 21st Int Conference on Advanced Information Networking and Applications (AINA'2007), volume 1, pages 404-408, IEEE Computer Society, 2007.
- [26] S. Adi, "How to share a secret" Commun. ACM 22, 11 (November 1979), 612-613. DOI=http://dx.doi.org/10.1145/359168.359176.
- [27] P. Lory, "Secure Distributed Multiplication of Two Polynomially Shared Values: Enhancing the Efficiency of the Protocol," Emerging Security Information, Systems and Technologies, 2009. SECURWARE '09. Third International Conference on, vol., no., pp.286,291, 18-23 June 2009. doi: 10.1109/SECURWARE.2009.51.
- [28] P. Bogetoft, D. L. Christensen, I. Damgård, M. Geisler, T. Jakobsen, M. Krøigaard, ... & M. Schwartzbach, "Secure multiparty computation goes live," Financial Cryptography and Data Security (pp. 325-343). Springer Berlin Heidelberg, 2009.
- [29] D. D. Givone, "Digital principles and design," Dubuque: McGraw-Hill, 2003. http://catalog.hathitrust.org/api/volumes/oclc/49312747.html.
- [30] B. Preneel, and T. Takagi, "Cryptographic Hardware and Embedded Systems," CHES 2011: 13th International Workshop, Nara, Japan, September 28--October 1, 2011, Proceedings. Vol. 6917. Springer, 2011.
- [31] S. Mangard, and F. Standaert, "Cryptographic hardware and embedded systems," CHES 2010, 12th international workshop, Santa Barbara, CA, USA, 2010.
- [32] Altera Corporation, "Cyclone V Device Overview," Table 1-1, https://www.altera.com/content/dam/altera-www/global/en\_US/pdfs/literature/hb/cyclonev/cv\_51001.pdf.
- [33] WolframAlpha. WolframAlpha LLC, a Wolfram Research Company, wolframalpha.com.

# **APPENDIX A. COMPONENT DESIGN**

This appendix focuses on the design of all the different components used throughout the protocols' design. Note that addition, subtraction, multiplication, and modulus are operations natively supported by VHDL, and are, therefore, not explained any further. Other components like muxes, counters, and registers are considered to be well-known, so they are assumed to be understood by the reader.

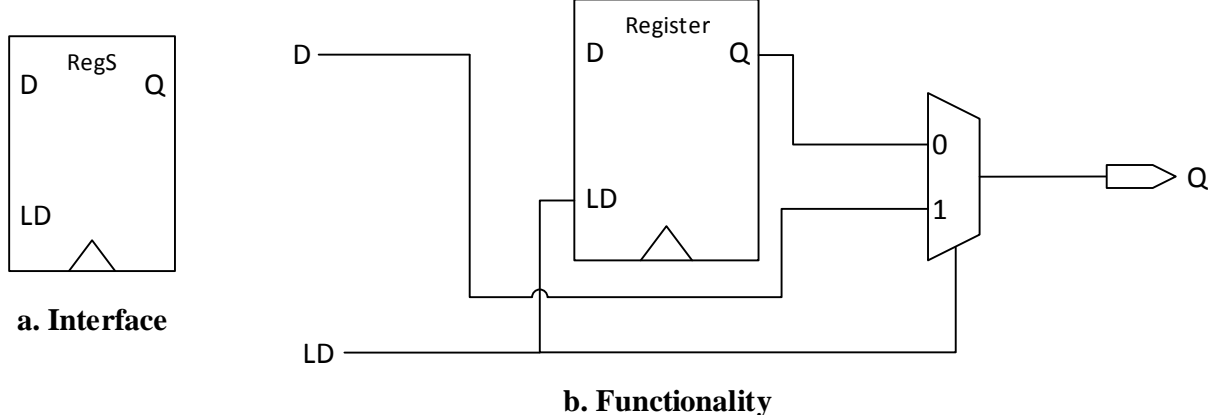

**b. Functionality**

**Figure A - 1: RegS Component**

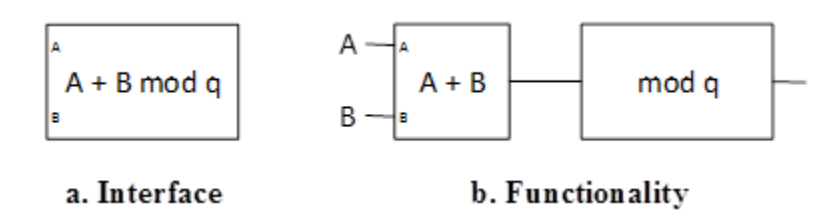

**Figure A - 2: Modular Addition Component**

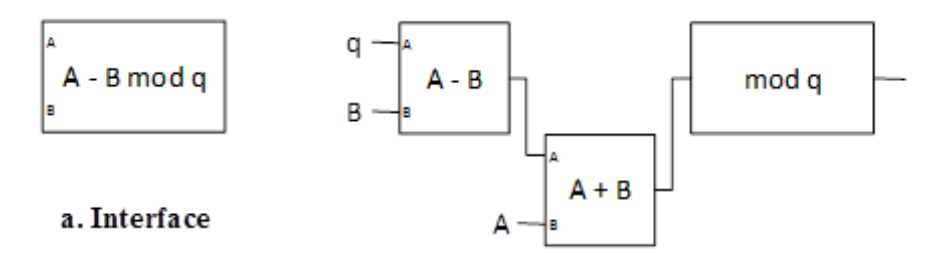

b. Functionality

# **Figure A - 3: Modular Subtraction Component**

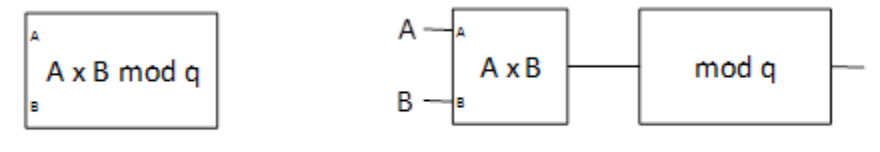

## a. Interface

b. Functionality

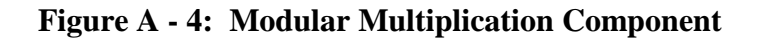

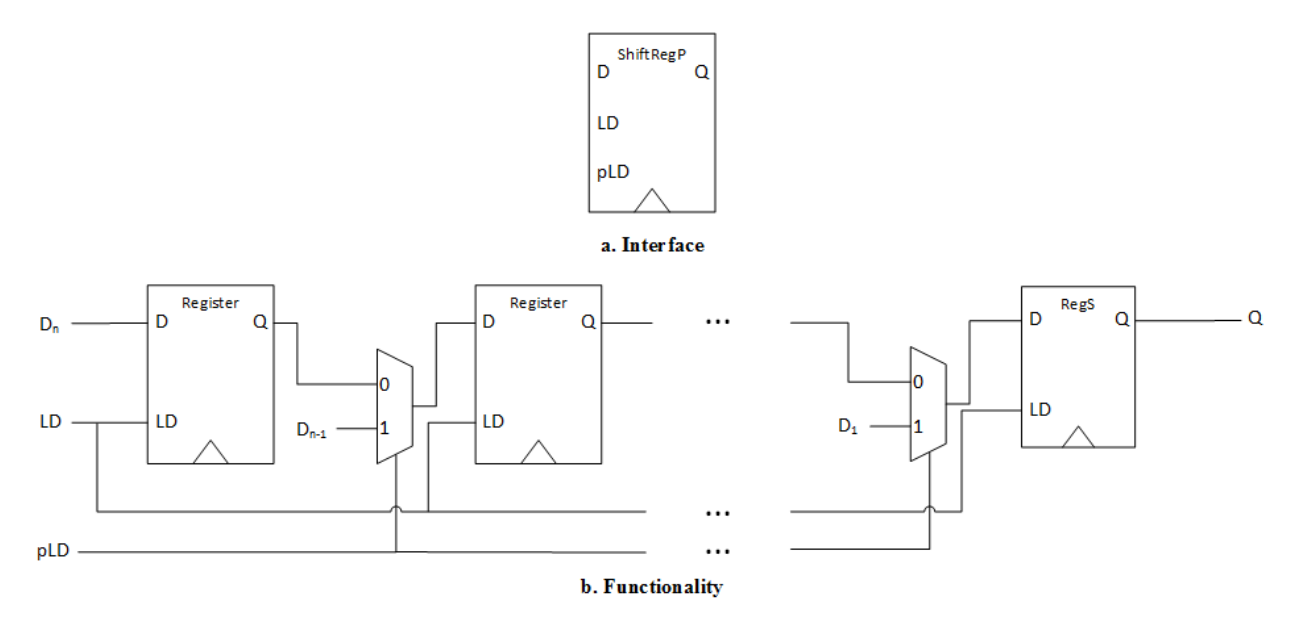

**Figure A - 5: Shift Register with Parallel Load Component**

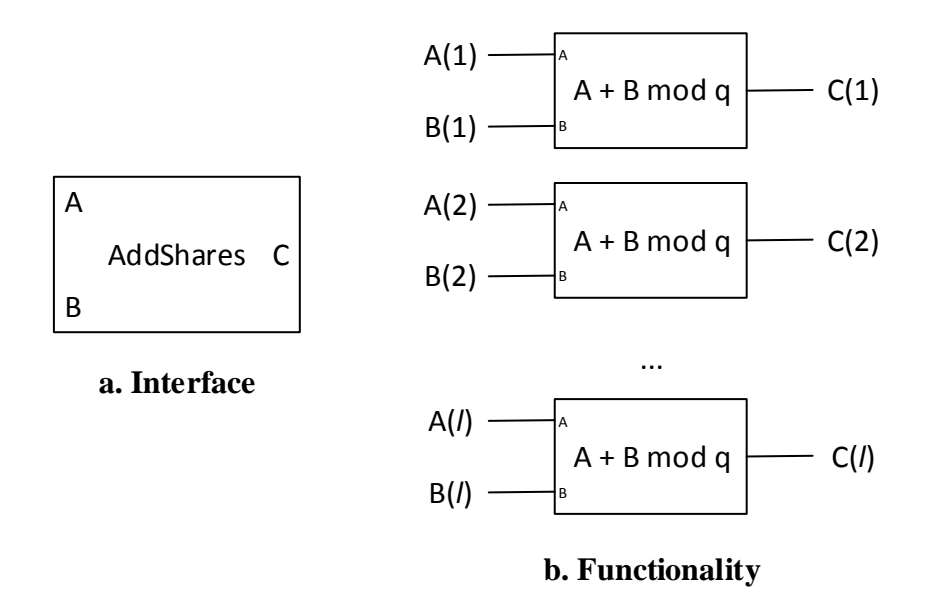

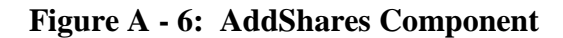

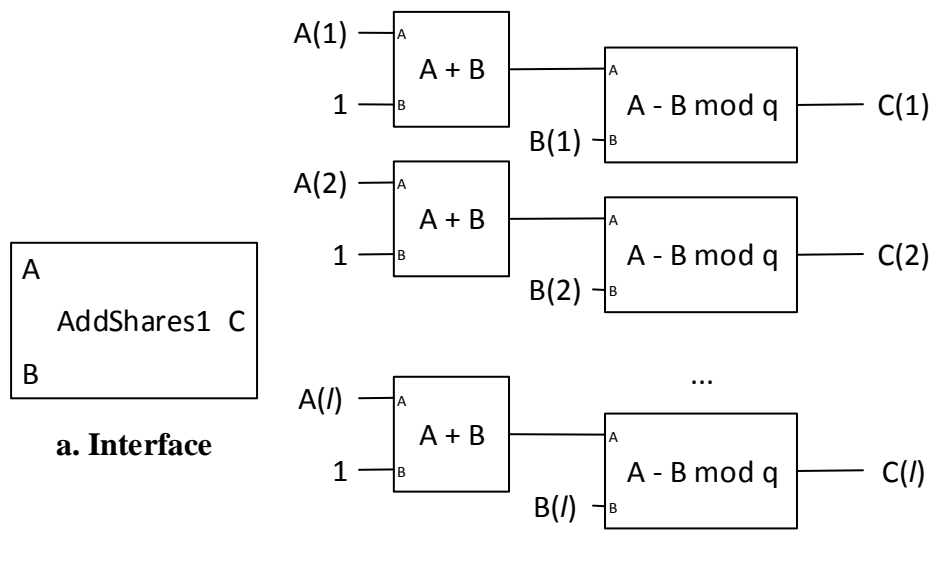

**b. Functionality**

**Figure A - 7: AddShares1 Component**

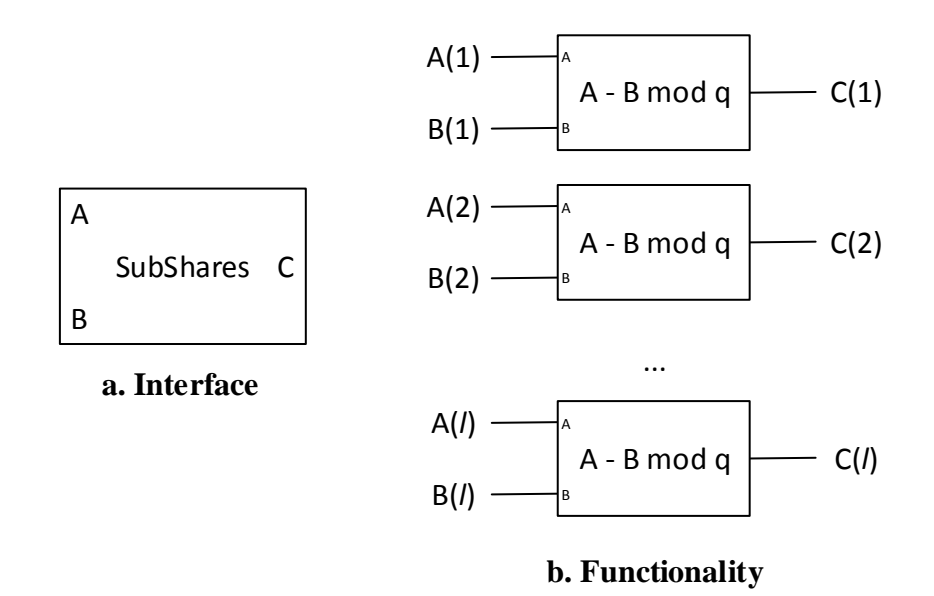

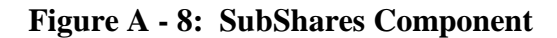

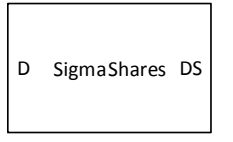

**a. Interface**

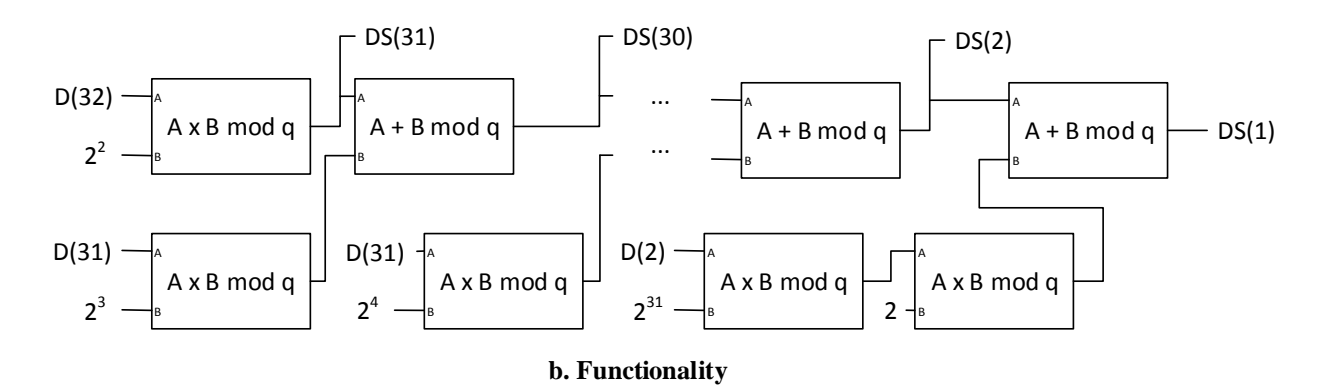

**Figure A - 9: SigmaShares Component**

## **APPENDIX B. VHDL CODE**

Appendix B contains all the VHDL code used in this thesis, including components' code,

ASM designs, chips, and testbenches.

• Components.vhd:

```
library ieee;
use ieee.std logic 1164.all;
entity and_5 is
      port( A: in std logic vector(4 downto 0);
            F: out std logic);
end;
architecture beh of and_5 is
begin
     F \leq A(4) and A(3) and A(2) and A(1) and A(0);
end;
library ieee;
use ieee.std_logic_1164.all;
entity mux5 is
      port( A, B: in std logic vector(4 downto 0);
            S: in std logic;
            F: out std logic vector(4 downto 0));
end;
architecture beh of mux5 is
begin
      sel: process(A, B, S)
      begin
            if S = '1' then
                 F \leq A;
            else
                  F \leq Fend if;
      end process;
end;
library ieee;
use ieee.std logic 1164.all;
entity mux32 is
      port( A, B: in std logic vector(31 downto 0);
            S: in std logic;
            F: out std logic vector(31 downto 0));
end;
```

```
architecture beh of mux32 is
begin
      sel: process(A, B, S)
      begin
            if S = '1' then
                 F \leq A;else
                  F \leq E;
            end if;
      end process;
end;
library ieee;
use ieee.std logic 1164.all;
entity reg5 is
      port( X: in std logic vector(4 downto 0);
            clk, LD: in std_logic;
            F: out std logic vector(4 downto 0));
end;
architecture beh of reg5 is
begin
      reg: process(X, clk, LD)
      begin
            if clk'event and clk = '1' then
                  if LD = '1' then
                       F \leq X;end if;
            end if;
      end process;
end;
library ieee;
use ieee.std logic 1164.all;
entity reg32 is
      port( X: in std logic vector(31 downto 0);
            clk, LD: in std_logic;
            F: out std_logic_vector(31 downto 0));
end;
architecture beh of reg32 is
begin
      reg: process(X, clk, LD)
      begin
            if clk'event and clk = '1' then
                  if LD = '1' then
                        F \leq X;end if;
            end if;
      end process;
end;
```

```
library ieee;
use ieee.std logic 1164.all;
use ieee.std logic unsigned.all;
entity count32 is
      port( X: in std logic vector(4 downto 0);
            inc, clk, load: in std_logic;
            count: out std logic vector(4 downto 0));
end;
architecture beh of count32 is
      component reg5
            port( X: in std_logic_vector(4 downto 0);
                  clk, LD: in std_logic;
                  F: out std logic vector(4 downto 0));
      end component;
      component mux5
            port( A, B: in std logic vector(4 downto 0);
                  S: in std logic;
                  F: out std logic vector(4 downto 0));
      end component;
      signal X temp, F inc, F temp: std logic vector(4 downto 0);
begin
      mux: mux5 port map(X, F inc, load, X temp);
      reg: reg5 port map(X_temp, clk, '1', F_temp);
      count \leq \mathbb{F}_{\text{temp}};
      F inc \leq F temp + inc;
end;
-- RegSelect
library ieee;
use ieee.std logic 1164.all;
entity RegS is
      port( D: in std logic vector(31 downto 0);
            clk, load: in std_logic;
            Q: out std logic vector(31 downto 0));
end;
architecture arch of RegS is
      component reg32
            port( X: in std logic vector(31 downto 0);
                  clk, LD: in std_logic;
                  F: out std logic vector(31 downto 0));
      end component;
      component mux32
            port( A, B: in std logic vector(31 downto 0);
```

```
S: in std logic;
                  F: out std logic vector(31 downto 0));
      end component;
      signal Q 0: std logic vector(31 downto 0);
begin
      r: reg32 port map(D, clk, load, Q_0);
     m: mux32 port map(D, Q 0, load, Q);
end;
-- Shift register with parallel load
library ieee;
use ieee.std logic 1164.all;
use work. MY PACKAGE.all;
entity shift reg parallel is
      generic (N: integer := 31);
      port( C: in DATA ARRAY(1 to N);
            clk, LD, pLD: in std_logic;
            Q: out std logic vector(31 downto 0));
end;
architecture arch of shift reg parallel is
      component RegS
            port( D: in std logic vector(31 downto 0);
            clk, load: in std logic;
            Q: out std_logic_vector(31 downto 0));
      end component;
      component reg32
            port( X: in std logic vector(31 downto 0);
                  clk, LD: in std_logic;
                  F: out std logic vector(31 downto 0));
      end component;
      component mux32
            port( A, B: in std logic vector(31 downto 0);
                  S: in std_logic;
                  F: out std_logic_vector(31 downto 0));
      end component;
      signal reg in: DATA ARRAY(1 to N-1);
      signal reg_out: DATA_ARRAY(2 to N);
begin
      Gen_regs:
      for I in 1 to N generate
            first:
            if I = 1 generate
                  reg first: RegS port map(reg in(I), clk, LD, Q);
            end generate; -- first;
            middle:
```

```
if I > 1 and I < N generate
                  reg middle: reg32 port map(reg_in(I), clk, LD, reg_out(I));
            end generate; -- middle;
            last:
            if I = N generate
                  reg last: reg32 port map(C(N), clk, LD, reg out(I));
            end generate; -- last;
      end generate; -- Gen_regs
      Gen_muxs:
      for I in 1 to N-1 generate
            muxes: mux32 port map(C(I), reg out(I+1), pLD, reg in(I));
      end generate; -- Gen_muxs;
end;
-- SubShares
library ieee;
use ieee.std logic 1164.all;
use ieee.std logic unsigned.all;
use ieee.numeric std.all;
use work.MY_PACKAGE.all;
entity SubShares is
      generic (N: integer := 30);
      port( A, B: in DATA ARRAY(1 to N);
            C: out DATA ARRAY(1 to N));
end;
architecture arch of SubShares is
      signal q: unsigned(31 downto 0);
begin
      q <= "11111111111111111111111111111011";
      Sub: process(A, B, q)
      begin
            for I in 1 to N loop
                 C(I) \le std logic vector((('0'&unsigned(A(I))) + ('0'&(q -
unsigned(B(I))))) mod q);
            end loop;
      end process;
end;
-- AddShares
library ieee;
use ieee.std logic 1164.all;
use ieee.std logic unsigned.all;
use ieee.numeric std.all;
use work. MY PACKAGE.all;
entity AddShares is
      generic (N: integer := 30);
      port( A, B: in DATA ARRAY(1 to N);
            C: out DATA ARRAY(1 to N));
end;
```

```
architecture arch of AddShares is
      signal q: unsigned(31 downto 0);
begin
      q <= "11111111111111111111111111111011";
      Add: process(A, B, q)
      begin
            for I in 1 to N loop
                  C(I) \leq std logic vector(( ( '0'&unsigned(A(I)) ) + (
'0'&unsigned(B(I))) ) mod q);
            end loop;
      end process;
end;
-- AddShares1
library ieee;
use ieee.std logic 1164.all;
use ieee.std logic unsigned.all;
use ieee.numeric std.all;
use work. MY PACKAGE.all;
entity AddShares1 is
      generic (N: integer := 30);
      port( A, B: in DATA ARRAY(1 to N);
            C: out DATA ARRAY(1 to N));
end;
architecture arch of AddShares1 is
      signal q: unsigned(31 downto 0);
begin
      q <= "11111111111111111111111111111011";
      Add: process(A, B, q)
            constant one: unsigned(N downto 0) := (0 \Rightarrow '1', others => '0');
      begin
            for I in 1 to N loop
                  C(I) \leq std logic vector( ( one + ('0'&unsigned(A(I))) +
('0' & unsigned(B(I))) ) mod q );
            end loop;
      end process;
end;
-- Addq
library ieee;
use ieee.std logic 1164.all;
use ieee.std logic unsigned.all;
use ieee.numeric std.all;
entity Addq is
      port( A, B: in std logic vector(31 downto 0);
            C: out std logic vector(31 downto 0));
end;
architecture arch of Addq is
      signal q: unsigned(31 downto 0);
begin
```

```
q \leq "111111111111111111111111111111011";
      C \le std logic vector( ( ('0'&unsigned(A)) + ('0'&unsigned(B)) ) mod q
);
end;
-- Multq
library ieee;
use ieee.std logic 1164.all;
use ieee.std_logic_unsigned.all;
use ieee.numeric std.all;
entity Multq is
      port( A, B: in std_logic_vector(31 downto 0);
                  C: out std logic vector(31 downto 0));
end;
architecture arch of Multq is
      signal q: unsigned(31 downto 0);
begin
      q <= "11111111111111111111111111111011";
      C \leq std_logic_vector( ( unsigned(A) * unsigned(B) ) mod q );
end;
-- SigmaShares
library ieee;
use ieee.std logic 1164.all;
use ieee.std logic unsigned.all;
use ieee.numeric std.all;
use work.MY_PACKAGE.all;
entity SigmaShares is
      generic (N: integer := 30);
      port( D: in DATA ARRAY(1 to N);
                  DS: out DATA ARRAY(1 to N));
end;
architecture arch of SigmaShares is
      component Multq
            port( A, B: in std_logic_vector(31 downto 0);
                        C: out std logic vector(31 downto 0));
      end component;
      component Addq
            port( A, B: in std logic vector(31 downto 0);
                  C: out std logic vector(31 downto 0));
      end component;
      signal SD: DATA ARRAY(1 to N);
      signal M: DATA ARRAY(1 to N);
      signal twos: DATA ARRAY(2 to N);
      signal two: std logic vector(31 downto 0);
begin
      DS \leq SD;
      two \leq (1 => '1', others => '0');
```

```
84
```

```
SD(N) \leq (others \Rightarrow '0');twos(2) \leq (2 => '1', others => '0');
      sigma_gen:
      for i in N-1 downto 1 generate
            first:
            if i = N-1 generate
                   DS31: Multq port map(D(N), twos(2), SD(N-1));
            end generate; -- first
            middle:
            if i > 1 and i < N-1 generate
                   twos(N+1-i) \leq (twos(N-i)(30 downto 0)) & '0';
                  Mult: Multq port map(D(i+1), twos(N+1-i), M(i+1));
                  Add: Addq port map(SD(i+1), M(i+1), SD(i));
            end generate; -- middle
            last:
            if i = 1 generate
                  Mult1: Multq port map(D(2), twos(N-1), M(2));
                  Mult2: Multq port map(M(2), two, M(1));
                  Add: Addq port map(SD(2), M(1), SD(1));
            end generate; -- last
      end generate; -- sigma gen
end;
-- Comparator
library ieee;
use ieee.std_logic_1164.all;
entity Comparator is
      port( A: in std logic vector(31 downto 0);
            Aeq0: out std_logic);
end;
architecture behavioral of Comparator is
begin
      compare: process(A)
            constant zero: std_logic_vector(A'length-1 downto 0) := (others 
\Rightarrow '0');
      begin
            if A = zero then
                  Aeq0 \leq 1';
            else
                  Aeq0 \leq 0';
            end if;
      end process;
end;
```
• PRBS.vhd:

```
-- Mux
Library IEEE;
use IEEE.std logic 1164.all;
entity mux2 is
      port(S: in std_logic;
             X0, X1: in std logic vector(4 downto 0);
             F: out std logic vector(4 downto 0));
end;
architecture BEHAVIOR of mux2 is
begin
      mux behav: process(S, X0, X1)
      begin
            if S = '0' then
                  F \leq X0;
            else
                  F \leq X1;end if;
      end process;
end BEHAVIOR;
-- reg
Library IEEE;
use IEEE.std logic 1164.all;
entity reg is
      port(load: in std_logic;
             D: in std logic vector(4 downto 0);
             clk: in STD LOGIC;
             Q: out std_logic_vector(4 downto 0));
end;
architecture BEHAVIOR of reg is
begin
      reg_behav: process
      begin
            wait until clk'event and clk = '1';
            if load = '1' then
                  Q \leq D;else
                  null;
            end if;
      end process;
end BEHAVIOR;
-- prbs counter
Library IEEE;
use IEEE.std logic 1164.all;
use IEEE.std_logic_unsigned.all;
use ieee.numeric std.all;
entity prbs_counter is
      port(load: in std logic; inc: in std logic;
             D: in std logic vector(4 downto 0);
```

```
clk: in STD_LOGIC;
             Q: out natural);
end;
architecture BEHAVIOR of prbs_counter is
      component reg is
            port(load: in std_logic;
                   D: in std logic vector(4 downto 0);
                   clk: in STD_LOGIC;
                   Q: out std logic vector(4 downto 0));
      end component;
      component mux2 is
      port(S: in std_logic;
             X0, X1: in std logic vector(4 downto 0);
             F: out std logic vector(4 downto 0));
      end component;
      component bit_addressing
            port( std in: in std logic vector(4 downto 0);
                  natural out: out natural);
      end component;
      signal D_temp, Q_temp, Q_inc: std_logic vector(4 downto 0);
begin
      mux: mux2 port map(load, Q inc, D, D temp);
      regist: reg port map('1', \overline{D} temp, clk, Q temp);
      Q \leq natural (conv_integer(Q_temp));
      Q inc \leq Q temp + inc;
end BEHAVIOR;
-- serial prbs (linear feedback shift register)
Library IEEE;
use IEEE.std logic 1164.all;
use IEEE.std logic unsigned.all;
use ieee.numeric std.all;
entity prbs is
   generic(
    BITS : natural := 32);
   port(
   clk : in std_logic;<br>reset : in std_logic:
                : in std logic;
      seed : in std logic vector(BITS-1 downto 0);
     prbs_out : out unsigned(BITS-1 downto 0);
      count : in natural);
end;
```

```
architecture behavioral of prbs is
```

```
signal lfsr: std logic vector(BITS-1 downto 0); -- Flip-flops with LFSR
state, MSB = BITS
      signal outcount: natural;
      signal out temp: unsigned(BITS-1 downto 0);
   function feedback(slave : std_logic_vector) return std_logic is --
Function to determine maximum length LFSR generation (XOR taps found online)
   begin
     case slave'length is
      when 3 => return slave( 3) xor slave( 2);
      when 4 => return slave( 4) xor slave( 3);
        when 6 => return slave( 6) xor slave( 2);
      when 8 => return slave( 8) xor slave( 6) xor slave( 5) xor
slave(4);
      when 16 => return slave(16) xor slave(15) xor slave(13) xor
slave(4);
      when 32 => return slave(31) xor slave(21) xor slave(1) xor
slave(0);
      when others => report "feedback function not defined for slave'length 
as " & integer'image(slave'length)
                      severity FAILURE;
                      return 'X';
     end case;
   end function;
begin
 linear feedback: process (clk, reset, seed) -- watch list for recomputation
of output pattern
   begin
    if clk'event and clk = '1' then -- triggers pattern step on clock rising
edge
            if reset = '1' then - Asynchronous reset
                  lfsr <= seed; -- Reset assigns seed value to full lfsr 
signal
       else 
                  if unsigned(lfsr) /= 0 then
                        lfsr <= lfsr(lfsr'left - 1 downto lfsr'right) & 
feedback(lfsr); -- Left shift with feedback in, can change order of function 
and lfsr concat
                         -- to perform right shift of values instead
                  end if;
            end if;
     end if;
   end process;
      prbs out (count) \leq lfsr(BITS-1);
end behavioral;
-- 32-bits prbs generator
library ieee;
use ieee.std logic 1164.all;
use ieee.numeric std.all;
entity generator is
      port( clk, reset: in std_logic;
                  seed: in std logic vector(31 downto 0);
```

```
prbs out: out unsigned(31 downto 0));
end;
architecture arch of generator is
     component prbs
           generic(
               BITS: natural);
           port(
            clk : in std_logic;
            reset : in std logic;
            seed : in std logic vector(BITS-1 downto 0);
            prbs out : out unsigned(BITS-1 downto 0);
           count : in natural);
     end component;
     component counter
           port(load: in std logic; inc: in std logic;
                D: in std logic vector(4 downto 0);
                clk: in STD LOGIC;
                Q: out natural);
     end component;
     signal out temp: unsigned(31 downto 0);
     signal count: natural;
begin
     G: prbs
           generic map (32)
           port map (clk, reset, seed, prbs out, count);
end arch;
```
#### MY\_PACKAGE.vhd:

```
Library ieee;
use ieee.std_logic_1164.all;
package MY_PACKAGE is
     type DATA ARRAY is array (natural range<>) of std logic vector(31
downto 0);
end MY_PACKAGE;
```
#### SDM\_TI.vhd, PiSDM\_TI.vhd, SC\_TI.vhd:

```
-- Trusted Initializer Algorithmic State Machine
library ieee;
use ieee.std logic 1164.all;
use ieee.std_logic_unsigned.all;
use ieee.numeric std.all;
entity SDM_TI_ASM is
      port( clk, reset: in std_logic;
```

```
Arqst: in std_logic;
                 r, al, bl: out std logic vector(31 downto 0);
                 Adat: out std_logic;
                 Brqst: in std_logic;
                 I, a2, b2: out std logic vector(31 downto 0);
                 Bdat: out std_logic);
end;
architecture arch of SDM_TI_ASM is
      signal q, r_temp, a1_temp, a2_temp, b1_temp, b2_temp, I_temp, a1b2, 
a2b1: unsigned(31 downto 0);
      signal r_1, a1_1, b1_1, a2_1, b2_1, I_1: std_logic_vector(31 downto 0);
      signal count: natural;
      signal count_std: std_logic_vector(4 downto 0);
      signal D, Qs, C31, inc, Ald, Bld: std logic;
      component prbs_counter
           port(load: in std logic; inc: in std logic;
                  D: in std logic vector(4 downto 0);
                  clk: in STD LOGIC;
                  Q: out natural);
      end component;
      component prbs
           generic(
                BITS: natural);
           port(
            clk : in std logic;
            reset : in std<sup>logic;</sup>
            seed : in std_logic_vector(BITS downto 1);
            prbs_out : out unsigned(BITS downto 1);
            count : in natural);
      end component;
      component RegS
           port( D: in std logic vector(31 downto 0);
                 clk, load: in std logic;
                 Q: out std logic vector(31 downto 0));
     end component;
begin
      -- Data Path
      q <= "11111111111111111111111111111011";
            -- Counter
            TI counter: prbs counter port map(reset, inc, "00000", clk,
count);
            -- PRBS generators
            r_gen: prbs generic map (32)
                                  port map(clk, reset, 
"00100000101111101100101001110011", r temp, count);
           a1 gen: prbs generic map (32)
                                    port map(clk, reset, 
"01110001100111101111100000011100", a1_temp, count);
           b1 gen: prbs generic map (32)
```

```
port map(clk, reset, 
"01010110011111000111011011101110", b1_temp, count);
             a2 gen: prbs generic map (32)
                                        port map(clk, reset, 
"01101000111110101000110010110100", a2_temp, count);
             b2_gen: prbs generic map (32)
                                        port map(clk, reset, 
"00111011000111110000011000110000", b2_temp, count);
             -- Calculate r 1, a1 1, b1 1, a2 1, b2 1, I 1
             r 1 \leq std logic vector(r temp mod q);
             a_1 1 <= std logic vector(a1 temp mod q);
             b1 1 \le std logic vector(b1 temp mod q);
             a1\overline{b2} <= (a1 \overline{temp * b2} \text{ temp}) \text{ mod } q;a2b1 \leq (a2 temp*b1 temp) mod q;
             I temp <= (("00" \&a1\overline{b2}) + ("00" \&a2\overline{b1}) + ("00" \&(q - r \text{ temp})) mod
q;
             I 1 \leq std logic vector(I temp);
             a2 1 \le std logic vector(a2 temp mod q);
             b2^{-}1 \leq std logic vector(b2^{-}temp mod q);
             -- Registers
             r_reg: regS port map(r_1, clk, Ald, r);
             a\bar{1} reg: regS port map(a1<sup>1</sup>, clk, Ald, a1);
             b1 reg: regS port map(b1 1, clk, Ald, b1);
             I reg: regS port map(I 1, clk, Bld, I);
             a2 reg: regS port map(a2 1, clk, Bld, a2);
             b2 reg: regS port map(b2 1, clk, Bld, b2);
      -- ASM
             count_std <= std_logic_vector(to_unsigned(count, 5));
             C31 \leq count_std(0) and count_std(1) and count_std(2) and
count std(3) and count std(4);
             D \leq (Qs or C31) and (Arqst nand Brqst);
             Ald \leq (not Qs) and C31;
             Bld \leq Ald;inc \leq ( (not Qs) and (not C31) ) or (Arqst and Brqst);
             Adat \leq (Qs or C31) and Arqst and Brqst;
             Bdat \leq (Qs or C31) and Arqst and Brqst;
      -- DFF (State)
             sync: process
             begin
                   wait until clk'event and clk = '1';if reset = '1' then
                          QS \le 10';
                    else
                          QS \leq D;end if;
             end process;
end;
-- Pi product TI Algorithmic State Machine
library ieee;
```

```
91
```

```
use ieee.std logic 1164.all;
entity PiSDM_TI_ASM is
      port( clk, reset: in std_logic;
                  Arqst: in std_logic;
                  r, a1, b1: out std_logic_vector(31 downto 0);
                  Adat: out std logic;
                  Brqst: in std_logic;
                  I, a2, b2: out std logic vector(31 downto 0);
                  Bdat: out std_logic);
end;
architecture structutal of PiSDM_TI_ASM is
      component SDM_TI_ASM
            port( clk, reset: in std_logic;
                        Arqst: in std_logic;
                        r, a1, b1: out std_logic_vector(31 downto 0);
                        Adat: out std logic;
                        Brqst: in std_logic;
                        I, a2, b2: out std logic vector(31 downto 0);
                        Bdat: out std_logic);
      end component;
begin
      TI: SDM_TI_ASM
            port map(clk, reset,
                              Arqst, r, a1, b1, Adat,
                              Brqst, I, a2, b2, Bdat);
end;
-- SC TI Algorithmic State Machine
library ieee;
use ieee.std logic 1164.all;
entity SC_TI_ASM is
      port( clk, reset: in std_logic;
                  Arqst: in std_logic;
                  r, a1, b1: out std_logic_vector(31 downto 0);
                  Adat: out std logic;
                  Brqst: in std_logic;
                  I, a2, b2: out std_logic_vector(31 downto 0);
                  Bdat: out std_logic);
end;
architecture structutal of SC_TI_ASM is
      component PiSDM_TI_ASM
            port( clk, reset: in std_logic;
                        Arqst: in std_logic;
                        r, al, bl: out std logic vector(31 downto 0);
                        Adat: out std logic;
                        Brqst: in std_logic;
                        I, a2, b2: out std logic vector(31 downto 0);
                        Bdat: out std_logic);
      end component;
begin
      TI: PiSDM_TI_ASM
```

```
92
```
port map(clk, reset, Arqst, r, a1, b1, Adat, Brqst, I, a2, b2, Bdat);

end;

#### SDM\_A.vhd, PiSDM\_A.vhd, SC\_A.vhd:

```
library ieee;
use ieee.std logic 1164.all;
use ieee.std logic unsigned.all;
use ieee.numeric std.all;
entity SDM_A is
      port( clk, reset: in std_logic;
                   r, a1, b1, uA, vA: in std_logic_vector(31 downto 0); -- TI 
input and additive shares
                   U1, V1: out std logic vector(31 downto 0); -- Step 1 output
to B
                   U2, V2: in std logic vector(31 downto 0); -- Step 2 input
from B
                   t: in std logic vector(31 downto 0);
                   X: out std logic vector(31 downto 0); -- Step 3 output to B
                   Aout: out std logic vector(31 downto 0));
end;
architecture behavioral of SDM_A is
      signal q, tu: unsigned(31 downto 0);
      component prbs32bits
            port( clk, reset: in std_logic;
                   seed: in std logic vector(31 downto 0);
                   prbs out: out unsigned(31 downto 0));
      end component;
begin
      q <= "11111111111111111111111111111011";
      U1 \le std logic vector((('0'&unsigned(uA)) + ('0'&(q - unsigned(a1))))
mod q);
      V1 \le std logic vector((('0'&unsigned(vA)) + ('0'&(q - unsigned(b1))))
mod q);
      tu <= unsigned(t);
      X \le std logic vector(((("00"&(unsigned(uA*vA) mod q)) +
("00" \frac{1}{2} (unsigned (V2*a1) mod q)) + ("00" \frac{1}{2} (unsigned (U2*b1) mod q)) + ("00" \frac{1}{2} (q -
tu)))) mod q);
      Aout \le std logic vector(unsigned(('0'&r) + std logic vector('0'&tu))
mod q);
```

```
end behavioral;
```

```
library ieee;
use ieee.std logic 1164.all;
use ieee.numeric std.all;
entity SDM_A_ASM is
     port( clk, reset: in std_logic;
                 TIrqst: out std logic; -- TI request: randomness
                 r, al, bl: in std logic vector(31 downto 0); -- randomness
                  TIdat: in std logic; -- TI data valid
                  Srqst: out std logic; -- Shares request
                 uA, vA: in std logic vector(31 downto 0); -- Shares
                 Sdat: in std logic; -- Shares valid
                 Birqst: in std logic; -- Step1 data request from B
                 U1, V1: out std logic vector(31 downto 0); -- Step1 output
to B
                 Bidat: out std logic; -- Step1 data valid to B
                 Borqst: out std logic; -- Step2 data request to B
                 U2, V2: in std logic vector(31 downto 0); -- Step2 input
from B
                 Bodat: in std logic; -- Step2 data valid from B
                 Xrqst: in std logic; -- Step3 data request from B
                 X: out std logic vector(31 downto 0); -- Step3 output to B
                 Xdat: out std_logic; -- Step3 data valid to B
                 Arqst: in std logic; -- Step4 request for output
                 Aout: out std logic vector(31 downto 0); -- Party A output
                 Adat: out std logic); -- Step4 output valid
end;
architecture arch of SDM_A_ASM is
      component RegS
           port( D: in std_logic_vector(31 downto 0);
                       clk, load: in std_logic;
                       Q: out std logic vector(31 downto 0));
     end component;
      component prbs_counter
           port(load: in std logic; inc: in std logic;
                  D: in std logic vector(4 downto 0);
                  clk: in STD LOGIC;
                  Q: out natural);
     end component;
      component prbs
           generic(
                 BITS : natural := 32);
           port(
                 clk : in std logic;
                 reset : in std logic;
                 seed : in std<sup>logic</sup> vector(BITS-1 downto 0);
                 prbs_out : out unsigned(BITS-1 downto 0);
                 count : in natural);
     end component;
      component SDM_A
           port( clk, reset: in std_logic;
```
 $r$ , a1, b1, uA, vA: in std logic vector(31 downto 0); -- TI input and additive shares U1, V1: out std logic vector(31 downto 0); -- Step 1 output to B U2, V2: in std logic vector(31 downto 0); -- Step 2 input from B t: in std logic vector(31 downto 0); X: out std logic vector(31 downto 0); -- Step 3 output to B Aout: out std logic vector(31 downto 0)); end component; signal q, t temp: unsigned(31 downto 0); signal ri, ali, bli, uAi, vAi, U2i, V2i, tq, ti, X\_temp, U1\_temp, V1 temp, A temp: std logic vector(31 downto 0); signal count: std logic vector(4 downto 0); signal countn: natural; signal Sld, TIld, Bold, tld, Xld, Bild, Ald, inc, C31: std logic; type state type is (S0, S1, S2, S3, S4); signal CS, NS: state type; begin -- data path -- Prime q  $\sigma$  <= "1111111111111111111111111111111011"; -- Counter t\_counter: prbs\_counter port map(reset, inc, "00000", clk, countn); -- Pseudorandom Generator t gen: prbs generic map(32) port map(clk, reset, "11011011001101001001100110001101", t\_temp, countn); tq  $\leq$  std logic vector(t temp mod q); t reg: RegS port map(tq, clk, tld, ti); -- Input uA reg: RegS port map(uA, clk, Sld, uAi); al reg: RegS port map(a1, clk, TIld, ali); vA\_reg: RegS port map(vA, clk, Sld, vAi); b1 reg: RegS port map(b1, clk, TIld, b1i); U2 reg: RegS port map(U2, clk, Bold, U2i); V2 reg: RegS port map(V2, clk, Bold, V2i); r reg: RegS port map(r, clk, TIld, ri); -- Math A: SDM A port map(clk, reset, ri, ali, bli, uAi, vAi, U1 temp, V1 temp, U2i, V2i, ti, X temp, A temp); -- Output U1 reg: RegS port map(U1 temp, clk, Bild, U1); V1 reg: RegS port map(V1 temp, clk, Bild, V1);

```
96
             X reg: RegS port map(X temp, clk, Xld, X);
             Aout reg: RegS port map(A temp, clk, Ald, Aout);
      -- ASM
             -- count = 31count \le std logic vector(to unsigned(countn, 5));
             C31 \le count(0) and count(1) and count(2) and count(3) and
count(4);
             -- Actual ASM
             ASM: process(CS, Sdat, TIdat, Birqst, Bodat, C31, Xrqst, Arqst)
             begin
                   Srqst \leq '0';
                   TIrqst \leq '0';
                   Sld \leq '0';TIld \leq '0';
                   Bild \leq '0';
                   inc \leq '0';
                   Bidat \leq '0';
                   Borqst \leq '0';
                   Bold \leq '0';
                   Xld \leq '0';tld \leq '0';
                   Xdat \leq '0';
                   Ald \leq '0';
                   Adat \leq '0';
                   case CS is
                          when S0 \RightarrowSrqst \leq '1';
                                 TIrqst <= '1';
                                 if Sdat = '0' or TIdat = '0' then
                                       NS \leq SD;else
                                       Sld \leq '1';TIld \leq '1';
                                       Bild \leq '1';
                                       inc \leq '1';
                                       if Birqst = '0' then
                                             NS \leq S2;else
                                              Bidat \leq '1';
                                              Borqst \leq '1';
                                              if Bodat = '0' then
                                                    NS \leq S3;
                                              else
                                                    Bold \leq '1';
                                                    NS \leq SI;
                                              end if;
                                       end if;
                                 end if;
                          when S1 =>
                                 if C31 = '0' then
                                       inc \leq '1';
                                       NS \leq SI;
                                 else
```

```
if Xrqst = '0' then
                                       NS \leq SI;
                                 else
                                       Xld \leq '1';tld \leq '1';
                                       Xdat \leq '1';
                                       Ald \leq '1';
                                       if Argst = '0' then
                                              NS \leq S4;else
                                              Adat \leq-'1';
                                              NS \leq SO;end if;
                                 end if;
                          end if;
                   when S2 \Rightarrowif Birqst = '0' then
                                NS \leq S2;else
                                Bidat \leq '1';
                                 Borqst \leq '1';
                                 if Bodat = '0' then
                                     NS \leq S3;else
                                       Bold \leq '1';
                                       NS \leq SI;end if;
                          end if;
                    when S3 \RightarrowBorqst \leq '1';
                          if Bodat = '0' then
                                NS \leq S3;else
                                Bold \leq '1';
                                NS \leq SI;
                          end if;
                   when S4 =>
                          if Argst = '0' then
                                NS \leq S4;
                          else
                                 Adat \leq-'1';
                                NS \leq SO;end if;
             end case;
      end process;
-- DFF
sync: process
begin
      wait until clk'event and clk = '1';if reset = '1' then
            CS \leq S0;else
            CS \leq NS;end if;
end process;
```
end;

-- Pi Product SDM Party A ASM library ieee; use ieee.std logic 1164.all; use ieee.numeric std.all; use work. MY PACKAGE.all; entity PiSDM\_A\_ASM is generic( $\overline{N}$ : natural := 32); port( clk, reset: in std\_logic; TIrqst: out std logic; -- TI request: randomness r, a1, b1: in std\_logic vector(31 downto 0); -- randomness TIdat: in std logic; -- TI data valid Crqst: out std logic; -- Shares request C: in DATA ARRAY(1 to N); -- Shares Cdat: in std logic; -- Shares valid Birqst: in std logic; -- Step1 data request from B U1, V1: out std logic vector(31 downto 0); -- Step1 output to B Bidat: out std logic; -- Step1 data valid to B Borqst: out std logic;  $-$ - Step2 data request to B U2, V2: in std logic vector(31 downto 0); -- Step2 input from B Bodat: in std logic; -- Step2 data valid from B Xrqst: in std logic; -- Step3 data request from B X: out std logic vector(31 downto 0); -- Step3 output to B Xdat: out std logic; -- Step3 data valid to B Arqst: in std\_logic; -- Step4 request for output Aout: out std\_logic\_vector(31 downto 0); -- Party A output Adat: out std\_logic); -- Step4 output valid end; architecture arch of PiSDM\_A\_ASM is component SDM\_A\_ASM port( clk, reset: in std logic; TIrqst: out std logic; -- TI request: randomness r, al, bl: in std logic vector(31 downto 0); -randomness TIdat: in std logic; -- TI data valid Srqst: out std logic; -- Shares request uA, vA: in std\_logic\_vector(31 downto 0); -- Shares Sdat: in std logic; -- Shares valid Birqst: in std logic; -- Step1 data request from B U1, V1: out std logic vector(31 downto 0); -- Step1 output to B Bidat: out std logic; -- Step1 data valid to B Borqst: out std logic;  $-$ - Step2 data request to B U2, V2: in std logic vector(31 downto 0); -- Step2 input from B Bodat: in std logic; -- Step2 data valid from B Xrqst: in std\_logic; -- Step3 data request from B X: out std logic vector(31 downto 0); -- Step3 output to B

```
Xdat: out std logic; -- Step3 data valid to B
                        Arqst: in std\overline{\phantom{a}}logic; -- Step4 request for output
                        Aout: out std logic vector(31 downto 0); -- Party A
output
                        Adat: out std logic); -- Step4 output valid
      end component;
      component RegS
            port( D: in std logic vector(31 downto 0);
                        clk, load: in std_logic;
                        Q: out std logic vector(31 downto 0));
      end component;
      component mux32
            port( A, B: in std logic vector(31 downto 0);
                         S: in std logic;
                        F: out std logic vector(31 downto 0));
      end component;
      component shift_reg_parallel
            generic (N: integer := 31);
            port( C: in DATA ARRAY(1 to N);
                        clk, LD, pLD: in std_logic;
                        Q: out std logic vector(31 downto 0));
      end component;
      component count32
            port( X: in std logic vector(4 downto 0);
                         inc, clk, load: in std_logic;
                        count: out std_logic_vector(4 downto 0));
      end component;
      component mux5
            port( A, B: in std logic vector(4 downto 0);
                        S: in std_logic;
                        F: out std logic vector(4 downto 0));
      end component;
      component and_5
            port( A: in std logic vector(4 downto 0);
                        F: out std logic);
      end component;
      signal uAi, uAo, Aotemp, Cnext: std logic vector(31 downto 0);
      signal count, CN1, CN2: std logic vector(4 downto 0);
      signal ASrqst, ASdat, AArqst, AAdat, Ald, uAld, uAs, Cld, Cpld, inc, 
countld, Cm1, Cm2: std_logic;
      type state type is (S0, S1, S2, S3);signal CS, NS: state_type;
begin
      -- Data Path
      A_Reg: RegS
            port map(Aotemp, clk, Ald, Aout);
```

```
A: SDM_A_ASM
      port map(clk, reset,
                         TIrqst, r, a1, b1, TIdat,
                         ASrqst, uAo, Cnext, ASdat,
                         Birqst, U1, V1, Bidat,
                         Borqst, U2, V2, Bodat,
                         Xrqst, X, Xdat,
                         AArqst, Aotemp, AAdat);
uA_Reg: RegS
      port map(uAi, clk, uAld, uAo);
uA_Mux: mux32
      port map(C(1), Aotemp, uAs, uAi);
ShiftReg ParallelLoad: shift reg parallel
      generic map(N-1)
      port map(C(2 to N), clk, Cld, Cpld, Cnext);
counter: count32
      port map("00000", inc, clk, countld, count);
-- ASM
-- count bitwise xnor for N-1 and N-2
CN1 \le std logic vector(to unsigned(N-1, 5)) xnor count;
CN2 \leq std logic vector(to unsigned(N-2, 5)) xnor count;
-- Flag for count equal N-1 or N-2 being true
countN1: and 5 port map(CN1, Cm1);
countN2: and_5 port map(CN2, Cm2);
ASM: process(CS, Cdat, ASrqst, Cm1, Cm2, AAdat, Arqst)
begin
      Crqst \leq '0';
      uAs \leq 10';
      Cpld \leq '0';
      ASdat \leq '0';
      inc \leq '0';
      C1d \leq '0';uAld \leq '0';
      AArqst \leq '0';
      ASdat \leq '0';
      Adat \leq '0';
      countld \leq '0';
      Ald \leq '0';
      case CS is
            when S0 \RightarrowCrqst \leq '1';
                   uAs \leq -1';
                   Cpld \le '1';
                   if Cdat = '0' then
                         NS \leq SD;else
                         C1d \leq 11;
                         countld \leq '1';
```

```
if ASrqst = '0' then
                    NS \leq S2;else
                    ASdat \leq '1';
                    uAld \le '1';
                    NS \leq SI;end if;
      end if;
when S1 =>
      if Cm1 = '0' then
             AArqst \leq '1';
             ASdat \leq '1';
             if A \cdot A \cdot A = '0' then
                    NS \leq SI;
             else
                    if Cm2 = '0' then
                           inc \leq '1';
                           Cld \leq '1';uAld \leq '1';
                           if ASrqst = '0' then
                                  NS \leq S3;else
                                  ASdat \leq '1';
                                  NS \leq SI;
                           end if;
                    else
                           inc \leq '1';
                           if Argst = '0' then
                                  NS \leq SI;else
                                  Ald \leftarrow '1';
                                  Adat <= '1';
                                  NS \leq SO;end if;
                    end if;
             end if;
      else
             if Argst = '0' then
                    NS \leq SI;
             else
                    Ald \leq '1';
                    Adat \leq '1';
                    NS \leq SO;end if;
      end if;
when S2 \Rightarrowif ASrqst = '0' then
             NS \leq S2;else
             uAld \leq '1';
             ASdat \leq '1';
             NS \leq SI;
      end if;
when S3 \Rightarrowif Cm1 = '0' then
             if ASrqst = '0' then
```

```
NS \leq S3;
                              else
                                     ASdat \leq '1';
                                     NS \leq SI;
                              end if;
                        else
                              if Arqst = '0' then
                                    NS \leq SI;
                              else
                                     Ald \leq '1';
                                     Adat \leq '1';
                                     NS \leq SO;end if;
                        end if;
            end case;
      end process;
      -- DFF
      sync: process
      begin
            wait until clk'event and clk = '1';if reset = '1' then
                 CS \leq S0;else
                  CS \leq NS;end if;
      end process;
end;
-- SC SDM Party A ASM
library ieee;
use ieee.std logic 1164.all;
use ieee.std logic unsigned.all;
use ieee.numeric std.all;
use work. MY PACKAGE.all;
entity SC_A_ASM is
      qeneric(N: natural := 30);
      port( clk, reset: in std_logic;
                  TIrqst: out std logic; -- TI request: randomness
                  r, al, bl: in std logic vector(31 downto 0); -- randomness
                  TIdat: in std logic; -- TI data valid
                  Srqst: out std logic; -- Shares request
                  XA, YA: in DATA ARRAY(1 to N); -- Shares
                  Sdat: in std logic; -- Shares valid
                  Birqst: in std logic; -- Step1 data request from B
                  U1, V1: out std logic vector(31 downto 0); -- Step1 output
to B
                  Bidat: out std_logic; -- Step1 data valid to B
                  Borqst: out std logic; -- Step2 data request to B
                  U2, V2: in std logic vector(31 downto 0); -- Step2 input
from B
                  Bodat: in std logic; -- Step2 data valid from B
                  Xrqst: in std logic; -- Step3 data request from B
                  X: out std logic vector(31 downto 0); -- Step3 output to B
```
Xdat: out std logic; -- Step3 data valid to B OBrqst: out std logic; -- Step4 OutB data request from B OB: in std logic vector(31 downto 0); OBdat: in std\_logic; -- Step4 OutB data request from B Arqst: in std logic; -- Step4 request for output Aout: out std\_logic; -- Party A output Adat: out std logic); -- Step4 output valid end; architecture arch of SC\_A\_ASM is component PiSDM\_A\_ASM generic(N: natural := 32); port( clk, reset: in std\_logic; TIrqst: out std\_logic; -- TI request: randomness r, al, bl: in std logic vector(31 downto 0); -randomness TIdat: in std logic; -- TI data valid Crqst: out std logic; -- Shares request C: in DATA ARRAY(1 to N);  $--$  Shares Cdat: in std logic; -- Shares valid Birqst: in std logic; -- Step1 data request from B U1, V1: out std logic vector(31 downto 0); -- Step1 output to B Bidat: out std logic; -- Step1 data valid to B Borqst: out std logic; -- Step2 data request to B U2, V2: in std logic vector(31 downto 0); -- Step2 input from B Bodat: in std logic; -- Step2 data valid from B Xrqst: in std\_logic; -- Step3 data request from B X: out std\_logic\_vector(31 downto 0); -- Step3 output to B Xdat: out std\_logic; -- Step3 data valid to B Arqst: in std logic; -- Step4 request for output Aout: out std logic vector(31 downto 0); -- Party A output Adat: out std logic); -- Step4 output valid end component; component SubShares generic (N: integer := 30); port( A, B: in DATA ARRAY(1 to N); C: out DATA ARRAY(1 to N)); end component; component SigmaShares generic (N: integer := 30); port( D: in DATA ARRAY(1 to N); DS: out DATA ARRAY(1 to N)); end component; component AddShares generic (N: integer := 30); port( A, B: in DATA ARRAY(1 to N); C: out DATA ARRAY(1 to N)); end component;

```
component RegS
            port( D: in std logic vector(31 downto 0);
                         clk, load: in std_logic;
                         Q: out std logic vector(31 downto 0));
      end component;
      component Comparator
            port( A: in std logic vector(31 downto 0);
                        Aeq0: out std_logic);
      end component;
      signal D, DS, C: DATA ARRAY(1 to N);
      signal OutA, OutB, OutS: std logic vector(31 downto 0);
      signal ACrqst, ACdat, AArqst, AAdat, Bld: std_logic;
      signal q: unsigned(31 downto 0);
      type state_type is (S0, S1, S2, S3);
      signal CS, NS: state type;
begin
      -- Data Path
      Subtract: SubShares port map(XA, YA, D);
      Sums: SigmaShares port map(D, DS);
      Add: AddShares port map(DS, D, C);
      PiA: PiSDM_A_ASM
            generic map(30)
            port map(clk, reset,
                               TIrqst, r, a1, b1, TIdat,
                               ACrqst, C, ACdat,
                               Birqst, U1, V1, Bidat,
                               Borqst, U2, V2, Bodat,
                               Xrqst, X, Xdat,
                               AArqst, OutA, AAdat);
      Breg: RegS port map(OB, clk, Bld, OutB);
      q <= "11111111111111111111111111111011";
      OutS <= std_logic_vector(( ('0'&unsigned(OutA)) + ('0'&unsigned(OutB)) 
) mod q);
      Compare: Comparator port map(OutS, Aout);
      -- ASM
      ASM: process(CS, Sdat, ACrqst, AAdat, OBdat, Arqst)
      begin
            Srqst \leq '0';
            ACdat \leq '0';
            AArqst \leq '0';
            Bld \leq '0';OBrqst \leq '0';
            Adat \leq '0';
            case CS is
                  when S0 =>
                         Srqst \leq '1';
                         if Sdat = '0' or ACrqst = '0' then
                               NS \leq SD;else
                               ACdat \leq '1';
                               NS \leq SI;
```

```
end if;
             when S1 =>
                   AArqst \leq '1';
                   if A \text{Ad}a t = '0' then
                          NS \leq SI;else
                          OBrqst \leq '1';
                          if OBdat = '0' then
                                NS \leq S2;else
                                 Bld \leq 1';
                                 if Argst = '0' then
                                       NS \leq S3;
                                 else
                                       Adat \leq '1';
                                       NS \leq SO;end if;
                          end if;
                    end if;
             when S2 \Rightarrowif OBdat = '0' then
                          NS \leq S2;else
                          Bld \leq 1';
                          if Arqst = '0' then
                                NS \leq S3;else
                                Adat \leq '1';
                                NS \leq SO;end if;
                   end if;
             when S3 \Rightarrowif Argst = '0' then
                         NS \leq S3;else
                          Adat \leq '1';
                          NS \leq SO;end if;
      end case;
end process;
-- DFF
sync: process
begin
      wait until clk'event and clk = '1';if reset = '1' then
             CS \leq S0;else
             CS \leq NS;end if;
end process;
```
SDM\_B.vhd, PiSDM\_B.vhd, SC\_B.vhd:

end;

```
library ieee;
use ieee.std logic 1164.all;
use ieee.std logic unsigned.all;
use ieee.numeric std.all;
entity SDM_B is
      port (a2, b2, I, uB, vB: in std logic vector(31 downto 0); -- TI input
and additive shares
                  U1, V1: in std logic vector(31 downto 0); -- Step 1 input
from A
                  U2, V2: out std logic vector(31 downto 0); -- Step 2 output
to A
                  X: in std logic vector(31 downto 0); -- Step 3 input from A
                  Bout: out std logic vector(31 downto 0));
end;
architecture behavioral of SDM_B is
      signal q: unsigned(31 downto 0);
      signal Y1, Y2: std logic vector(31 downto 0);
begin
      q <= "11111111111111111111111111111011";
      U2 \le std logic vector((('0'&unsigned(uB)) + ('0'&(q - unsigned(a2))))
mod q);
     V2 \le std logic vector((('0'&unsigned(vB)) + ('0'&(q - unsigned(b2))))
mod q);
      Bout <= std_logic_vector((("000"&(unsigned((U1*vB)) mod q)) + 
("000" & (unsigned(V1*uB) mod q)) + ("000" & unsigned(X)) +("000" \& (unsigned((uB*vB)) mod q)) + ("000" \& unsigned(I))) mod q);end behavioral;
library ieee;
use ieee.std logic 1164.all;
entity SDM_B_ASM is
      port( clk, reset: in std_logic;
                  TIrqst: out std logic; -- TI request: randomness
                  I, a2, b2: in std_logic_vector(31 downto 0); -- randomness
                  TIdat: in std logic; -- TI data valid
                  Srqst: out std logic; -- Shares request
                  uB, vB: in std logic vector(31 downto 0); -- Shares
                  Sdat: in std logic; -- Shares valid
                  Aorqst: out std logic; -- Step1 data request to A
                  U1, V1: in std logic vector(31 downto 0); -- Step1 input
from A
                  Aodat: in std logic; -- Step1 data valid from A
                  Airqst: in std logic; -- Step2 data request from A
                  U2, V2: out std logic vector(31 downto 0); -- Step2 output
```

```
to A
```
Aidat: out std logic; -- Step2 data valid to A Xrqst: out std logic;  $-$  Step3 data request to A X: in std logic vector(31 downto 0);  $-$ - Step3 input from A Xdat: in std logic; -- Step3 data valid from A Brqst: in std logic;  $-$ - Step4 request for output Bout: out std logic vector(31 downto 0); -- Party B output Bdat: out std logic); -- Step4 output valid end; architecture arch of SDM\_B\_ASM is component RegS port( D: in std logic vector(31 downto 0); clk, load: in std logic; Q: out std logic vector(31 downto 0)); end component; component SDM\_B port (a2, b2, I, uB, vB: in std logic vector(31 downto 0);  $-$ - TI input and additive shares U1, V1: in std logic vector(31 downto 0); -- Step 1 input from A U2, V2: out std logic vector(31 downto 0); -- Step 2 output to A X: in std logic vector(31 downto 0); -- Step 3 input from A Bout: out std logic vector(31 downto 0)); end component; signal a2i, b2i, Ii, uBi, vBi, Uli, V1i, Xi, Y, U2 temp, V2 temp: std logic vector(31 downto 0); signal Sld, TIld, Aold, Xld, Aild, Bld: std\_logic; type state type is  $(S0, S1, S2, S3, S4);$ signal CS, NS: state type; begin -- data path -- Input uB reg: RegS port map(uB, clk, Sld, uBi); a2 reg: RegS port map(a2, clk, TIld, a2i); vB reg: RegS port map(vB, clk, Sld, vBi); b2 reg: RegS port map(b2, clk, TIld, b2i); U1 reg: RegS port map(U1, clk, Aold, U1i); V1 reg: RegS port map(V1, clk, Aold, V1i); X reg: RegS port map(X, clk, Xld, Xi); I reg: RegS port map(I, clk, TIld, Ii); -- Math B: SDM B port map(a2i, b2i, Ii, uBi, vBi, U1i, V1i, U2 temp, V2 temp, Xi, Y); -- Output U2 reg: RegS port map(U2 temp, clk, Aild, U2); V2 reg: RegS port map(V2 temp, clk, Aild, V2); Bout reg: RegS port map(Y, clk, Bld, Bout);

```
-- ASM
ASM: process(CS, Sdat, TIdat, Aodat, Airqst, Xdat, Brqst)
begin
      Srqst \leq '0';
      TIrqst \leq '0';
      Aorqst \leq '0';
      Sld \leq 0';
      TIld \leq '0';
      Aild \leq '0';
      Aold \leq '0';
      Aidat \leq '0';
      Xrqst \leq '0';
      Xld \leq '0';Bld \leq '0';Bdat \leq '0';
      case CS is
             when S0 \RightarrowSrqst \leq '1';
                    TIrqst \leq '1';
                    Aorqst \leq '1';
                    if Sdat = '0' or TIdat = '0' then
                          NS \leq SD;else
                           Sld \leq '1';TIld \leq '1';
                           Aild \leq '1';
                           if Aodat = '0' then
                                 NS \leq SI;
                           else
                                 Aold \leq '1';
                                  if Airqst = '0' then
                                        NS \leq S2;else
                                        Aidat \leq '1';
                                        Xrqst \leq '1';
                                        if Xdat = '0' then
                                               NS \leq S3;
                                        else
                                               Xld \leq '1';Bld \leq '1';
                                               if Brqst = '0' then
                                                     NS \leq S4;else
                                                     Bdat \leq '1';
                                                     NS \leq SD;end if;
                                        end if;
                                 end if;
                           end if;
                    end if;
             when S1 =>
                    if Aodat = '0' then
                          NS \leq SI;
                    else
                          Aold \leq '1';
```

```
108
```

```
if Airqst = '0' then
                   NS \leq S2;else
                   Aidat \leq '1';
                   Xrqst \leq '1';
                   if Xdat = '0' then
                          NS \leq S3;else
                          Xld \leq '1';Bld \leq 1';
                          if Brqst = '0' then
                                NS \leq S4;else
                                Bdat \leq 1';
                                NS \leq SO;end if;
                   end if;
             end if;
      end if;
when S2 \Rightarrowif Airqst = '0' then
            NS \leq S2;else
            Aidat \leq '1';
             Xrqst \leq '1';
             if Xdat = '0' then
                   NS \leq S3;else
                   Xld \leq '1';Bld \leq '1';if Brqst = '0' then
                          NS \leq S4;else
                          Bdat \leq '1';
                         NS \leq SO;end if;
             end if;
      end if;
when S3 \RightarrowXrqst \leq '1';
      if Xdat = '0' then
            NS \leq S3;else
             Xld \leq '1';Bld \leq '1';if Brqst = '0' then
                   NS \leq S4;
             else
                   Bdat \leq-'1';
                   NS \leq SO;end if;
      end if;
when S4 =>
      if Brqst = '0' then
            NS \leq S4;
      else
```

```
Bdat \leq='1';
                              NS \leq SD;end if;
            end case;
      end process;
      -- DFF
      sync: process
      begin
            wait until clk'event and clk = '1';if reset = '1' then
                  CS \leq S0;else
                  CS \leq NS;end if;
      end process;
end;
-- Pi Product SDM Party B ASM
library ieee;
use ieee.std_logic_1164.all;
use ieee.std_logic_unsigned.all;
use ieee.numeric std.all;
use work. MY PACKAGE.all;
entity PiSDM_B_ASM is
      generic(\overline{N}: natural := 32);
      port( clk, reset: in std_logic;
                  TIrqst: out std_logic; -- TI request: randomness
                  I, a2, b2: in std_logic_vector(31 downto 0); -- randomness
                  TIdat: in std logic; -- TI data valid
                  Crqst: out std logic; -- Shares request
                  C: in DATA ARRAY(1 to N); -- Shares
                  Cdat: in std logic; -- Shares valid
                  Aorqst: out std logic; -- Step1 data request to A
                  U1, V1: in std logic vector(31 downto 0); -- Step1 input
from A
                  Aodat: in std logic; -- Step1 data valid from A
                  Airqst: in std logic; -- Step2 data request from A
                  U2, V2: out std logic vector(31 downto 0); -- Step2 output
to A
                  Aidat: out std logic; -- Step2 data valid to A
                  Xrqst: out std logic; -- Step3 data request to A
                  X: in std logic vector(31 downto 0); -- Step3 input from A
                  Xdat: in std logic; -- Step3 data valid from A
                  Brqst: in std logic; -- Step4 request for output
                  Bout: out std logic vector(31 downto 0); -- Party B output
                  Bdat: out std logic); -- Step4 output valid
end;
architecture arch of PiSDM_B_ASM is
      component SDM_B_ASM
            port( clk, reset: in std_logic;
```

```
TIrqst: out std logic; -- TI request: randomness
                  I, a2, b2: in std logic vector(31 downto 0); -- randomness
                  TIdat: in std_logic; -- TI data valid
                  Srqst: out std logic; -- Shares request
                  uB, vB: in std logic vector(31 downto 0); -- Shares
                  Sdat: in std logic; -- Shares valid
                  Aorqst: out std logic; -- Step1 data request to A
                  U1, V1: in std logic vector(31 downto 0); -- Step1 input
from A
                  Aodat: in std logic; -- Step1 data valid from A
                  Airqst: in std logic; -- Step2 data request from A
                  U2, V2: out std logic vector(31 downto 0); -- Step2 output
to A
                  Aidat: out std logic; -- Step2 data valid to A
                  Xrqst: out std_logic; -- Step3 data request to A
                  X: in std logic vector(31 downto 0); -- Step3 input from A
                  Xdat: in std logic; -- Step3 data valid from A
                  Brqst: in std logic; -- Step4 request for output
                  Bout: out std logic vector(31 downto 0); -- Party B output
                  Bdat: out std logic); -- Step4 output valid
      end component;
      component RegS
            port( D: in std logic vector(31 downto 0);
                        clk, load: in std_logic;
                        Q: out std logic vector(31 downto 0));
      end component;
      component mux32
            port( A, B: in std_logic_vector(31 downto 0);
                        S: in std logic;
                        F: out std_logic_vector(31 downto 0));
      end component;
      component shift_reg_parallel
            generic (N: integer := 31);
            port( C: in DATA ARRAY(1 to N);
                        clk, LD, pLD: in std_logic;
                        Q: out std logic vector(31 downto 0));
      end component;
      component count32
            port( X: in std logic vector(4 downto 0);
                        inc, clk, load: in std_logic;
                        count: out std logic vector(4 downto 0));
      end component;
      component mux5
            port( A, B: in std logic vector(4 downto 0);
                        S: in std logic;
                        F: out std logic vector(4 downto 0));
      end component;
      component and_5
            port( A: in std logic vector(4 downto 0);
                        F: out std logic);
```

```
end component;
      signal uBi, uBo, Botemp, Cnext: std_logic_vector(31 downto 0);
      signal count, CN1, CN2: std logic vector(4 downto 0);
      signal BSrqst, BSdat, BBrqst, BBdat, Bld, uBld, uBs, Cld, Cpld, inc,
countld, Cm1, Cm2: std_logic;
      type state type is (S0, S1, S2, S3);signal CS, NS: state type;
begin
      -- Data Path
      B_Reg: RegS
            port map(Botemp, clk, Bld, Bout);
      B: SDM_B_ASM
            port map(clk, reset,
                               TIrqst, I, a2, b2, TIdat,
                               BSrqst, uBo, Cnext, BSdat,
                              Aorqst, U1, V1, Aodat,
                              Airqst, U2, V2, Aidat,
                               Xrqst, X, Xdat,
                               BBrqst, Botemp, BBdat);
      uB_Reg: RegS
            port map(uBi, clk, uBld, uBo);
      uB_Mux: mux32
            port map(C(1), Botemp, uBs, uBi);
      ShiftReg_ParallelLoad: shift_reg_parallel
            generic map(N-1)
            port map(C(2 to N), clk, Cld, Cpld, Cnext);
      counter: count32
            port map("00000", inc, clk, countld, count);
      -- ASM
      -- count bitwise xnor for N-1 and N-2
      CN1 \le std logic vector(to unsigned(N-1, 5)) xnor count;
      CN2 <= std_logic_vector(to_unsigned(N-2, 5)) xnor count;
      -- Flag for count equal N-1 or N-2 being true
      countN1: and 5 port map(CN1, Cm1);
      countN2: and 5 port map(CN2, Cm2);
      ASM: process(CS, Cdat, BSrqst, Cm1, Cm2, BBdat, Brqst)
      begin
            Crqst \leq '0';
            uBs \leq -10';
            Cpld \leq '0';
            BSdat \leq '0';
            inc \leq '0';
            Cld \leq 0';
            uBld \leq '0';
            BBrqst \leq '0';
```

```
BSdat \leq '0';
Bdat \leq '0';
countld \leq '0';
Bld \leq '0';case CS is
      when S0 \RightarrowCrqst \leq '1';
            uBs \leq -1';
             Cpld \leq '1';
             if Cdat = '0' then
                   NS \leq SO;else
                   Cld \leq 1';
                   countld \leq '1';
                   if BSrqst = '0' then
                          NS \leq S2;else
                          BSdat \leq '1';
                          uBld \le '1';
                          NS \leq SI;end if;
             end if;
      when S1 =>
             if Cm1 = '0' then
                   BBrqst \leq '1';
                   bSdat \leq '1';
                   if BBdat = '0' then
                          NS \leq SI;
                   else
                          inc \leq '1';
                          if Cm2 = '0' then
                                Cld \leq 1';
                                 uBld \le '1';
                                 if BSrqst = '0' then
                                       NS \leq S3;else
                                       BSdat \leq '1';
                                       NS \leq SI;
                                 end if;
                          else
                                 if Brqst = '0' then
                                       NS \leq SI;else
                                       Bld \leq '1';Bdat <= '1';
                                       NS \leq SO;end if;
                          end if;
                   end if;
             else
                   if Brqst = '0' then
                         NS \leq SI;else
                          Bld \leq '1';
                          Bdat \leq -1';
```

```
113
```

```
NS \leq SO;end if;
                         end if;
                   when S2 \Rightarrowif BSrqst = '0' then
                              NS \leq S2;else
                               uBld \le '1';
                                BSdat \leq '1';
                                NS \leq SI;
                         end if;
                   when S3 \Rightarrowif Cm1 = '0' then
                                if BSrqst = '0' then
                                      NS \leq S3;else
                                      BSdat \leq '1';
                                      NS \leq SI;
                                end if;
                         else
                                if Brqst = '0' then
                                      NS \leq SI;
                                else
                                      Bld \leq '1';Bdat \leq -1';
                                      NS \leq SO;end if;
                         end if;
            end case;
      end process;
      -- DFF
      sync: process
      begin
            wait until clk'event and clk = '1';
            if reset = '1' then
                  CS \leq S0;else
                   CS \leq NS;end if;
      end process;
end;
-- SC SDM Party B ASM
library ieee;
use ieee.std logic 1164.all;
use work.MY PACKAGE.all;
entity SC_B_ASM is
      generic(N: natural := 30);
      port( clk, reset: in std_logic;
                   TIrqst: out std logic; -- TI request: randomness
                   I, a2, b2: in std logic vector(31 downto 0); -- randomness
                   TIdat: in std logic; -- TI data valid
                   Srqst: out std logic; -- Shares request
```
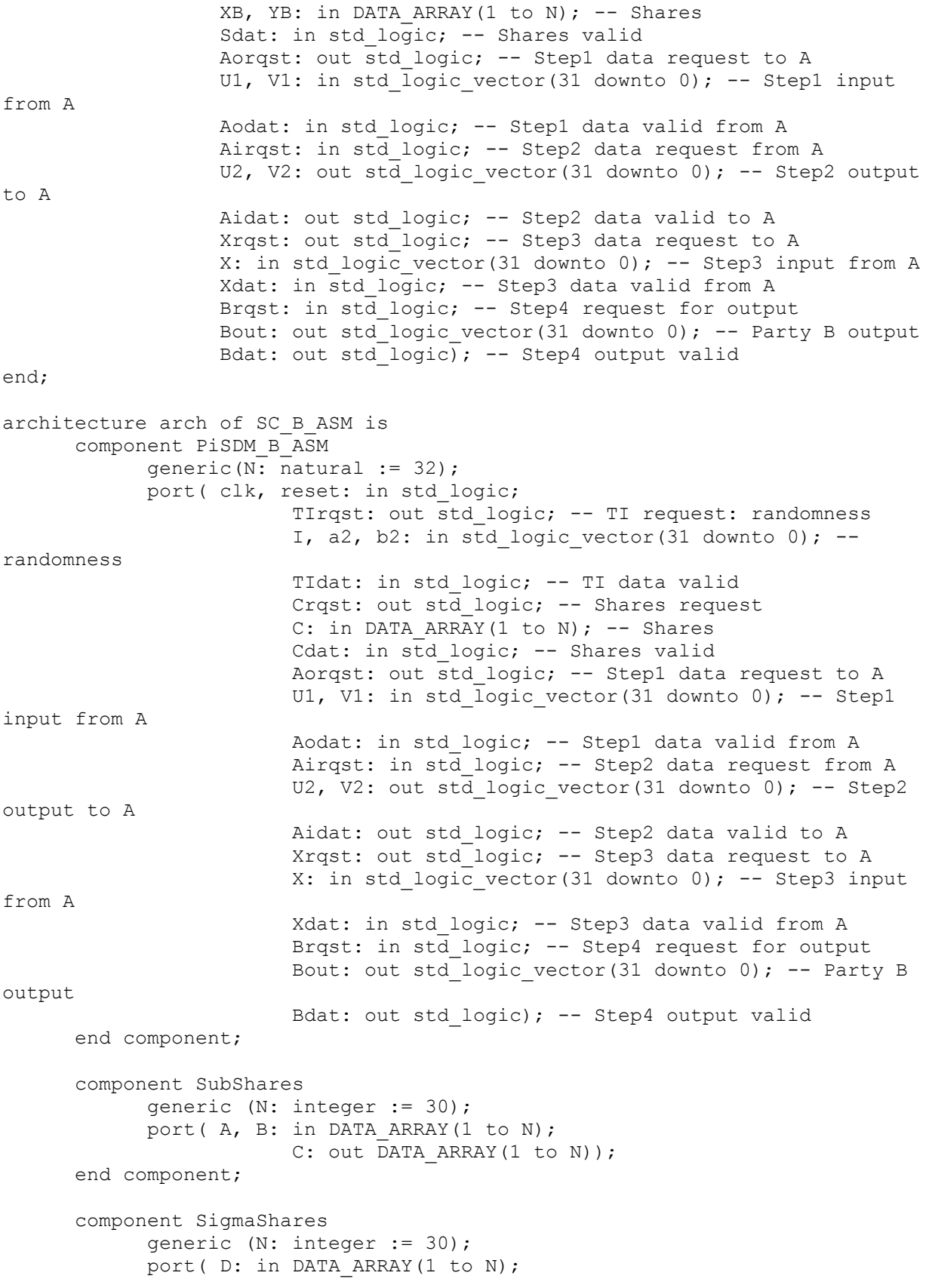

```
DS: out DATA ARRAY(1 to N));
      end component;
      component AddShares1
            generic (N: integer := 30);
            port( A, B: in DATA ARRAY(1 to N);
                         C: out DATA ARRAY(1 to N));
      end component;
      component RegS
            port( D: in std logic vector(31 downto 0);
                         clk, load: in std_logic;
                         Q: out std logic vector(31 downto 0));
      end component;
      component Comparator
            port( A: in std logic vector(31 downto 0);
                         Aeq0: out std_logic);
      end component;
      signal D, DS, C: DATA ARRAY(1 to N);
      signal Bo: std logic vector(31 downto 0);
      signal BCrqst, BCdat, BBrqst, BBdat: std_logic;
      type state type is (S0, S1, S2);
      signal CS, NS: state type;
begin
      -- Data Path
      Subtract: SubShares port map(XB, YB, D);
      Sums: SigmaShares port map(D, DS);
      Add: AddShares1 port map(DS, D, C);
      PiB: PiSDM_B_ASM
            generic map(30)
            port map(clk, reset,
                               TIrqst, I, a2, b2, TIdat,
                               BCrqst, C, BCdat,
                               Aorqst, U1, V1, Aodat,
                               Airqst, U2, V2, Aidat,
                               Xrqst, X, Xdat,
                               BBrqst, Bo, BBdat);
      Bout \leq Bo;
      --OutReg: RegS port map(Bo, clk, Bld, Bout);
      -- ASM
      ASM: process(CS, Sdat, BCrqst, BBdat, Brqst)
      begin
            Srqst \leq '0';
            BCdat \leq 10';
            BBrqst \leq '0';
            Bdat \leq '0';
            case CS is
                  when S0 \RightarrowSrqst \leq '1';
                         if Sdat = '0' or BCrqst = '0' then
```

```
NS \leq SD;else
                                BCdat \leq '1';
                                NS \leq SI;end if;
                   when S1 =>
                         BBrqst \leq '1';
                          if BBdat = '0' then
                                NS \leq SI;else
                                if Brqst = '0' then
                                      NS \leq S2;else
                                      Bdat \leq '1';
                                      NS \leq SO;end if;
                          end if;
                   when S2 \Rightarrowif Brqst = '0' then
                               NS \leq S2;else
                                Bdat \leq '1';
                                NS \leq SO;end if;
             end case;
      end process;
      -- DFF
      sync: process
      begin
             wait until clk'event and clk = '1';if reset = '1' then
                   CS \leq S0;else
                   CS \leq NS;end if;
      end process;
end;
   • SDM_chip.vhd:
library ieee;
use ieee.std logic 1164.all;
use ieee.std logic unsigned.all;
entity SDM_chip is
      port( clk, reset: in std_logic;
                   uA, vA, uB, \overline{v}B: in std logic vector(31 downto 0);
                   Ao, Bo: out std logic \overline{v} vector (31 downto 0));
end;
architecture structural of SDM_chip is
      component SDM_TI
```
port( clk, reset: in std\_logic; r, al, a2,  $b\bar{1}$ , b2, I: out std logic vector(31 downto 0)); end component; component SDM\_regA port( clk, reset: in std\_logic; r, a1, b1, uA, vA: in std\_logic\_vector(31 downto 0); -- TI input and additive shares U1, V1: out std logic vector(31 downto 0); -- Step 1 output to B U2, V2: in std logic vector(31 downto 0); -- Step 2 input from B X: out std logic vector(31 downto 0); -- Step 3 output to B Aout: out std logic vector(31 downto 0)); end component; component SDM\_regB port( clk, reset: in std\_logic; a2, b2, I, uB, vB: in std logic vector(31 downto 0); -- TI input and additive shares U1, V1: in std logic vector(31 downto 0); -- Step 1 input from A U2, V2: out std logic vector(31 downto 0); -- Step 2 output to A X: in std logic vector(31 downto 0); -- Step 3 input from A Bout: out std logic vector(31 downto 0)); end component; signal r, a1, a2, b1, b2, I, U1, V1, U2, V2, X: std\_logic\_vector(31 downto 0); begin TI: SDM\_TI port map(clk, reset, r, a1, a2, b1, b2, I); A: SDM\_regA port map(clk, reset, r, al, bl, uA, vA, Ul, Vl, U2, V2, X, Ao); B: SDM\_regB port map(clk, reset, a2, b2, I, uB, vB, U1, V1, U2, V2, X, Bo); end structural; library ieee; use ieee.std logic 1164.all; entity SDM\_ASM\_chip is port( clk, reset: in std\_logic; A Srqst: out std logic; uA, vA: in std logic vector(31 downto 0); A Sdat: in std logic; B\_Srqst: out std\_logic; uB, vB: in std logic vector(31 downto 0);

B\_Sdat: in std\_logic; Arqst: in std\_logic; Ao: out std\_logic\_vector(31 downto 0); Adat: out std logic; Brqst: in std\_logic; Bo: out std logic vector(31 downto 0); Bdat: out std\_logic); end; architecture structural of SDM\_ASM\_chip is component SDM\_TI\_ASM port( clk, reset: in std logic; Arqst: in std\_logic; r, a1, b1: out std\_logic\_vector(31 downto 0); Adat: out std logic; Brqst: in std\_logic; I, a2, b2: out std logic vector(31 downto 0); Bdat: out std\_logic); end component; component SDM\_A\_ASM port( clk, reset: in std\_logic; TIrqst: out std\_logic; -- TI request: randomness r, al, bl: in std logic vector(31 downto 0); -randomness TIdat: in std logic; -- TI data valid Srqst: out std logic; -- Shares request uA, vA: in std logic vector(31 downto 0); -- Shares Sdat: in std\_logic;  $\overline{--}$  Shares valid Birqst: in std\_logic; -- Step1 data request from B U1, V1: out std\_logic\_vector(31 downto 0); -- Step1 output to B Bidat: out std logic; -- Step1 data valid to B Borqst: out std logic; -- Step2 data request to B U2, V2: in std logic vector(31 downto 0); -- Step2 input from B Bodat: in std\_logic; -- Step2 data valid from B Xrqst: in std logic; -- Step3 data request from B X: out std logic vector(31 downto 0); -- Step3 output to B Xdat: out std\_logic; -- Step3 data valid to B Arqst: in std logic; -- Step4 request for output Aout: out std logic vector(31 downto 0); -- Party A output Adat: out std logic); -- Step4 output valid end component; component SDM\_B\_ASM port( clk, reset: in std logic; TIrqst: out std logic; -- TI request: randomness I, a2, b2: in std logic vector(31 downto 0); -randomness TIdat: in std logic; -- TI data valid Srqst: out std logic; -- Shares request uB, vB: in std logic vector(31 downto 0); -- Shares Sdat: in std  $logic$ ; -- Shares valid

Aorqst: out std logic; -- Step1 data request to A U1, V1: in std logic vector(31 downto 0); -- Step1 input from A Aodat: in std logic; -- Step1 data valid from A Airqst: in std logic; -- Step2 data request from A U2, V2: out std logic vector(31 downto 0); -- Step2 output to A Aidat: out std logic; -- Step2 data valid to A Xrqst: out std\_logic; -- Step3 data request to A X: in std logic vector(31 downto 0); -- Step3 input from A Xdat: in std logic; -- Step3 data valid from A Brqst: in std logic; -- Step4 request for output Bout: out std\_logic\_vector(31 downto 0); -- Party B output Bdat: out std logic); -- Step4 output valid end component; signal TI Arqst, TI Adat, TI Brqst, TI Bdat: std logic; -- TI OCDDC signal Step1rqst, Step1dat, Step2rqst, Step2dat, Xrqst, Xdat: std logic; -- A&B OCDDC signal r, a1, a2, b1, b2, I, U1, V1, U2, V2, X: std logic vector(31 downto 0); begin TI: SDM\_TI\_ASM port map(clk, reset, TI Arqst, r, a1, b1, TI Adat, TI\_Brqst, I, a2, b2, TI\_Bdat); A: SDM\_A\_ASM port map(clk, reset, TI Arqst, r, a1, b1, TI Adat, A Srqst, uA, vA, A Sdat, Step1rqst, U1, V1, Step1dat, Step2rqst, U2, V2, Step2dat, Xrqst, X, Xdat, Arqst, Ao, Adat); B: SDM\_B\_ASM port map(clk, reset, TI\_Brqst, I, a2, b2, TI\_Bdat, B Srqst, uB, vB, B Sdat, Step1rqst, U1, V1, Step1dat, Step2rqst, U2, V2, Step2dat, Xrqst, X, Xdat, Brqst, Bo, Bdat); end structural;

library ieee;

• TB\_SDM.vhd:

```
use ieee.std logic 1164.all;
use ieee.std logic unsigned.all;
use ieee.numeric std.all;
entity tb_SDM is
     port(correct: out std_logic);
end;
architecture tb of tb SDM is
      component SDM_chip
            port( clk, reset: std_logic;
                        uA, vA, uB, vB: in std logic vector(31 downto 0);
                        Ao, Bo: out std logic vector(31 downto 0));
      end component;
      component SDM_ASM_chip is
            port( clk, reset: in std_logic;
                        A Srqst: out std logic;
                        uA, vA: in std logic vector(31 downto 0);
                        A Sdat: in std logic;
                        B Srqst: out std logic;
                        uB, vB: in std logic vector(31 downto 0);
                        B Sdat: in std logic;
                        Arqst: in std_logic;
                        Ao: out std logic vector(31 downto 0);
                        Adat: out std logic;
                        Brqst: in std_logic;
                        Bo: out std logic vector(31 downto 0);
                        Bdat: out s\bar{t}d logic);
      end component;
      signal q, mult1, mult2: unsigned(31 downto 0);
      signal mult2s: unsigned(32 downto 0);
      signal uA, vA, uB, vB, Ao, Bo: std logic vector(31 downto 0);
      signal clk, reset, A Srqst, A Sdat, B Srqst, B Sdat, Arqst, Adat,
Brqst, Bdat: std_logic;
begin
      q \leq "1111111111111111111111111111111011"; -- 4294967291
      mult1 \leq unsigned((uA + uB) * (vA + vB)) mod q;
     mult2s \leq unsigned(('0' & Bo) + ('0' & Ao));
     mult2 \leq mult2s mod q;
      uut: SDM_ASM_chip
            port map(clk, reset,
                              A Srqst, uA, vA, A Sdat,
                              B Srqst, uB, vB, B Sdat,
                              Arqst, Ao, Adat,
                              Brqst, Bo, Bdat);
      correctness: process(mult1, mult2)
      begin
            if (mult1 = mult2) then
                 correct \leq '1';
            else
                  correct \leq '0';
```

```
end if;
end process;
test: process
begin
      A Sdat \leq '0';
      B Sdat \leq '0';
      wait until A Srqst = '1' and B Srqst = '1';
      uA <= "011100011001111011111100000011101";
      uB <= "01101000111110101000110010110101";
      vA \leq "01010110011111000111011011101111";
      vB <= "00111011000111110000011000110001";
      A Sdat \leq '1';
      B Sdat \leq '1';
      Arqst \leq '1';
      Brqst \leq '1';
      wait until Adat = '1' and Bdat = '1';
      A Sdat \leq '0';
      B Sdat \leq '0';
      wait until A Srqst = '1' and B Srqst = '1';
      \text{uA} \leq \text{''0100000000000000000000000000011''};
      uB <= "00000000000000000000000000000001";
      vA \leq "0000000000000000000000000000001";
      vB <= "00000000000000000000000000000001";
      A Sdat \leq '1';
      B Sdat \leq '1';
      Arqst \leq '1';
      Brqst \leq '1';
      wait until Adat = '1' and Bdat = '1';
      A Sdat \leq '0';
      B Sdat \leq '0';
      wait until A Srqst = '1' and B Srqst = '1';
      \mu A \leq \text{''0000000000000000000000000000011''};
      uB <= "00000000000000000000000000000010";
      vA \leq "000000000000000000000000000000101vB <= "00000000000000000000000000001000";
      A Sdat \leq '1';
      B Sdat \leq '1';
      Arqst \leq '1';
      Brqst \leq '1';
      wait;
end process;
clock: process
begin
      clk \leq '0';wait for 5 ns;
      clk \leq '1';
      wait for 5 ns;
end process;
rst: process
begin
```

```
reset \leq '1';
             wait for 10 ns;
             reset \leq '0';
             wait;
      end process;
end tb;
```
• PiSDM chip.vhd:

```
library ieee;
use ieee.std logic 1164.all;
use ieee.std logic unsigned.all;
entity SDM_chip is
      port( clk, reset: in std_logic;
                  uA, vA, uB, vB: in std logic vector(31 downto 0);
                  Ao, Bo: out std logic vector(31 downto 0));
end;
architecture structural of SDM_chip is
      component SDM_TI
            port( clk, reset: in std_logic;
                        r, a1, a2, b1, b2, I: out std_logic_vector(31 downto 
0));
      end component;
      component SDM_regA
            port( clk, reset: in std_logic;
                        r, a1, b1, uA, vA: in std_logic_vector(31 downto 0); 
-- TI input and additive shares
                        U1, V1: out std logic vector(31 downto 0); -- Step 1
output to B
                        U2, V2: in std logic vector(31 downto 0); -- Step 2
input from B
                        X: out std logic vector(31 downto 0); -- Step 3
output to B
                        Aout: out std logic vector(31 downto 0));
      end component;
      component SDM_regB
            port( clk, reset: in std_logic;
                        a2, b2, I, uB, vB: in std logic vector(31 downto 0);
-- TI input and additive shares
                        U1, V1: in std_logic_vector(31 downto 0); -- Step 1
input from A
                        U2, V2: out std logic vector(31 downto 0); -- Step 2
output to A
```
124 X: in std logic vector(31 downto 0); -- Step 3 input from A Bout: out std logic vector(31 downto 0)); end component; signal r, a1, a2, b1, b2, I, U1, V1, U2, V2, X: std logic vector(31) downto 0); begin TI: SDM\_TI port map(clk, reset, r, a1, a2, b1, b2, I); A: SDM\_regA port map(clk, reset, r, a1, b1, uA, vA, U1, V1, U2, V2, X, Ao); B: SDM\_regB port map(clk, reset, a2, b2, I, uB, vB, U1, V1, U2, V2, X, Bo); end structural; library ieee; use ieee.std logic 1164.all; use work. MY PACKAGE.all; entity PiSDM\_ASM\_chip is port( clk, reset: in std\_logic; A Crqst: out std logic; AC: in DATA ARRAY(1 to 32); -- Shares A Cdat: in std logic; B\_Crqst: out std\_logic; BC: in DATA ARRAY(1 to 32); -- Shares B\_Cdat: in std\_logic; Arqst: in std\_logic; Ao: out std logic vector(31 downto 0); Adat: out std logic; Brqst: in std\_logic; Bo: out std logic vector(31 downto 0); Bdat: out std\_logic); end; architecture structural of PiSDM\_ASM\_chip is component PiSDM\_TI\_ASM port( clk, reset: in std\_logic; Arqst: in std\_logic; r, al, bl: out std logic vector(31 downto 0); Adat: out std logic; Brqst: in std\_logic; I, a2, b2: out std logic vector(31 downto 0); Bdat: out std\_logic);

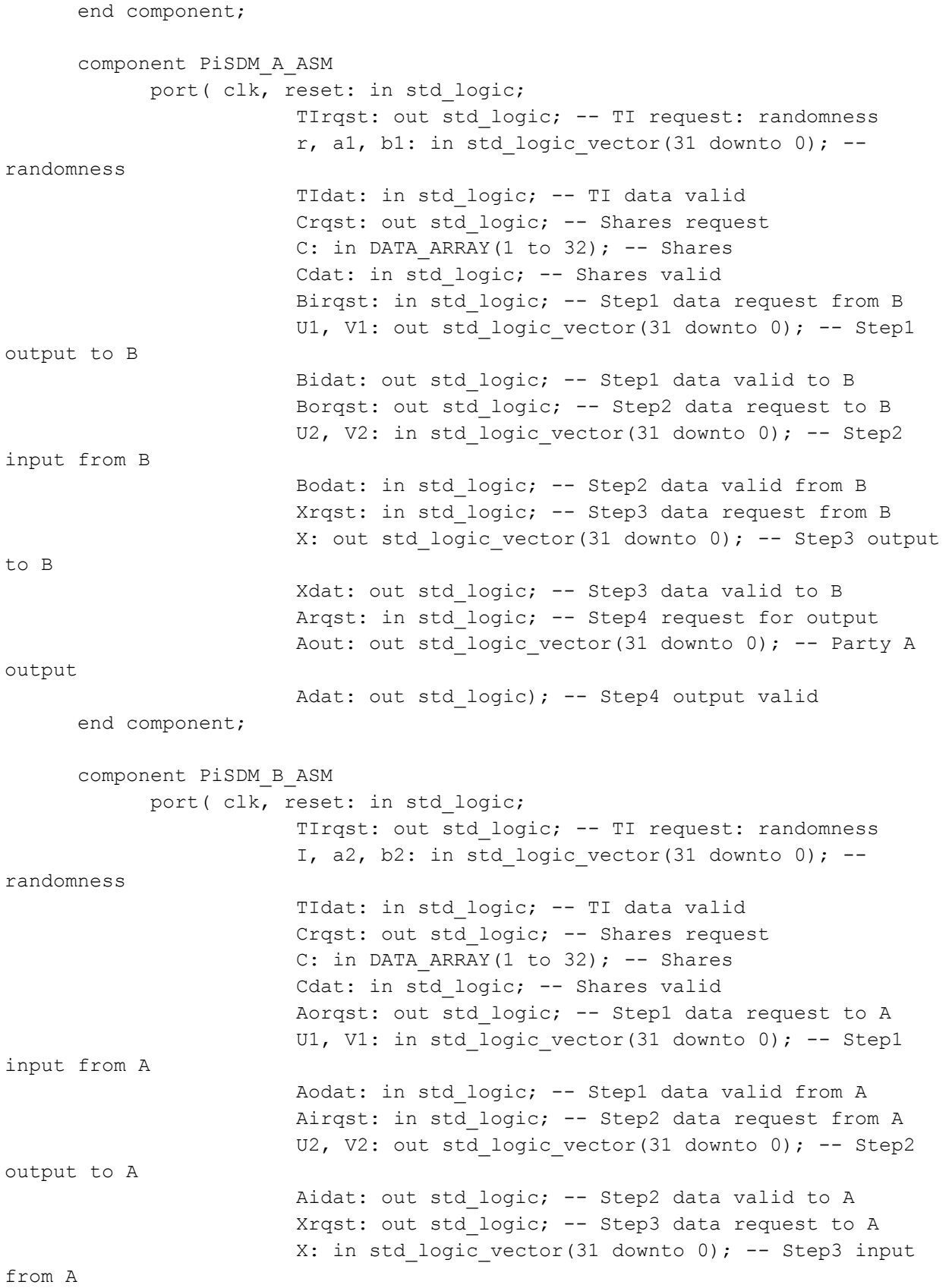

Xdat: in std logic; -- Step3 data valid from A Brqst: in std logic; -- Step4 request for output Bout: out std logic vector(31 downto 0); -- Party B output Bdat: out std logic); -- Step4 output valid end component; signal TI Arqst, TI Adat, TI Brqst, TI Bdat: std logic; -- TI OCDDC signal Step1rqst, Step1dat, Step2rqst, Step2dat, Xrqst, Xdat: std logic; -- A&B OCDDC signal r, a1, a2, b1, b2, I, U1, V1, U2, V2, X: std logic vector(31) downto 0); begin TI: PiSDM\_TI\_ASM port map(clk, reset, TI Arqst, r, a1, b1, TI Adat, TI\_Brqst, I, a2, b2, TI\_Bdat); A: PiSDM\_A\_ASM port map(clk, reset, TI Arqst, r, a1, b1, TI Adat, A Crqst, AC, A Cdat, Step1rqst, U1, V1, Step1dat, Step2rqst, U2, V2, Step2dat, Xrqst, X, Xdat, Arqst, Ao, Adat); B: PiSDM\_B\_ASM port map(clk, reset, TI\_Brqst, I, a2, b2, TI\_Bdat, B\_Crqst, BC, B\_Cdat, Step1rqst, U1, V1, Step1dat, Step2rqst, U2, V2, Step2dat, Xrqst, X, Xdat, Brqst, Bo, Bdat); end structural; • TB\_PiSDM.vhd: library ieee; use ieee.std logic 1164.all;

use ieee.std logic unsigned.all; use ieee.numeric\_std.all; use work.MY\_PACKAGE.all;

entity tb\_PiSDM is

end;

```
architecture tb of tb PiSDM is
      component PiSDM_ASM_chip is
            port( clk, reset: in std_logic;
                        A_Crqst: out std_logic;
                        AC: in DATA ARRAY(1 to 32);
                        A Cdat: in std logic;
                         B_Crqst: out std_logic;
                        BC: in DATA ARRAY(1 to 32);
                         B Cdat: in std logic;
                        Arqst: in std_logic;
                        Ao: out std logic vector(31 downto 0);
                        Adat: out std logic;
                        Brqst: in std_logic;
                        Bo: out std logic vector(31 downto 0);
                        Bdat: out std_logic);
      end component;
      signal AC, BC: DATA ARRAY(1 to 32);
      signal q, expected, calculated: unsigned(31 downto 0);
      signal mult2s: unsigned(32 downto 0);
      signal uA, vA, uB, vB, Ao, Bo: std_logic_vector(31 downto 0);
      signal clk, reset, A_Crqst, A_Cdat, B_Crqst, B_Cdat, Arqst, Adat, 
Brqst, Bdat, correct: std_logic;
begin
      q \leq "11111111111111111111111111111011"; -- 4294967291
      -- compute expected result
      expected_result: process(AC, BC)
            variable iteration result: DATA ARRAY(0 to 32);
      begin
            iteration result(0) := (0 \Rightarrow '1', \text{ others} \Rightarrow '0');-- compute result
            for loop: for I in 1 to 32 loop
                  iteration result(I) :=
std logic vector((unsigned(iteration result(I-1)) * ((unsigned(('0' & AC(I))
+ ('0' & BC(I)))) mod q)) mod q);
            end loop;
            expected \leq unsigned (iteration result(32));
      end process;
      -- compute calculated result
      mult2s \leq unsigned(('0' & Bo) + ('0' & Ao));
      calculated \leq mult2s mod q;
      -- correctness signal
      correctness: process(expected, calculated)
      begin
            if (expected = calculated) then 
                  correct \leq '1';
            else
                  correct \leq '0';
```

```
end if;
      end process;
      uut: PiSDM_ASM_chip
            port map(clk, reset,
                              A Crqst, AC, A Cdat,
                              B_Crqst, BC, B_Cdat,
                              Arqst, Ao, Adat,
                              Brqst, Bo, Bdat);
      test: process
      begin
            A Cdat \leq '0';
            B Cdat \leq '0';
            wait until A Crqst = '1' and B Crqst = '1';
            AC <= ( "00000000000000000000000000000001", 
"00000000000000000000000000000001", "00000000000000000000000000000001", 
"00000000000000000000000000000001",
                               "00000000000000000000000000000001", 
"00000000000000000000000000000001", "00000000000000000000000000000001", 
"00000000000000000000000000000001",
                               "00000000000000000000000000000001", 
"00000000000000000000000000000001", "00000000000000000000000000000001", 
"00000000000000000000000000000001",
                               "00000000000000000000000000000001", 
"00000000000000000000000000000001", "00000000000000000000000000000001", 
"00000000000000000000000000000001",
                               "00000000000000000000000000000001", 
"00000000000000000000000000000001", "00000000000000000000000000000001", 
"00000000000000000000000000000001",
                               "00000000000000000000000000000001", 
"00000000000000000000000000000001", "00000000000000000000000000000001", 
"00000000000000000000000000000001",
                               "00000000000000000000000000000001", 
"00000000000000000000000000000001", "00000000000000000000000000000001", 
"00000000000000000000000000000001",
                               "00000000000000000000000000000001", 
"00000000000000000000000000000001", "00000000000000000000000000000001", 
"0000000000000000000000000000000000001");
            BC <= ( "00000000000000000000000000000000", 
"00000000000000000000000000000001", "00000000000000000000000000000001", 
"00000000000000000000000000000001",
                               "00000000000000000000000000000001", 
"00000000000000000000000000000001", "00000000000000000000000000000001", 
"00000000000000000000000000000001",
                               "00000000000000000000000000000001", 
"00000000000000000000000000000001", "00000000000000000000000000000001", 
"00000000000000000000000000000001",
                               "00000000000000000000000000000001", 
"00000000000000000000000000000001", "00000000000000000000000000000001", 
"00000000000000000000000000000001",
                              "00000000000000000000000000000001", 
"00000000000000000000000000000001", "00000000000000000000000000000001", 
"00000000000000000000000000000001",
```

```
129
                                "00000000000000000000000000000001", 
"00000000000000000000000000000001", "00000000000000000000000000000001", 
"00000000000000000000000000000001",
                                "00000000000000000000000000000001", 
"00000000000000000000000000000001", "00000000000000000000000000000001", 
"00000000000000000000000000000001",
                                "00000000000000000000000000000001", 
"00000000000000000000000000000001", "00000000000000000000000000000001", 
"0000000000000000000000000000000000001");
            A Cdat \leq '1';
            B Cdat \leq '1';
            Arqst \leq '1';
            Brqst \leq '1';
            wait until Adat = '1' and Bdat = '1';
            wait for 10 ns;
            A Cdat \leq '0';
            BCdat \leq 0';
            Arqst \leq '0';
            Brqst \leq '0';
            wait;
      end process;
      clock: process
      begin
            clk \leq 10';
            wait for 5 ns;
            clk \leq '1';
            wait for 5 ns;
      end process;
      rst: process
      begin
            reset \leq '1';
            wait for 10 ns;
            reset \leq '0';
            wait;
      end process;
end tb;
   • SC chip.vhd:
-- Secure Comparison ASM Chip
library ieee;
use ieee.std logic 1164.all;
use work. MY PACKAGE.all;
entity SC_ASM_chip is
      port( clk, reset: in std_logic;
                   A Srqst: out std logic;
                   XA, YA: in DATA ARRAY(1 to 30); -- Shares
```

```
130
                  A Sdat: in std logic;
                  B Srqst: out std logic;
                  XB, YB: in DATA ARRAY(1 to 30); -- Shares
                  B Sdat: in std logic;
                  Arqst: in std_logic;
                  Ao: out std_logic;
                  Adat: out std logic);
end;
architecture structural of SC_ASM_chip is
      component SC_TI_ASM
            port(clk, reset: in std logic;
                        Arqst: in std_logic;
                        r, a1, b1: out std_logic_vector(31 downto 0);
                        Adat: out std logic;
                        Brqst: in std_logic;
                        I, a2, b2: out std logic vector(31 downto 0);
                        Bdat: out std_logic);
      end component;
      component SC_A_ASM
            generic(N: natural := 30);
            port( clk, reset: in std_logic;
                        TIrqst: out std logic; -- TI request: randomness
                        r, a1, b1: in std logic vector(31 downto 0); --
randomness
                        TIdat: in std logic; -- TI data valid
                        Srqst: out std logic; -- Shares request
                        XA, YA: in DATA ARRAY(1 to N); -- Shares
                        Sdat: in std logic; -- Shares valid
                        Birqst: in std logic; -- Step1 data request from B
                        U1, V1: out std logic vector(31 downto 0); -- Step1
output to B
                        Bidat: out std logic; -- Step1 data valid to B
                        Borqst: out std_logic; -- Step2 data request to B
                        U2, V2: in std logic vector(31 downto 0); -- Step2
input from B
                        Bodat: in std logic; -- Step2 data valid from B
                        Xrqst: in std_logic; -- Step3 data request from B
                        X: out std logic vector(31 downto 0); -- Step3 output
to B
                        Xdat: out std_logic; -- Step3 data valid to B
                        OBrqst: out std logic; -- Step4 OutB data request
from B
                        OB: in std logic vector(31 downto 0);
                        OBdat: in std logic; -- Step4 OutB data request from
B
                        Arqst: in std logic; -- Step4 request for output
                        Aout: out std_logic; -- Party A output
```
131 Adat: out std logic); -- Step4 output valid end component; component SC\_B\_ASM generic(N: natural := 30); port( clk, reset: in std\_logic; TIrqst: out std\_logic; -- TI request: randomness I, a2, b2: in std logic vector(31 downto 0); -randomness TIdat: in std logic; -- TI data valid Srqst: out std logic; -- Shares request  $XB$ , YB: in DATA ARRAY(1 to N); -- Shares Sdat: in std logic; -- Shares valid Aorqst: out std logic; -- Step1 data request to A U1, V1: in std logic vector(31 downto 0); -- Step1 input from A Aodat: in std logic; -- Step1 data valid from A Airqst: in std logic; -- Step2 data request from A U2, V2: out std logic vector(31 downto 0); -- Step2 output to A Aidat: out std logic; -- Step2 data valid to A Xrqst: out std logic; -- Step3 data request to A X: in std logic vector(31 downto 0); -- Step3 input from A Xdat: in std logic; -- Step3 data valid from A Brqst: in std logic; -- Step4 request for output Bout: out std logic vector(31 downto 0); -- Party B output Bdat: out std logic); -- Step4 output valid end component; signal TI Arqst, TI Adat, TI Brqst, TI Bdat: std logic; -- TI OCDDC signal Step1rqst, Step1dat, Step2rqst, Step2dat, Xrqst, Xdat, OBrqst, OBdat: std logic; -- A&B OCDDC signal r, al, a2, b1, b2, I, U1, V1, U2, V2, X, OB: std logic vector(31) downto 0); begin TI: SC\_TI\_ASM port map(clk, reset, TI Arqst, r, a1, b1, TI Adat, TI\_Brqst, I, a2, b2, TI\_Bdat); A: SC\_A\_ASM port map(clk, reset, TI Arqst, r, a1, b1, TI Adat, A Srqst, XA, YA, A Sdat, Step1rqst, U1, V1, Step1dat, Step2rqst, U2, V2, Step2dat,

Xrqst, X, Xdat, OBrqst, OB, OBdat, Arqst, Ao, Adat); B: SC\_B\_ASM port map(clk, reset, TI Brqst, I, a2, b2, TI Bdat, B Srqst, XB, YB, B Sdat, Step1rqst, U1, V1, Step1dat, Step2rqst, U2, V2, Step2dat, Xrqst, X, Xdat, OBrqst, OB, OBdat);

end structural;

• TB\_SC.vhd:

```
library ieee;
use ieee.std logic 1164.all;
use ieee.std_logic_unsigned.all;
use ieee.numeric std.all;
use work. MY PACKAGE.all;
use work.tb Xshares.all;
use work.tb Yshares.all;
entity tb_SC is
end;
architecture tb of tb SC is
      component SC_ASM_chip is
            port( clk, reset: in std_logic;
                  A Srqst: out std logic;
                  XA, YA: in DATA ARRAY(1 to 30); -- Shares
                  A Sdat: in std logic;
                  B Srqst: out std logic;
                  X\overline{B}, YB: in DATA ARRAY(1 to 30); -- Shares
                  B_Sdat: in std_logic;
                  Arqst: in std logic;
                  Ao: out std_logic;
                  Adat: out std logic);
      end component;
      signal XA, YA, XB, YB: DATA ARRAY(1 to 30);
      signal q: unsigned(31 downto 0);
      signal uA, vA, uB, vB, Bo: std logic vector(31 downto 0);
      signal X, Y: std logic vector(29 downto 0);
      signal clk, reset, Ao, A Srqst, A Sdat, B Srqst, B Sdat, Arqst, Adat,
Brqst, Bdat, expected: std_logic;
begin
```

```
q \leq "111111111111111111111111111111011"; -- 4294967291
```

```
expected result: process(XA, YA, XB, YB)
            variable count: natural;
            variable YgX: std_logic;
            variable Xi, Yi: std logic vector(31 downto 0);
      begin
            count := 1;Ygx := '0';while (count < 30) and (YgX = '0') loop
                   Y_i : =std logic vector(unsigned(('0'&std logic vector(YA(count))) +
('0'&std_logic_vector(YB(count)))) mod q);
                   Xi := 
std logic vector(unsigned(('0'&std logic vector(XA(count))) +
('0'&std_logic_vector(XB(count)))) mod q);
                   if Yi > Xi then
                         Ygx := '1';end if;
                   count := count +1;
            end loop;
            expected <= YgX;
      end process;
      uut: SC_ASM_chip
            port map(clk, reset,
                               A Srqst, XA, YA, A Sdat,
                               B_Srqst, XB, YB, B_Sdat,
                               Arqst, Ao, Adat);
      test: process
      begin
            A Sdat \leq '0';
            B Sdat \leq '0';
            wait until A Srqst = '1' and B Srqst = '1';
            XA \leq XSA;YA <= YSA;
            XB \leq XSB;YB \leq YSB;X \leq X S;
            Y \leq Y S;A Sdat \leq '1';
            B Sdat \leq '1';
            Arqst \leq '1';
            Brqst \leq '1';
            wait until Adat = '1' and Bdat = '1';
            wait for 10 ns;
            A_Sdat <= '0';
            B Sdat \leq '0';
            Arqst \leq '0';
            Brqst \leq '0';
            wait;
      end process;
      clock: process
```
```
begin
             clk \leq '0';wait for 5 ns;
             clk \leq '1';
             wait for 5 ns;
      end process;
      rst: process
      begin
             reset \leq -1';
             wait for 10 ns;
             reset \leq '0';
             wait;
      end process;
end tb;
```
## • TB\_XSHARES.vhd:

```
library ieee;
use ieee.std logic 1164.all;
use work. MY PACKAGE.all;
package tb_Xshares is
      constant XS: std logic vector(29 downto 0) :=
"000000000000000000000000011111";
      constant XSA: DATA ARRAY(1 to 30) := (
      "01011110101001111111010001000101",\;\; "011011111000110100111000011100101",\;\;"11100111100011101110101110111010", "01100111000101111000101110000000",
      "11001000010100011100111110001100", "00101100111000001100010110001010",
      "11010110110010000100001001011100", "11111001001011001110100100100111",
      "00100101110111110110011000101101", "01001101100101101100000000000010",
      "11110001010001110011101111100011", "10101101101101011011001000111011",
      "01101101101110001001101001110000", "11110101001001111101011011110100",
      "10010110001011101101100000010001", "11110111010010101110111010011001",
      "00001101000011100100000011001100", "00111101010000001110001101111111",
      "11100010101010010100111011000111", "00001011011011111000101011010111",
      "00101000111111001000100111000100", "01111000010000001111010011101100",
      "01001111010000100011110000101110", "01101010001111001110100001101101",
      "11101110000110000000110011011110", "11101100001100000110100110001011",
      "10010111110001110100011001011011", "10001010101001001010101100001000",
      "00000110100101010110010010001100", 
      "01111110001110001011110000011011");
      constant XSB: DATA ARRAY(1 to 30) := (
      "10100001010110000000101110110110", "10010000011100101100111100010110",
      "00011000011100010001010001000001", "10011000111010000111010001111011",
      "00110111101011100011000001101111", "11010011000111110011101001110001",
      "00101001001101111011110110011111", "00000110110100110001011011010100",
      "11011010001000001001100111001110", "10110010011010010011111111111001",
      "00001110101110001100010000011000", "01010010010010100100110111000000",
      "10010010010001110110010110001011", "00001010110110000010100100000111",
```
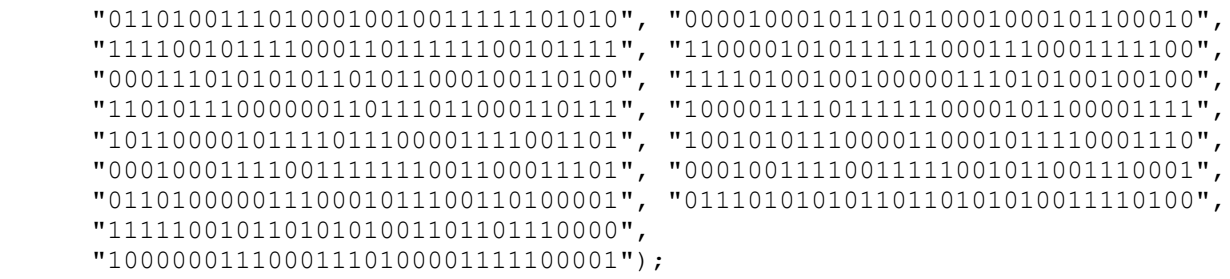

```
end tb Xshares;
```
#### • TB\_YSHARES.vhd:

library ieee; use ieee.std logic 1164.all; use work. MY PACKAGE.all;

package tb\_Yshares is constant YS: std logic vector(29 downto 0) := "000000000000000000000000111111";

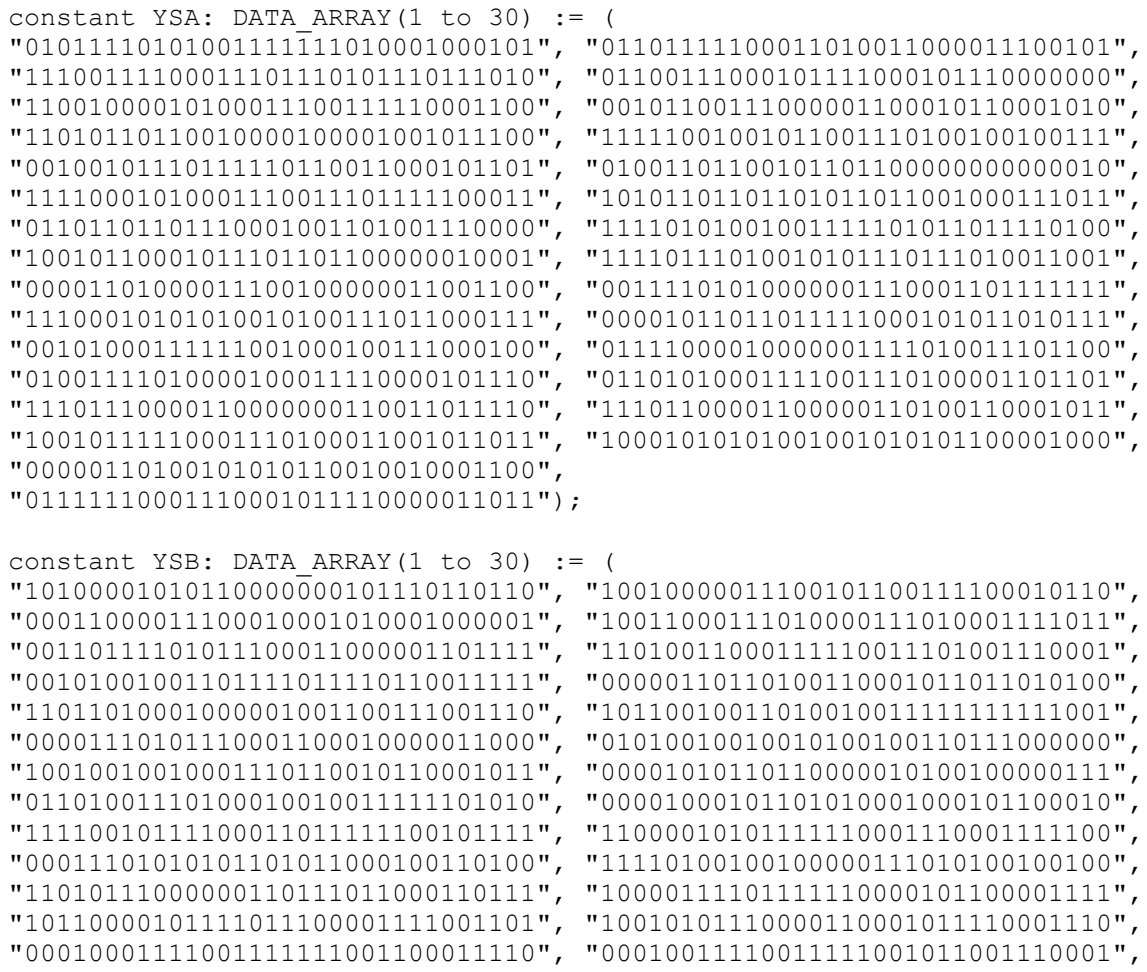

```
"01101000001110001011100110100001", "01110101010110110101010011110100",
      "11111001011010101001101101110000",
      "10000001110001110100001111100001");
end tb_Yshares;
```
# **APPENDIX C. OTHER CODE**

## ModelSim-Altera Macro Files:

• tb sdm.do:

add wave reset add wave clk add wave uA add wave uB add wave vA add wave vB add wave uut/TI/D add wave uut/TI/count add wave uut/B/CS add wave uut/A/CS add wave uut/A/countn add wave Arqst add wave Ao add wave Adat add wave Brqst add wave Bo add wave Bdat add wave mult1 add wave mult2 add wave correct #property wave -radix unsigned /tb\_sdm/uA #property wave -radix unsigned /tb\_sdm/uB #property wave -radix unsigned /tb\_sdm/vA #property wave -radix unsigned /tb\_sdm/vB #property wave -radix unsigned /tb\_sdm/Ao #property wave -radix unsigned /tb\_sdm/Bo #property wave -radix unsigned /tb\_sdm/mult1 #property wave -radix unsigned /tb\_sdm/mult2

run 1280 ns

```
• tb_pisdm.do:
```
add wave reset add wave clk add wave Arqst add wave Ao add wave Adat add wave Brqst add wave Bo add wave Bdat add wave expected add wave calculated run 13100 ns

• tb sc.do:

```
add wave reset
add wave clk
add wave X
add wave Y
add wave uut/A/OutA
add wave uut/A/OutB
add wave uut/A/OutS
add wave Arqst
add wave Ao
add wave Adat
add wave expected
```
run 13100 ns.

#### Supporting C Files for Generating Shares:

```
• GenerateShares.h:
```

```
// #defines for Debugging
#define VERBOSE_GEN ( 0 )
// #defines
#define BIT_MASK ( 0x00000001 )
#define WORD_SIZE ( 32 )
#define q ( 4294967291U )
#define FILE_MAX_LENGTH ( 20 )
// Enum type for WriteVhdlFile return code
typedef enum returnCode
{
     INCORRECT SHARES = -1,
     ERROR OPENING FILE = 0,SUCCESS
}returnCode;
// Generate Shares prototype
extern void GenerateShares(uint32 t *pX, uint32 t *pA, uint32 t *pB);
// Write Shares to File Prototype
extern returnCode WriteVhdlFile(FILE * pFile, const char *fileName, const 
char *sharesName, uint32 t *pX, uint32 t *pA, uint32 t *pB);
```
# • GenerateShares.c:

```
// System #includes
#include <stdio.h>
#include <stdlib.h>
#include <stdint.h>
#include <time.h>
// Custom #includes
#include "GenerateShares.h"
// ASCII numeric offset #define
#define ASCII NUMERIC OFFSET ( 0x30 )
// private prototype
static void Uint32toBinaryString(uint32 t *pX, char *binaryString);
static void WriteVhdlPackageHeader(FILE * pFile, const char* packageName);
static void WriteVhdlPackageShares(FILE *pFile, const char *name, uint32 t
*pX, uint32 t *pA, uint32 t *pB);
static void WriteVhdlPackageFooter(FILE * pFile, const char* packageName);
// Generate Shares Definition
void GenerateShares(uint32 t *pX, uint32 t *pA, uint32 t *pB)
{
      // Counter variable and array to hold each bit of X
      int i;
      uint32 t X[WORD SIZE];
      // Seed Pseudo-random Number Generator
      srand(time(NULL));
      // Populate array with bits (1 to 32)
      for(i = 0; i < WORD SIZE; i++)
      {
            // Set bit
            X[i] = ( *pX) >> (31-i) ) & BIT MASK;
      #if ( VERBOSE GEN == 1 )
            printf("Bit %02u: %u\n", i+1, X[i]);
      #endif // VERBOSE_GEN
      }
#if ( VERBOSE GEN == 1 )
      printf("RAND_MAX = \frac{1}{6}#x\n", RAND_MAX);
#endif // VERBOSE_GEN
      for(i = 0; i < WORD SIZE; i++)
      {
            // Generate random shares
            pA[i] = ((rand() % 4) + (rand() << 2) + (rand() << 17)) % q;pB[i] = X[i] + (q - pA[i]) % q;
      #if ( VERBOSE GEN == 1 )
```

```
printf("Calculated bit 802u: 0x808x + 0x808x \mod q = 8u\ln", i+1,
pA[i], pB[i], (pA[i] + pB[i]) % q);
      #endif // VERBOSE_GEN
      }
}
// Create VHDL file containing a package with the shares
// Write Shares to File and returns -1 if shares are incorrect, 0 if file 
fails to open, 1 if success.
returnCode WriteVhdlFile(FILE * pFile, const char *packageName, const char 
*sharesName, uint32_t *pX, uint32_t *pA, uint32_t *pB)
{
      // Counter variable and array to hold each bit of X
      int i, areSharesCorrect = 1;
      uint32 t X[WORD SIZE];
      char \star fileName;
      // Populate array with bits (VHDL: 1 to 32)
      for(i = 0; i < WORD SIZE; i++)
      {
            // Set bit
            X[i] = ( (*pX) >> (31-i)) & BIT MASK;
            if(X[i] := ((pA[i] + pB[i]) \, % q) ){
                  areShareServerct = 0;#if ( VERBOSE GEN == 1 )
                  printf(\overline{u}incorrect share 802u, i);
                  return INCORRECT_SHARES;
            #endif // VERBOSE_GEN
            }
      }
      if(areSharesCorrect)
      {
            fileName = calloc((size t)(FILE MAX LENGTH + 1), sizeof(char));
            snprintf(fileName, FILE MAX LENGTH, "%s.vhd", packageName);
            pFile = fopen(fileName, "w");
            if (pFile == NULL)
            {
                  return ERROR_OPENING_FILE;
            }
            else
            {
                  WriteVhdlPackageHeader(pFile, packageName);
                  WriteVhdlPackageShares(pFile, sharesName, pX, pA, pB);
                  WriteVhdlPackageFooter(pFile, packageName);
                  fflush(pFile);
                  fclose (pFile);
            }
      }
      return SUCCESS;
```

```
// Declare and define package
static void WriteVhdlPackageHeader(FILE *pFile, const char* packageName)
{
      // Check just in case
      if (pFile == NULL)
      {
            printf("invalid file\n");
      }
      else
      {
            fprintf(pFile, "library ieee;\n");
            fprintf(pFile, "use ieee.std logic 1164.all;\n");
            fprintf(pFile, "use work.MY PACKAGE.all;\n\n");
            fprintf(pFile, "package %s is\n", packageName);
      }
}
// end package definition
static void WriteVhdlPackageFooter(FILE *pFile, const char* packageName)
{
      // Check just in case
      if (pFile == NULL)
      {
            printf("invalid file\n");
      }
      else
      {
            fprintf(pFile, "end %s;\n", packageName);
      }
}
// Subroutine to write a value and its bit-shares to the VHDL package
static void WriteVhdlPackageShares(FILE *pFile, const char *name, uint32 t
*pX, uint32 t *pA, uint32 t *pB)
{
      if (pFile == NULL)
      {
            printf("invalid file\n");
      }
      else
      {
            // counter variable
            int i;
            // character array to be used for writing to the stream
            char *binaryString;
            // Allocate memory for binaryString with null terminator
            binaryString = calloc( (size t)(WORD SIZE + 1), sizeof(char) );
            // Get X easy-to-print string from subroutine and print to stream
```
}

```
141
```

```
Uint32toBinaryString(pX, binaryString);
            fprintf(pFile, "\tconstant %s: std_logic_vector(31 downto 0) := 
\"%s\";\n\n", name, binaryString);
            // Get XA(1) easy-to-print strings from subroutine and print to 
stream
            Uint32toBinaryString(&pA[0], binaryString);
            fprintf(pFile, "\tconstant %sA: DATA ARRAY(1 to 32) := (\t\triv\^s s\uriv\", name, binaryString);
            // Get XA(2 to 31) easy-to-print strings from subroutine and 
print to stream
            for(i = 1; i < WORD SIZE-1; i++)
            {
                   Uint32toBinaryString(&pA[i], binaryString);
                   fprintf(pFile, "\"%s\",", binaryString);
                   if((i % 2) == 1)
                   {
                         fprintf(pFile, "\n\t\t\t\t\t\t\t\t\t\t\t\t\t\t\t\t\t");
                   }
                   else
                   {
                         fprintf(pFile, " ");
                   }
            }
            // Get XA(32) easy-to-print strings from subroutine and print to 
stream
            Uint32toBinaryString(&pA[31], binaryString);
            fprintf(pFile, "\"%s\");\n\n", binaryString);
            // Get XB(1) easy-to-print strings from subroutine and print to 
stream
            Uint32toBinaryString(&pB[0], binaryString);
            fprintf(pFile, "\tconstant %sB: DATA ARRAY(1 to 32) := (\t\triv\*s\*\"),
", name, binaryString);
            // Get XB(2 to 31) easy-to-print strings from subroutine and 
print to stream
            for(i = 1; i < WORD SIZE-1; i++)
            {
                   Uint32toBinaryString(&pB[i], binaryString);
                   fprintf(pFile, "\"%s\",", binaryString);
                   if((i \frac{6}{3} 2) == 1)
                   {
                         fprintf(pFile, "\n\t\t\t\t\t\t\t\t\t\t\t\t\t\t\t\t');
                   }
                   else
                   {
                         fprintf(pFile, " ");
                   }
            }
```

```
// Get XB(32) easy-to-print strings from subroutine and print to 
stream
            Uint32toBinaryString(&pB[31], binaryString);
            fprintf(pFile, "\"%s\");\n", binaryString);
      // Free memory
      free(binaryString);
      }
}
// Subroutine to convert an unsigned 32-bit number to a char array for easy 
printing
static void Uint32toBinaryString(uint32 t *pX, char *binaryString)
{
      int i;
      for(i = 0; i < WORD SIZE; i++)
      {
            binaryString[i] = ASCII NUMERIC OFFSET + ( ( (*pX) >> (31-i)) &
BIT MASK );
     }
}
   • main.c:
/*
 * Author: Gerardo Zamora Garcia
     Copyright: AwwYiss!
\star /
// Necessary system #includes
#include <stdio.h>
#include <stdlib.h>
#include <stdint.h>
// Necessary user #includes
#include "GenerateShares.h"
// Debug #define
#define DEBUG_MAIN ( 1 )
// Program's main function
int main(int argc, char *argv[]) 
{
      // needed variables
      uint32 t X, Y, XA[WORD SIZE], XB[WORD SIZE], YA[WORD SIZE],
YB[WORD SIZE];
      returnCode codeX, codeY;
      FILE *pFileX, *pFileY;
```

```
// Begin ROI
      // read in X and Y
      printf("Input X to Generate Shares: ");
      scanf("%u", &X);
      printf("Input Y to Generate Shares: ");
      scanf("8u", 8Y);printf("\n");
      // Generate Shares for X and Y
      GenerateShares(&X, XA, XB);
      GenerateShares(&Y, YA, YB);
      // Write VHDL packages for X and Y
      codeX = WriteVhdlFile(pFileX,"tb Xshares", "XS", &X, XA, XB);
      codeY = WriteVhdlFile(pFileY, "tb"Yshares", "YS", &Y, YA, YB);#if ( DEBUG MAIN == 1 )
      switch(codeX)
      {
            case INCORRECT_SHARES:
                  printf(\overline{X}: shares are not correct. Check GenerateShares
algorithm! \n\times");
                  break;
            case ERROR_OPENING_FILE:
                  printf("X: error opening the file!\n");
                  break;
            case SUCCESS:
                   printf("Borat X: Great Success *thumbs up*\n");
                  break;
      }
      switch(codeY)
      {
            case INCORRECT_SHARES:
                  printf("\bar{Y}: shares are not correct. Check GenerateShares
alqorithm! \n\langle n" \rangle;
                  break;
            case ERROR_OPENING_FILE:
                  printf("Y: error opening the file!\n");
                  break;
            case SUCCESS:
                   printf("Borat Y: Great Success *thumbs up*\n");
                   break;
      }
#endif // DEBUG_MAIN
      // End ROI \o/
      return 0;
}
```

```
144
```